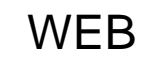

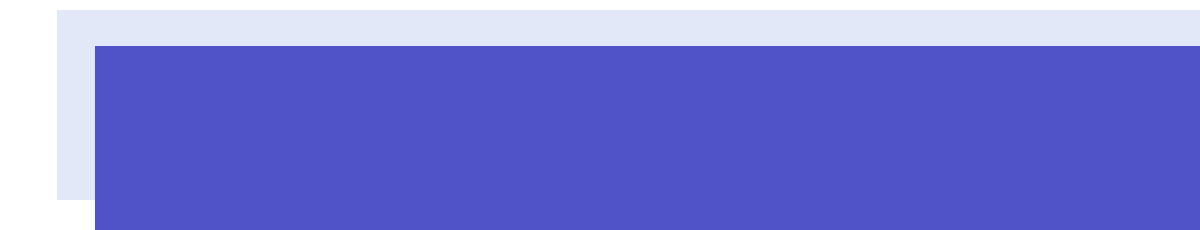

最終更 2014 11 25

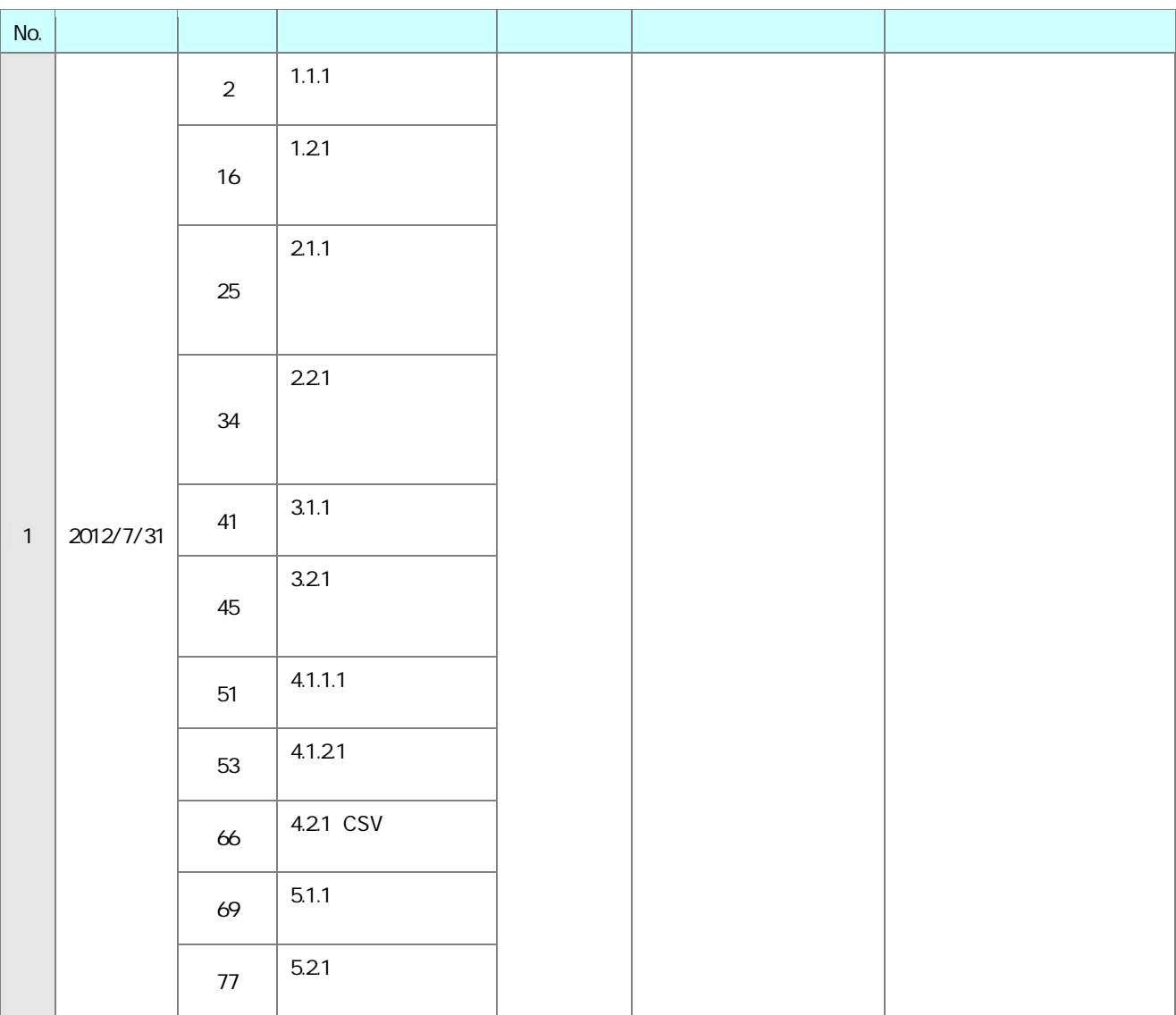

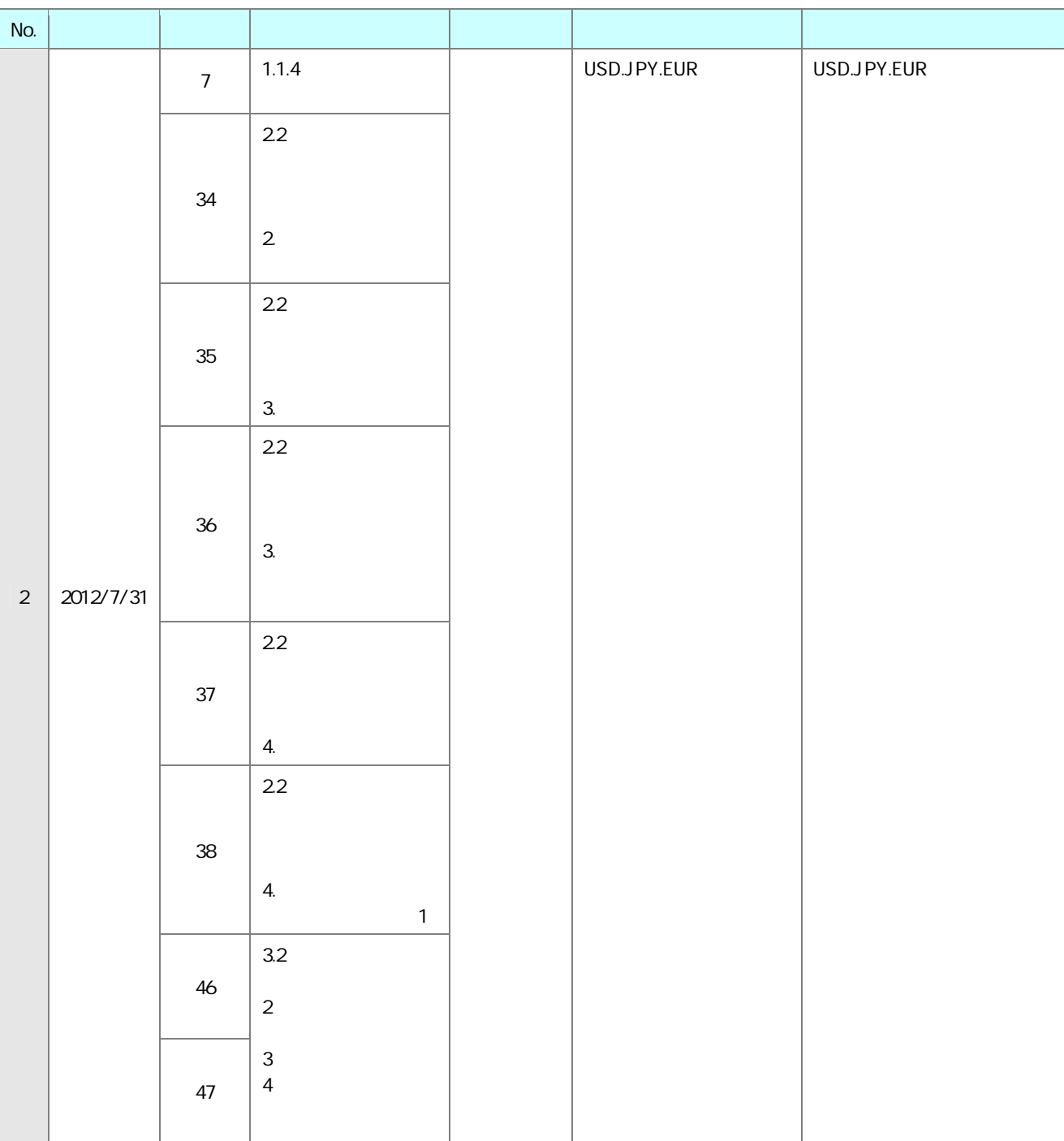

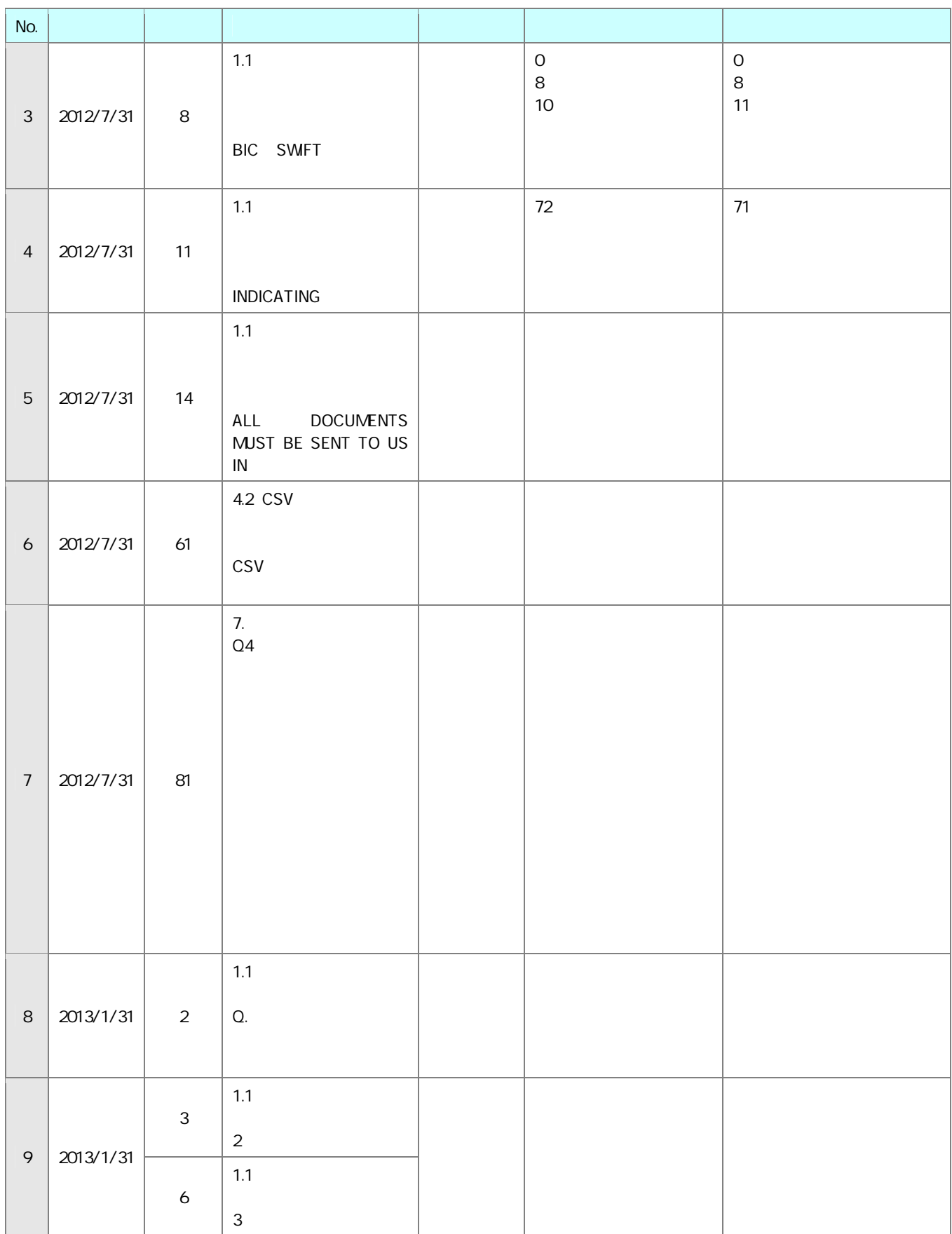

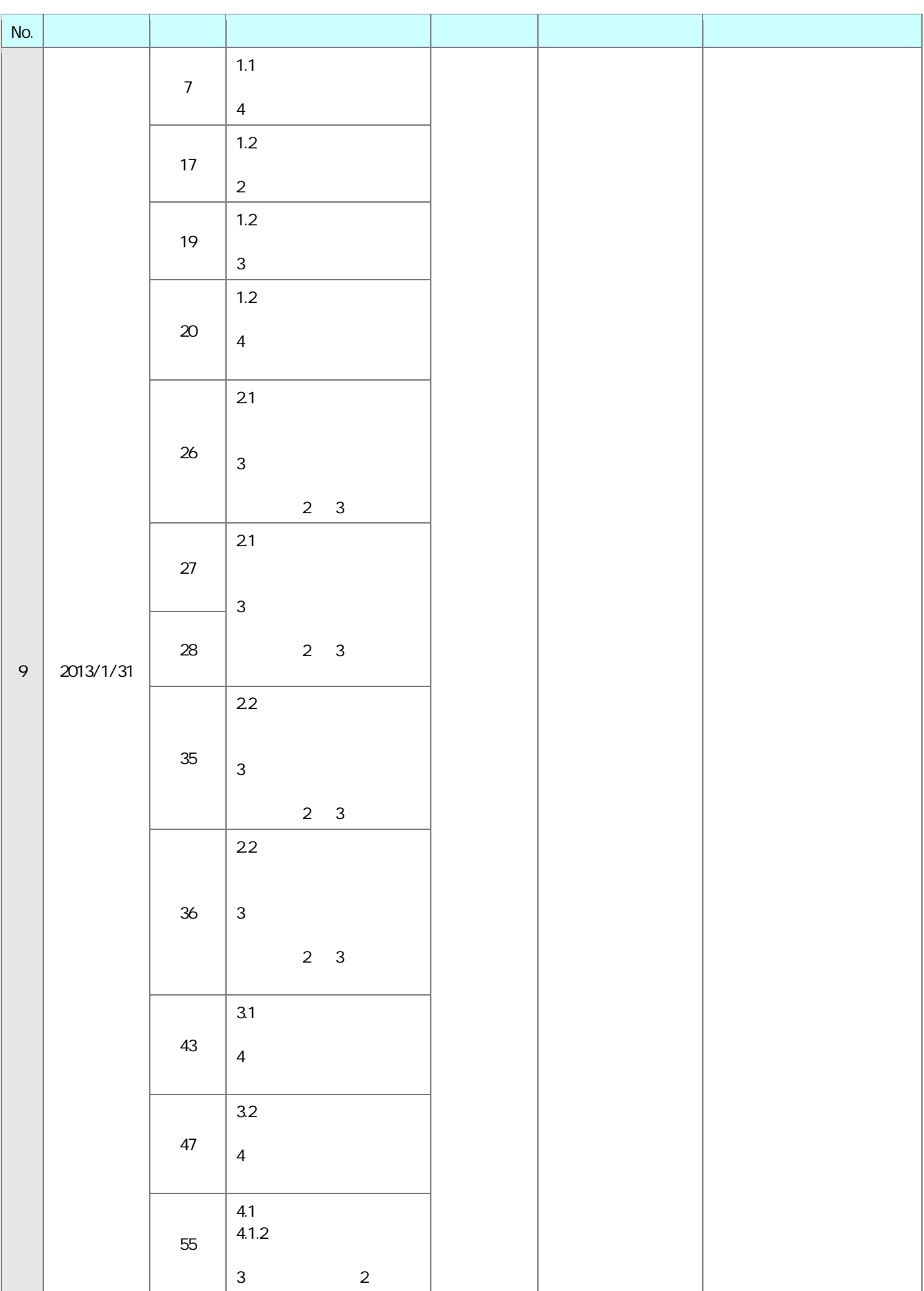

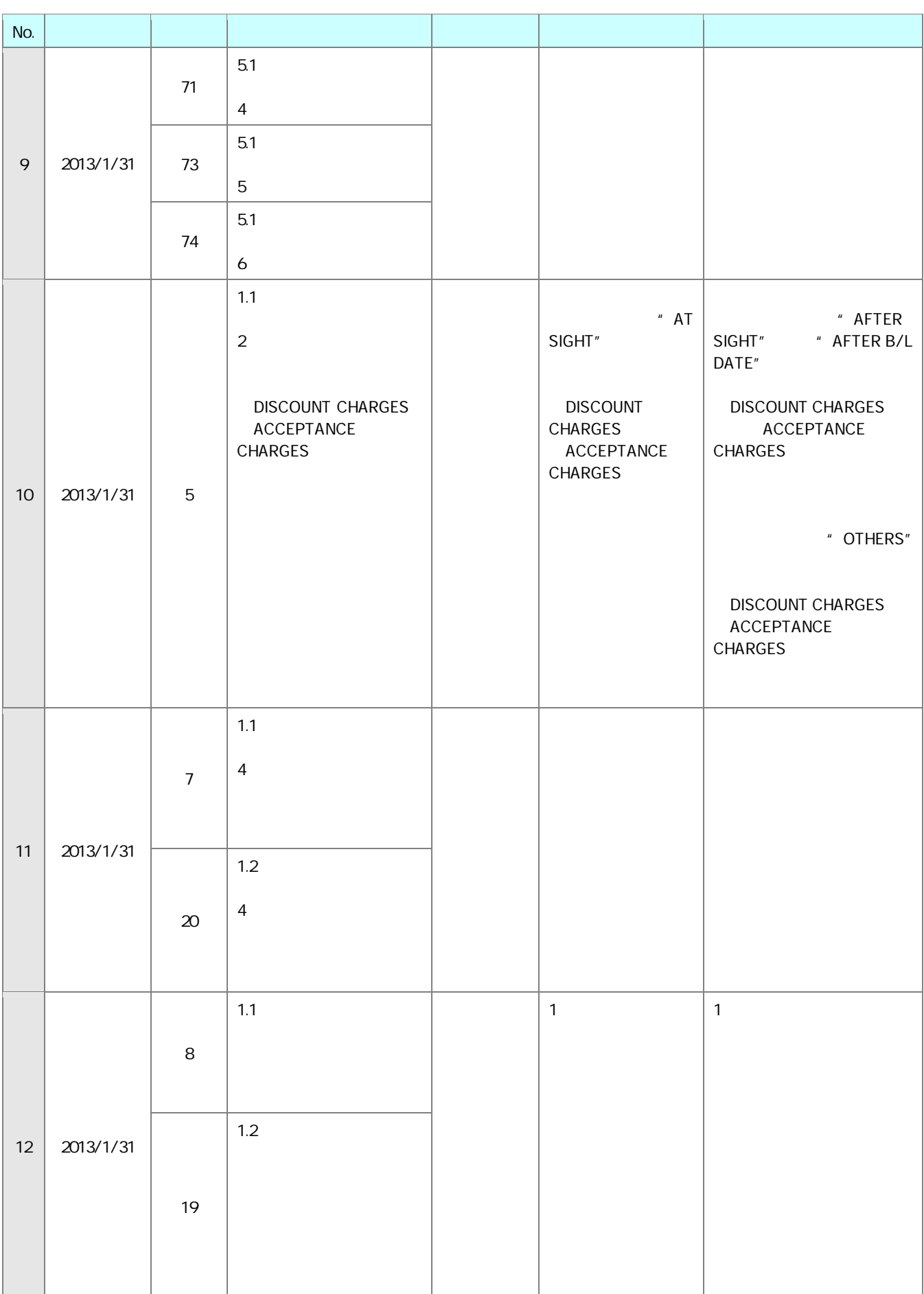

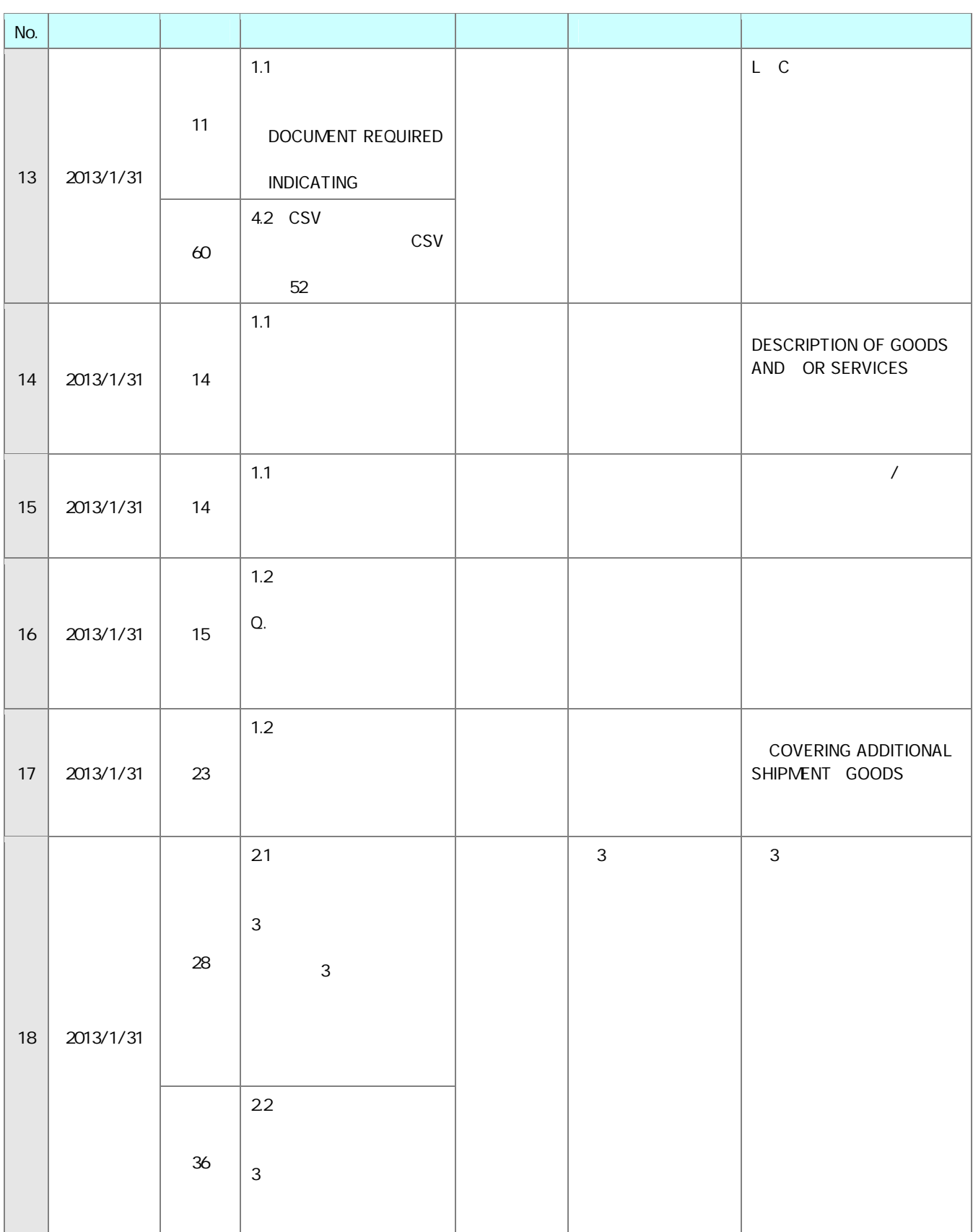

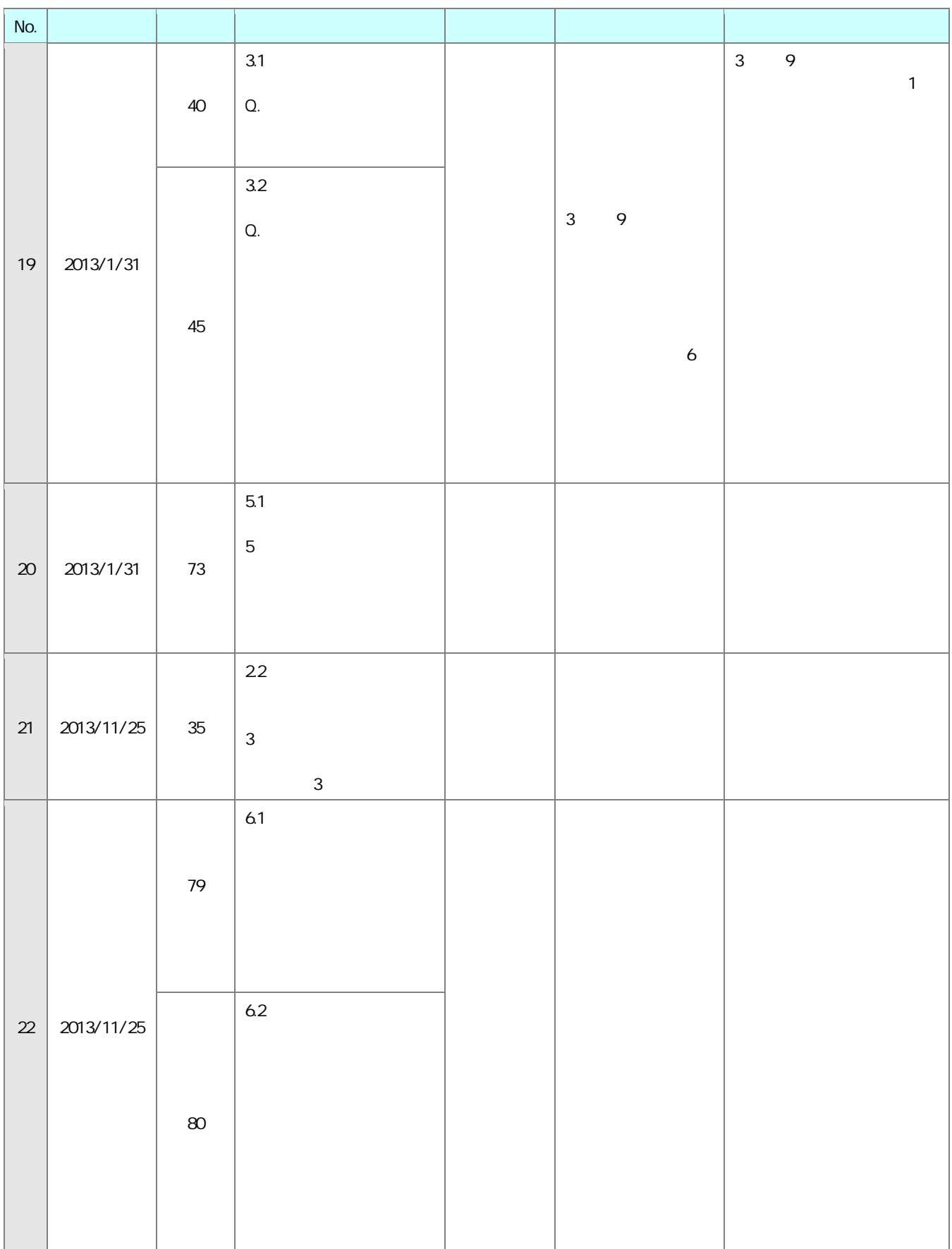

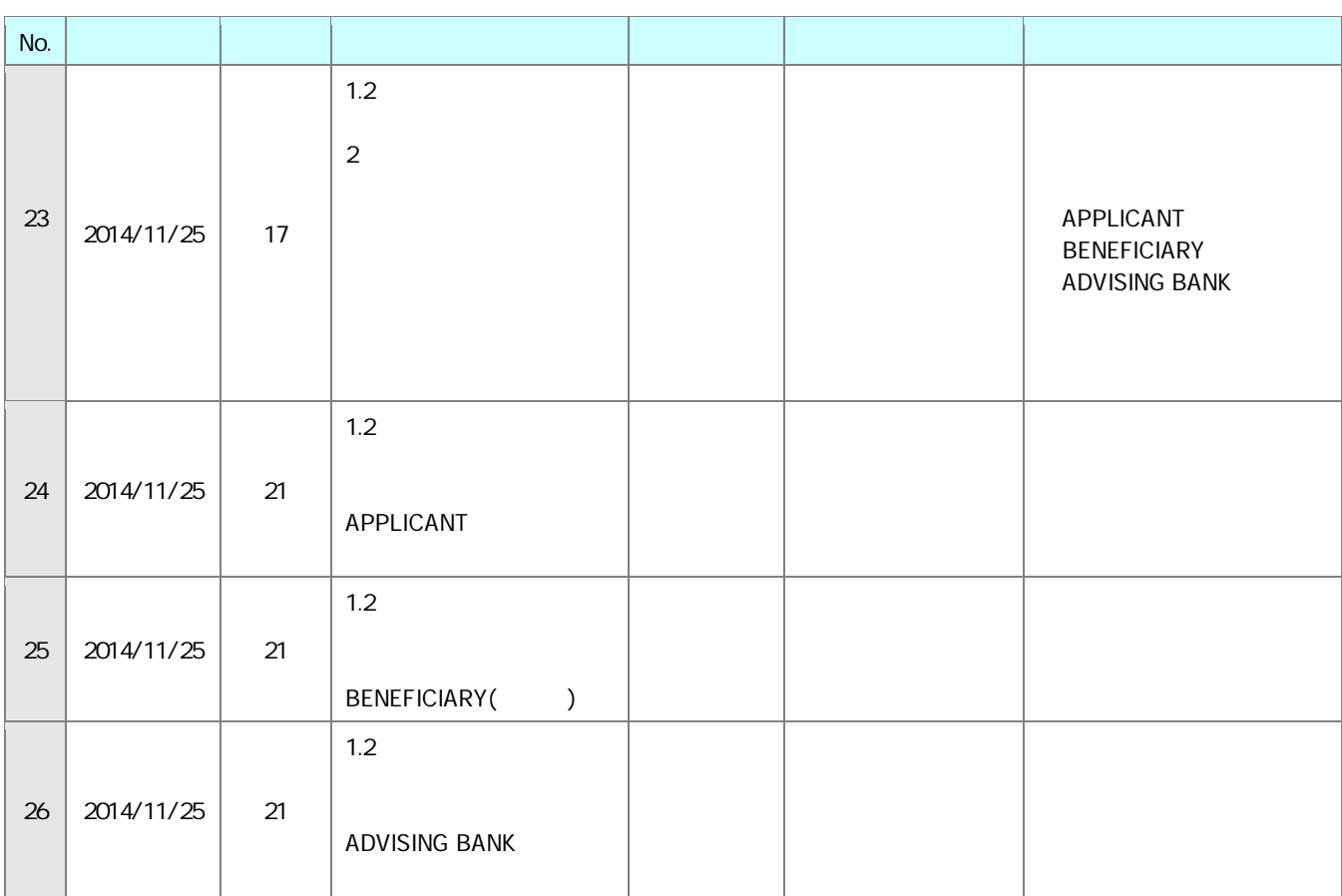

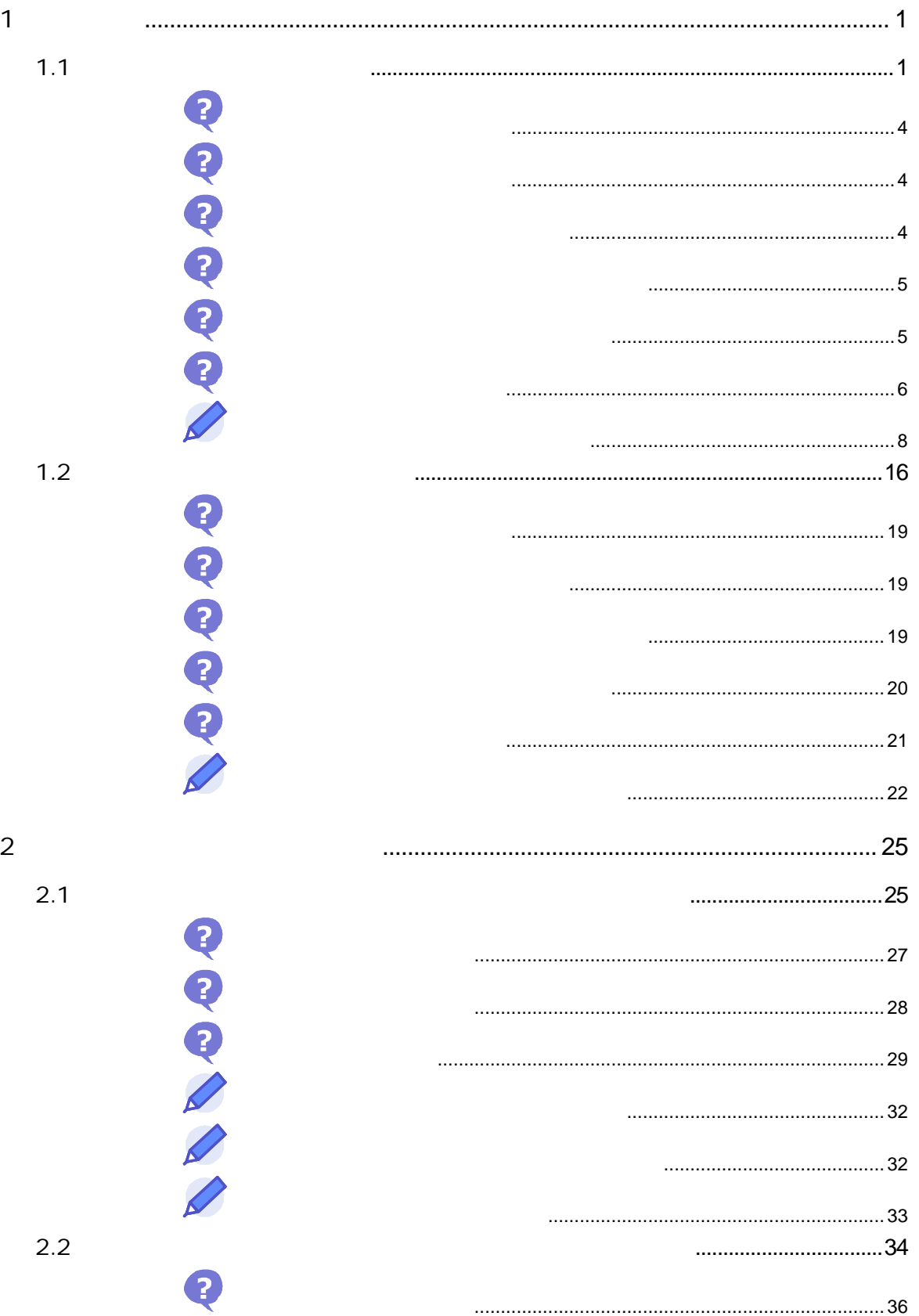

 $\overline{1}$ 

 $\overline{1}$ 

 $\overline{a}$ 

 $\overline{\phantom{a}}$ 

 $2.2$ 

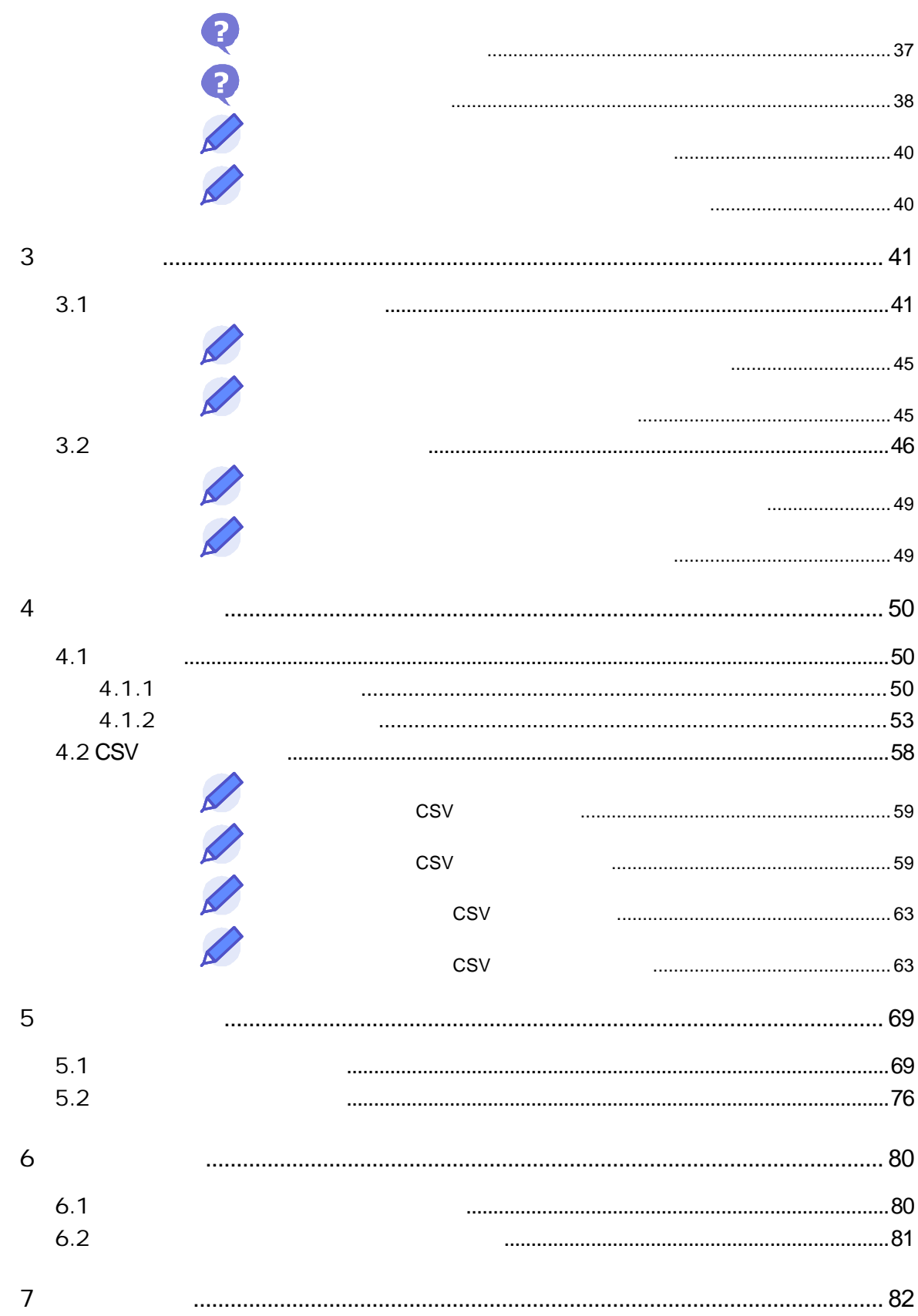

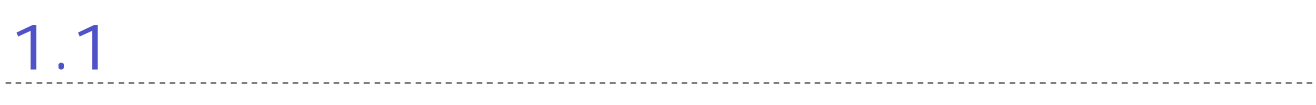

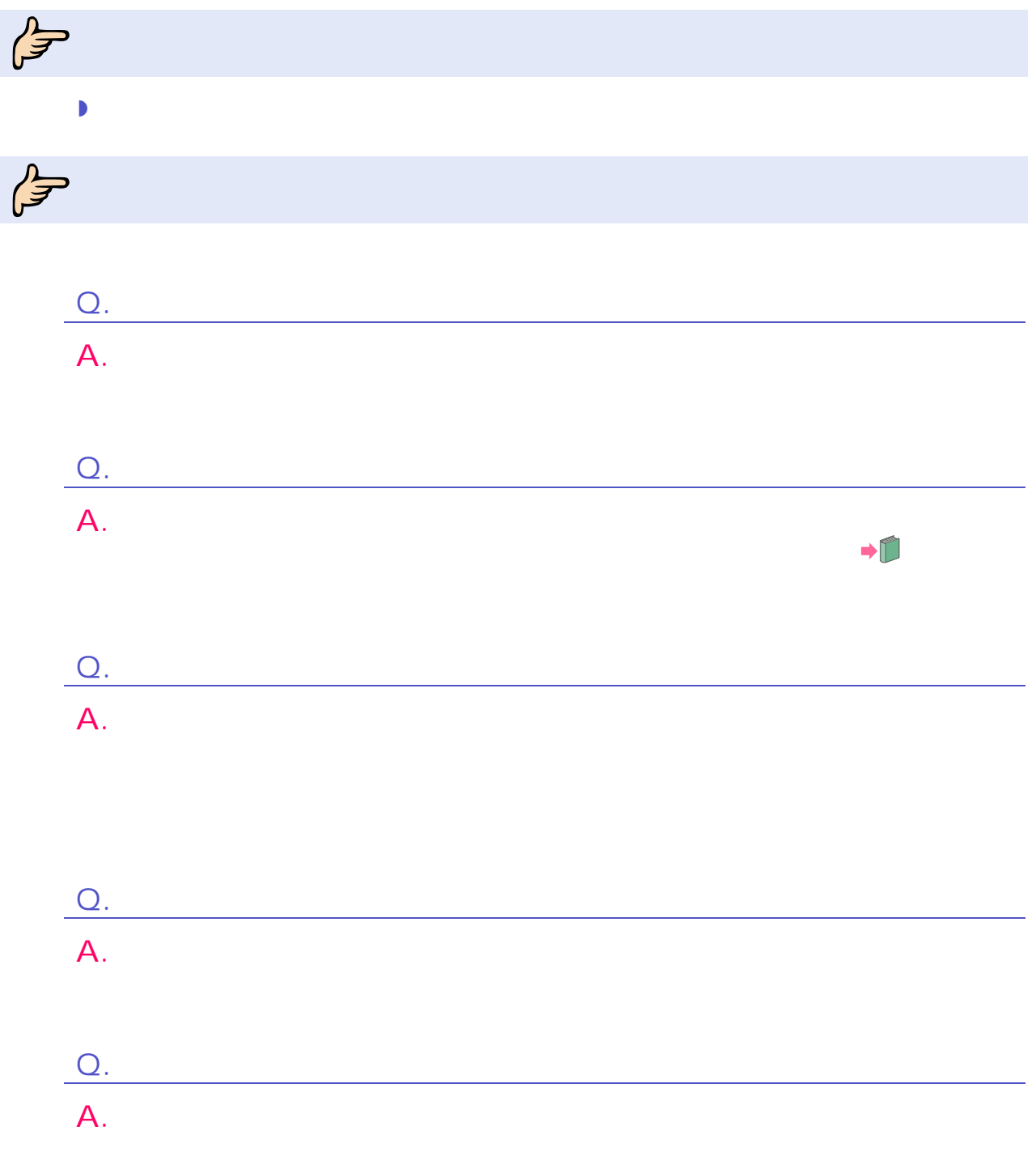

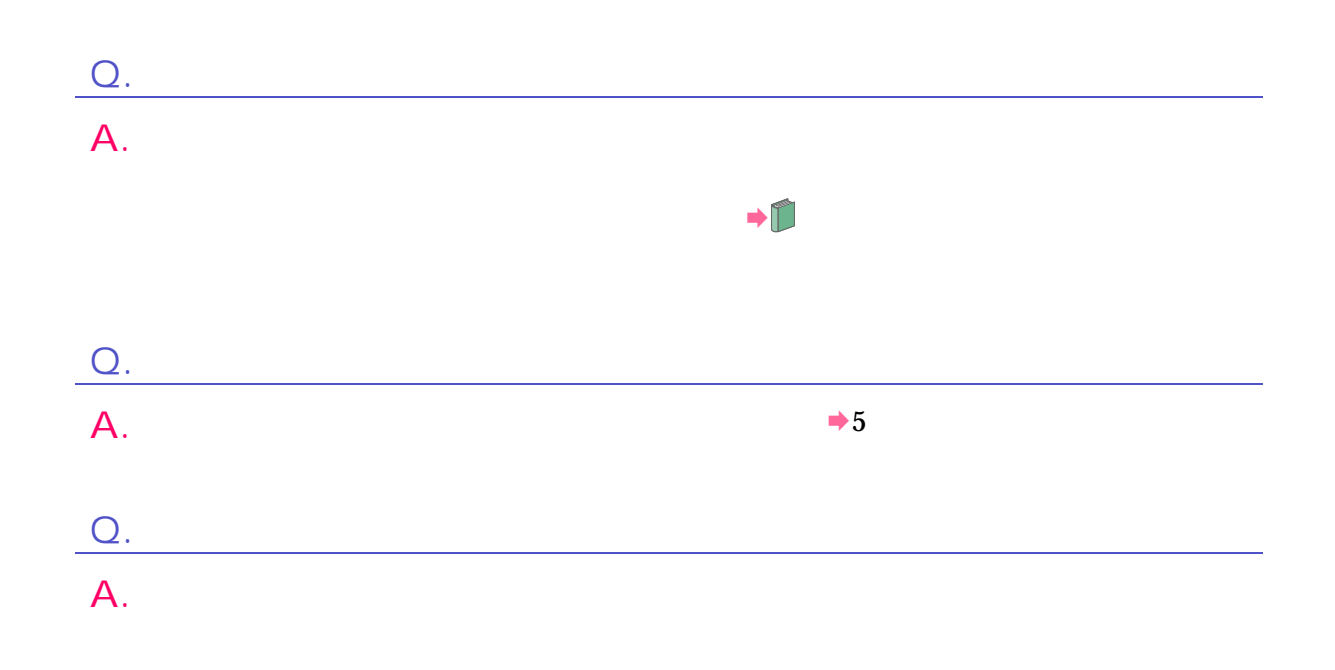

## $\int_{0}^{\frac{\pi}{2}}$

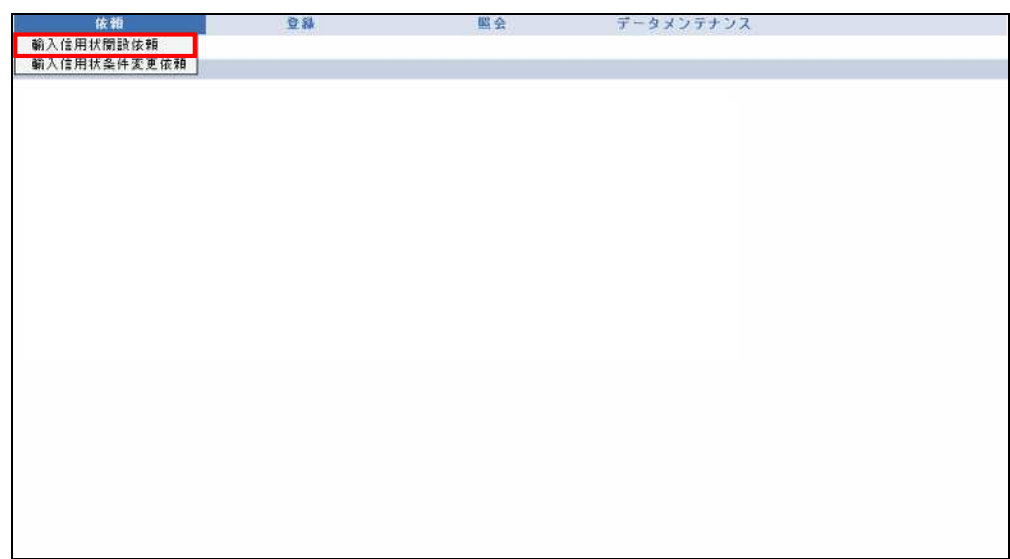

 $\rightarrow$ 

<sup>2</sup>

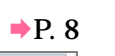

 $\mathbf 1$ 

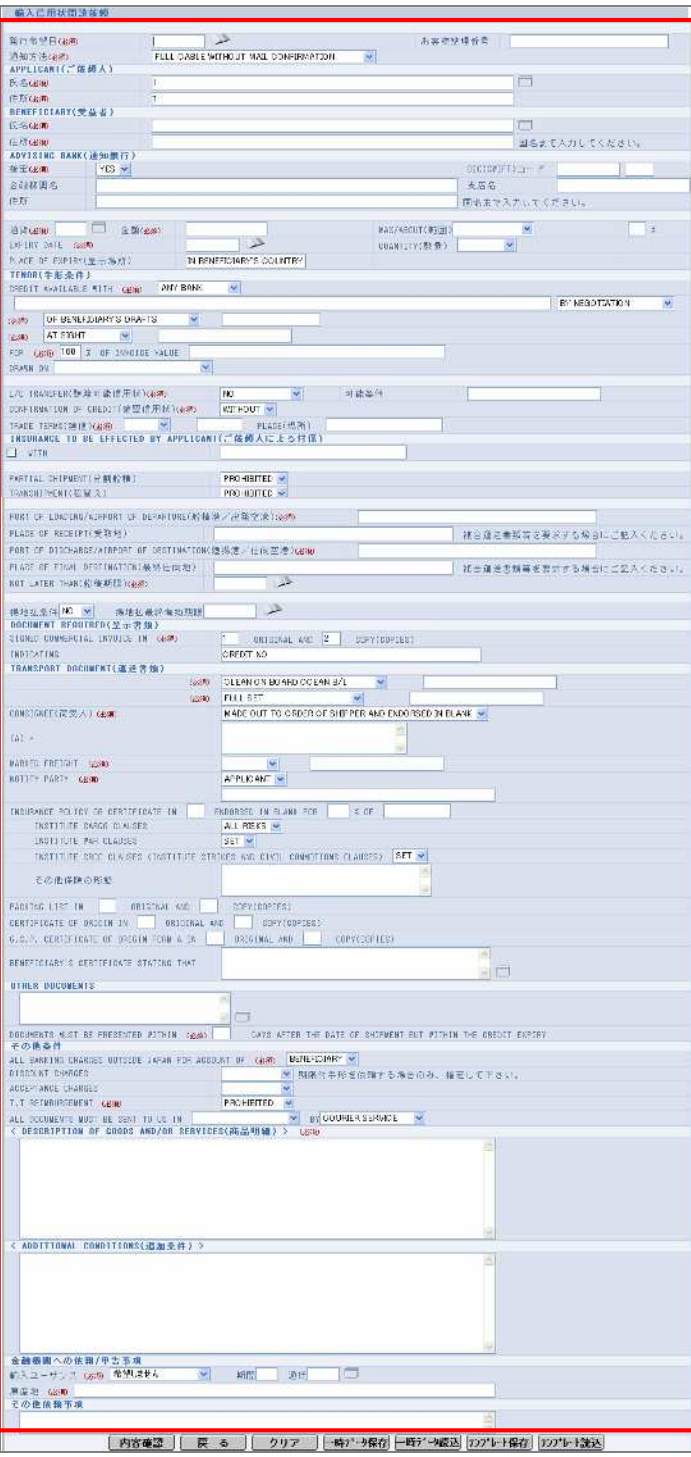

 $\blacksquare$ 

 $1$ 

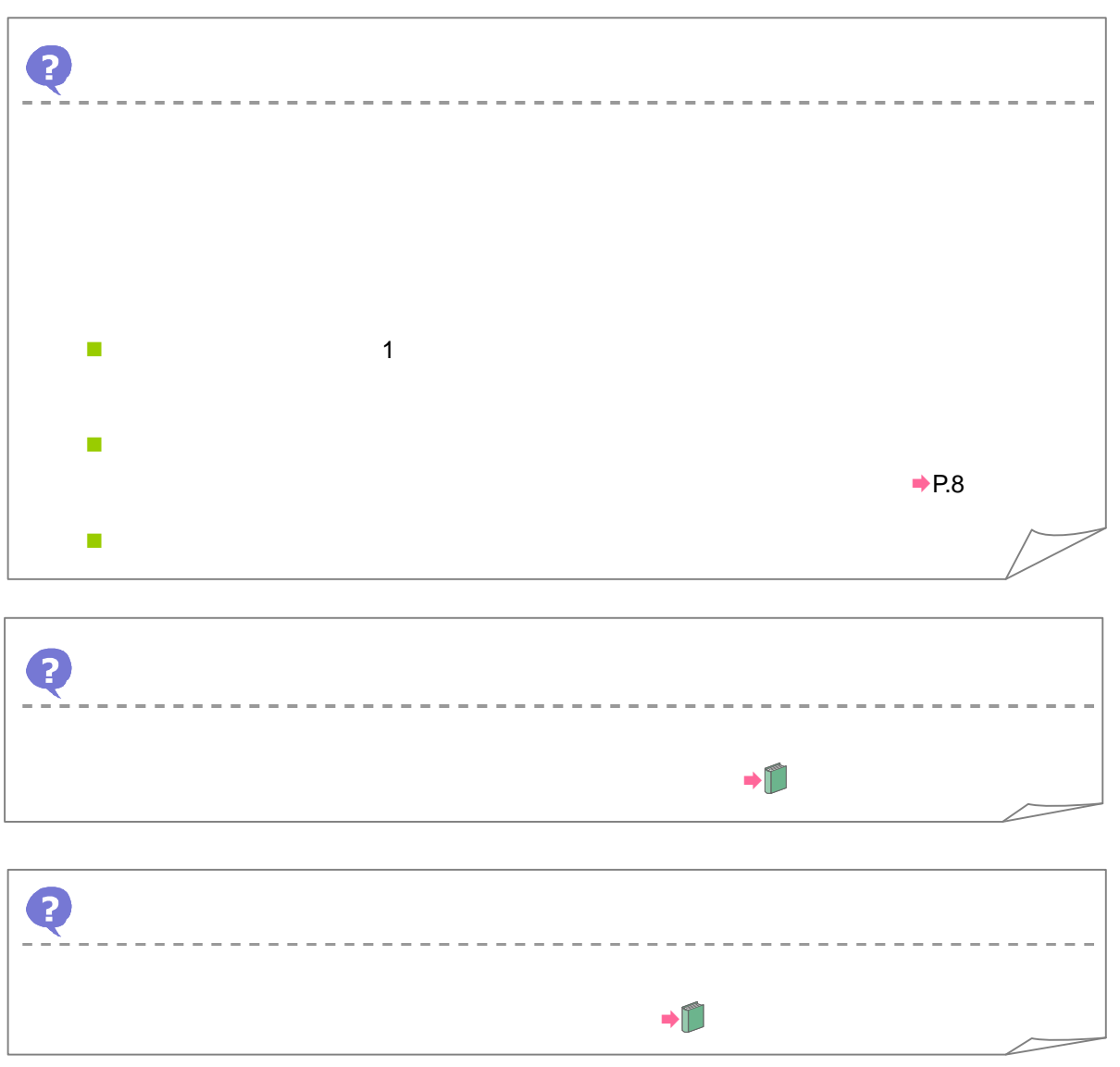

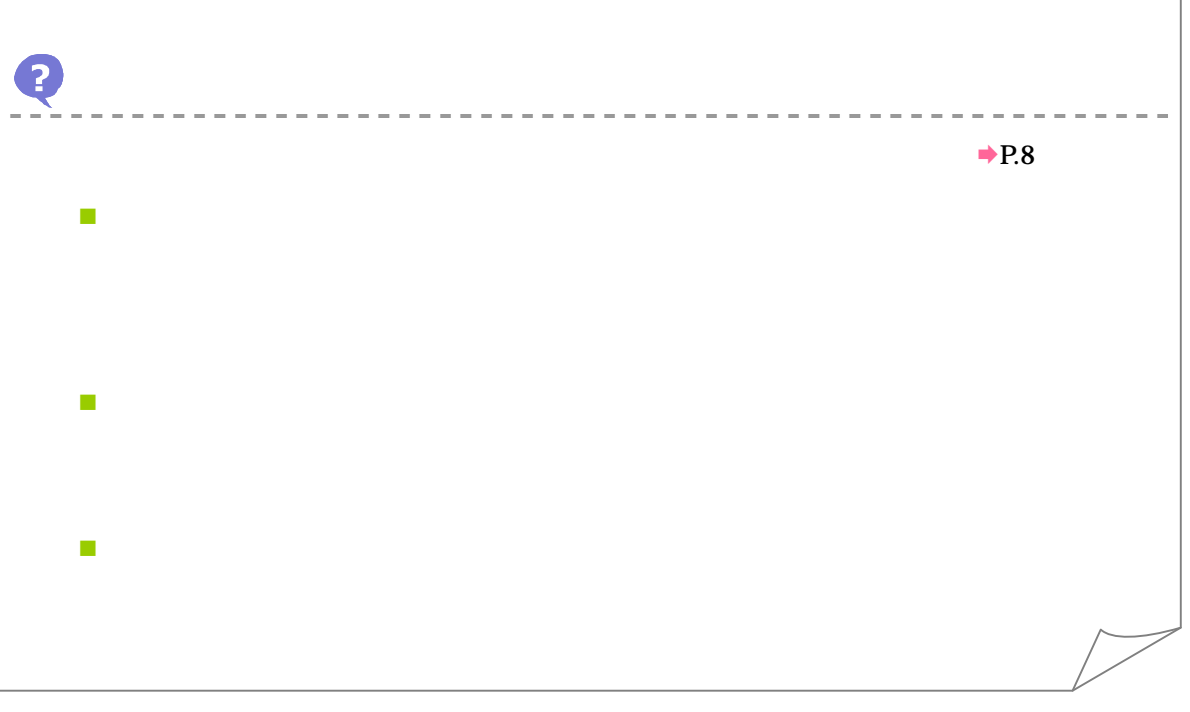

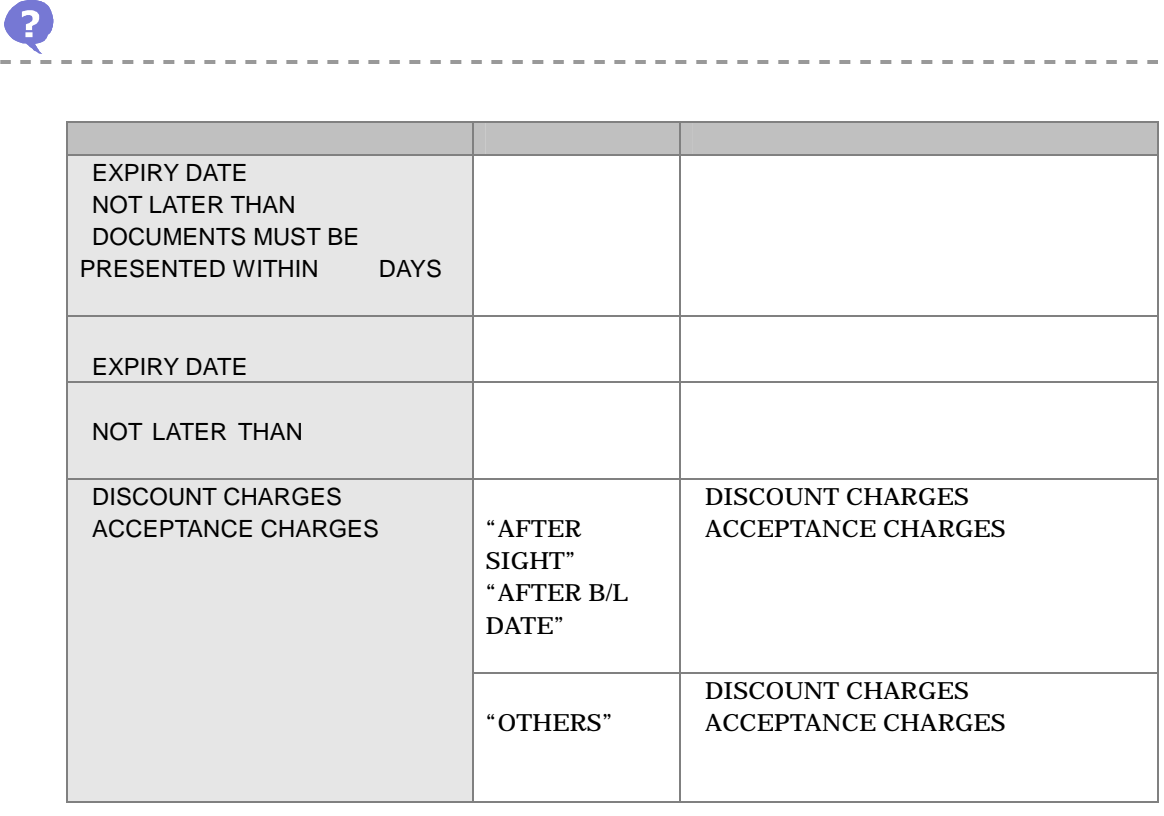

受付時

l,

3 内容

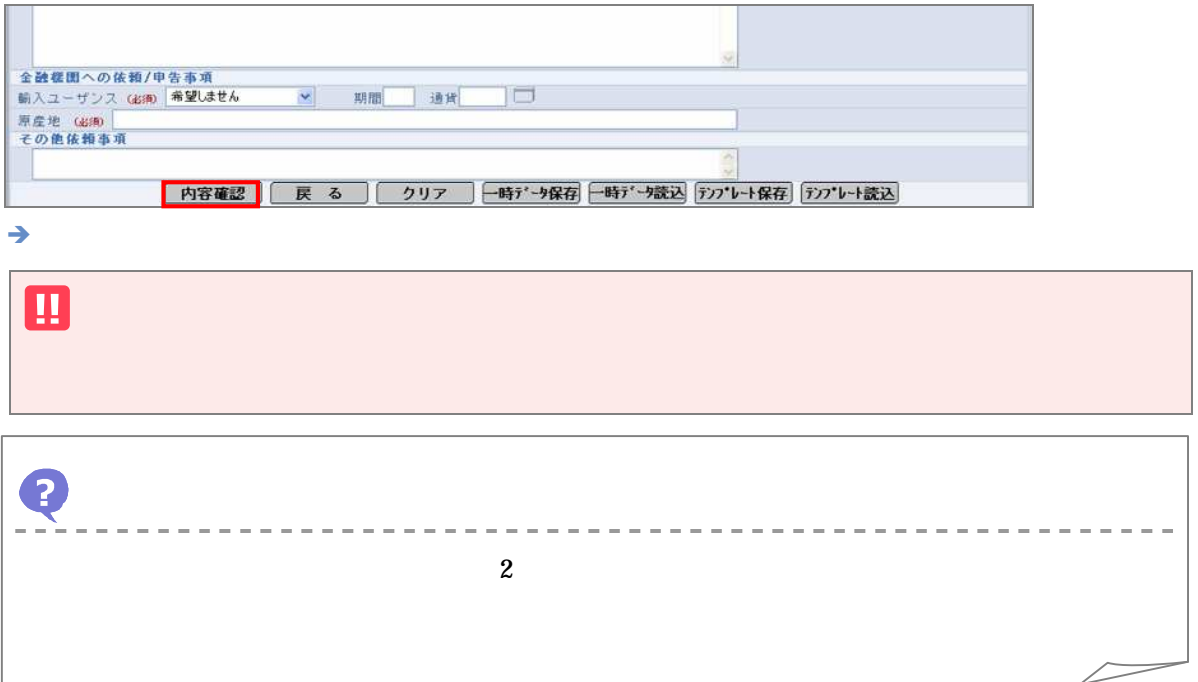

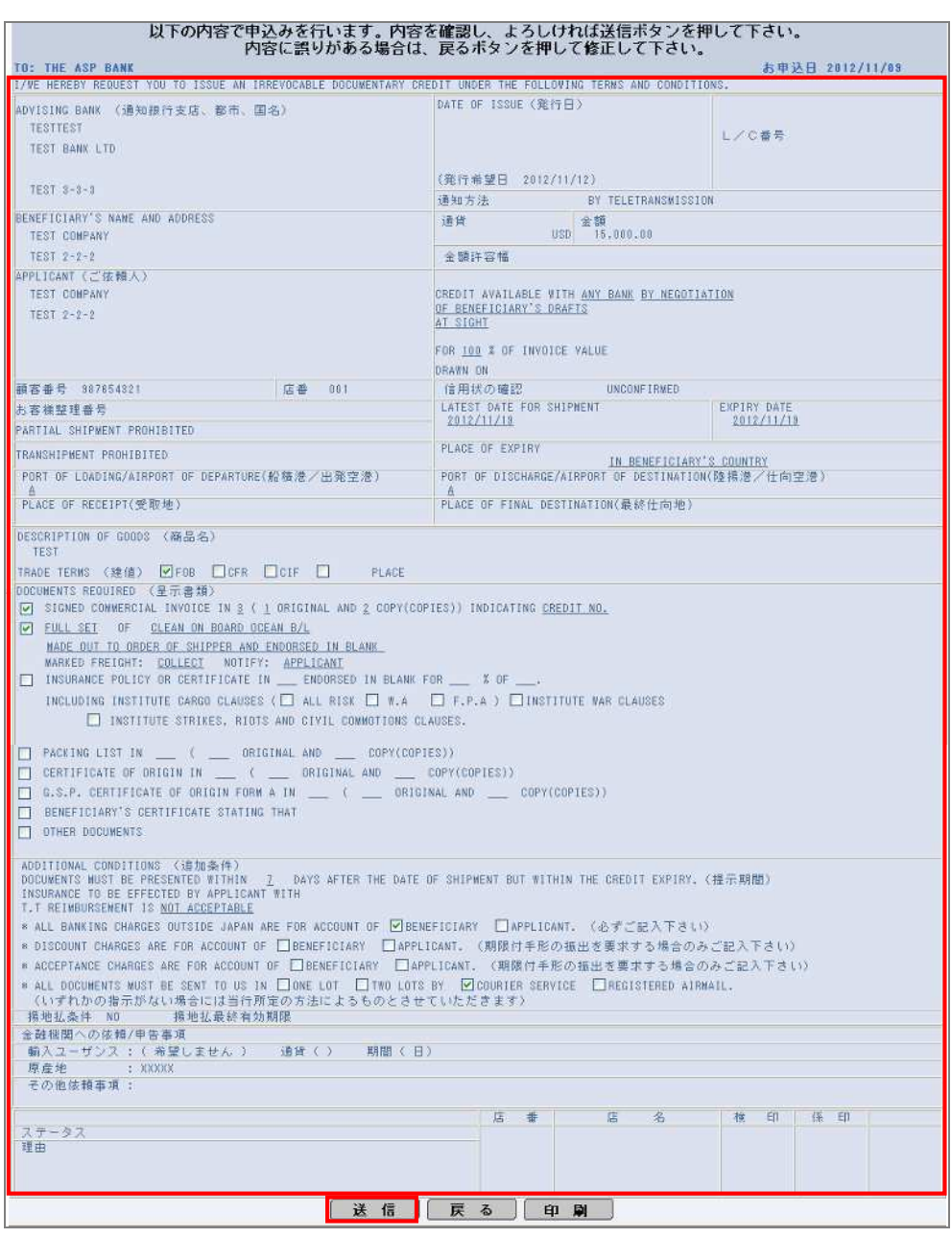

 $\rightarrow$ 

5 完了

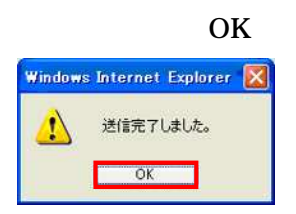

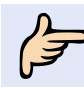

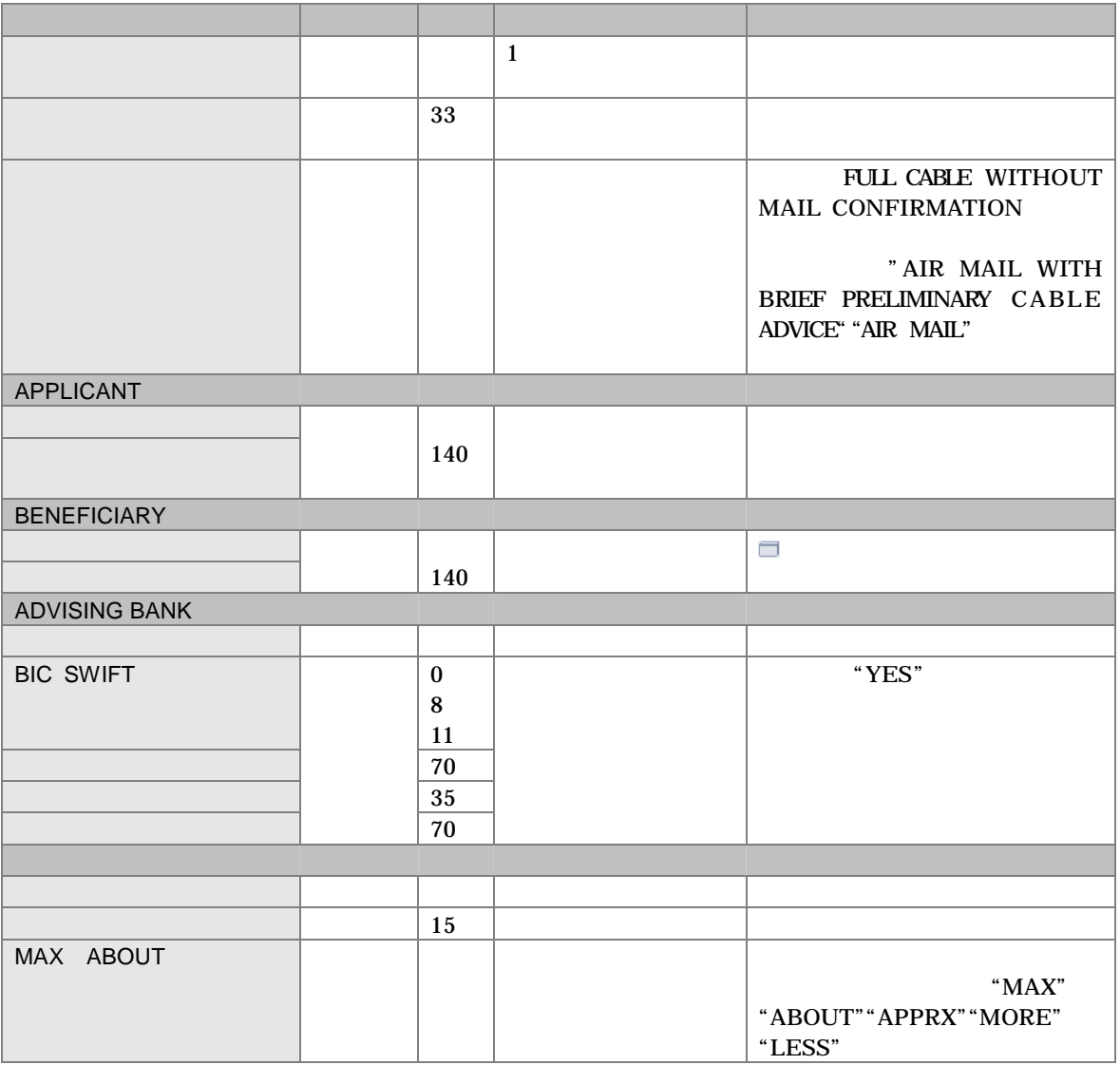

 $1$ 

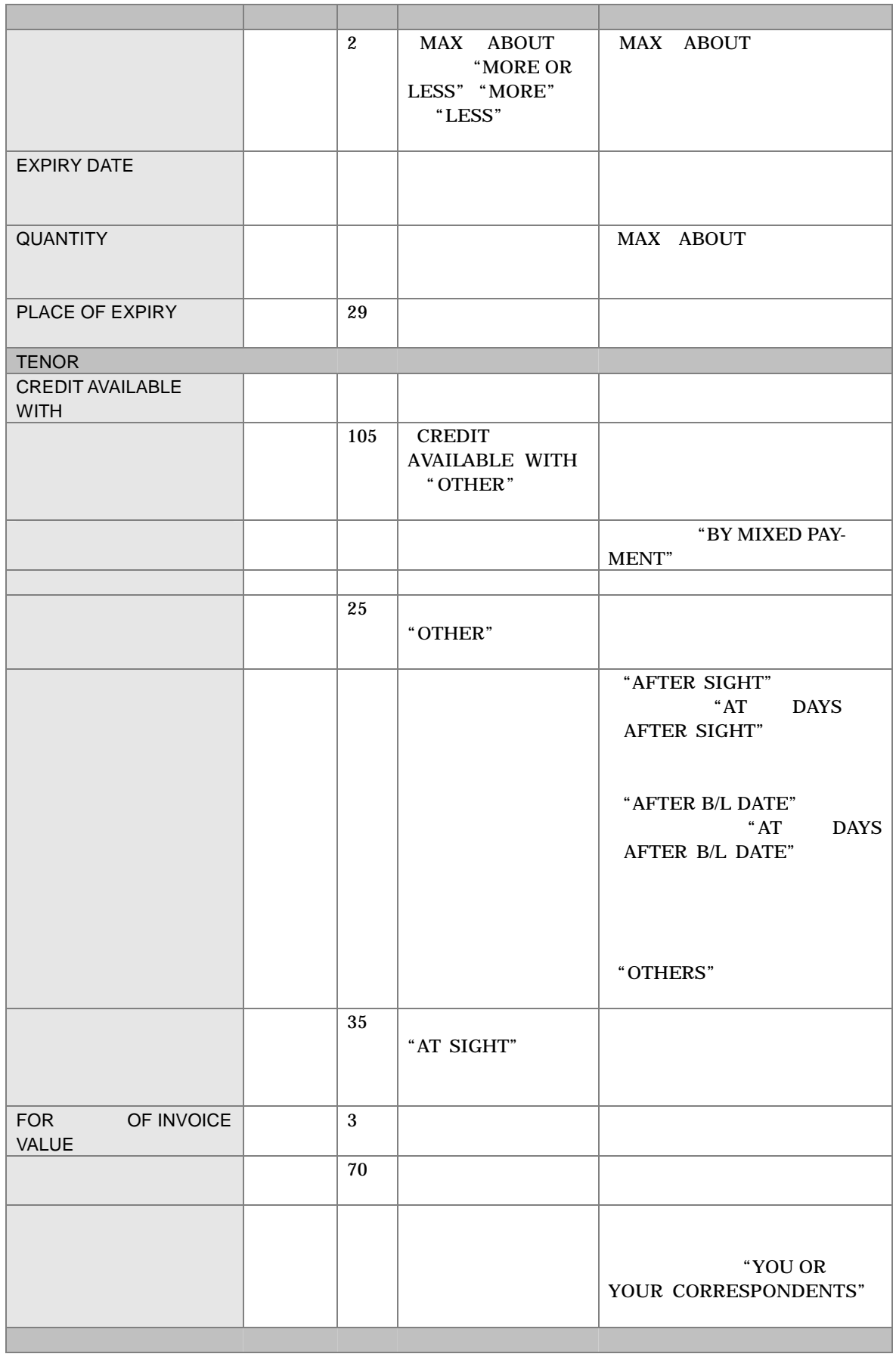

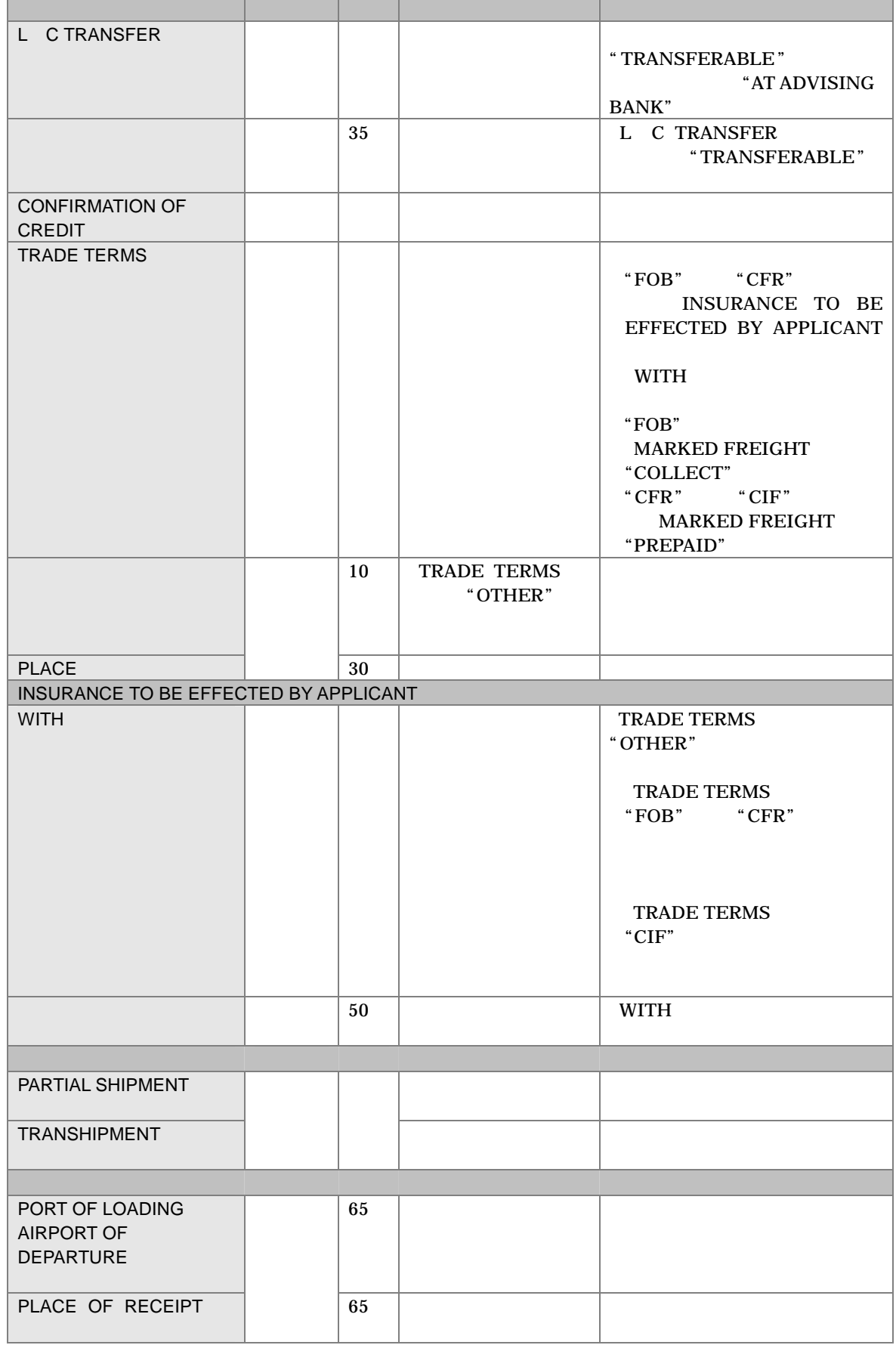

T

٦

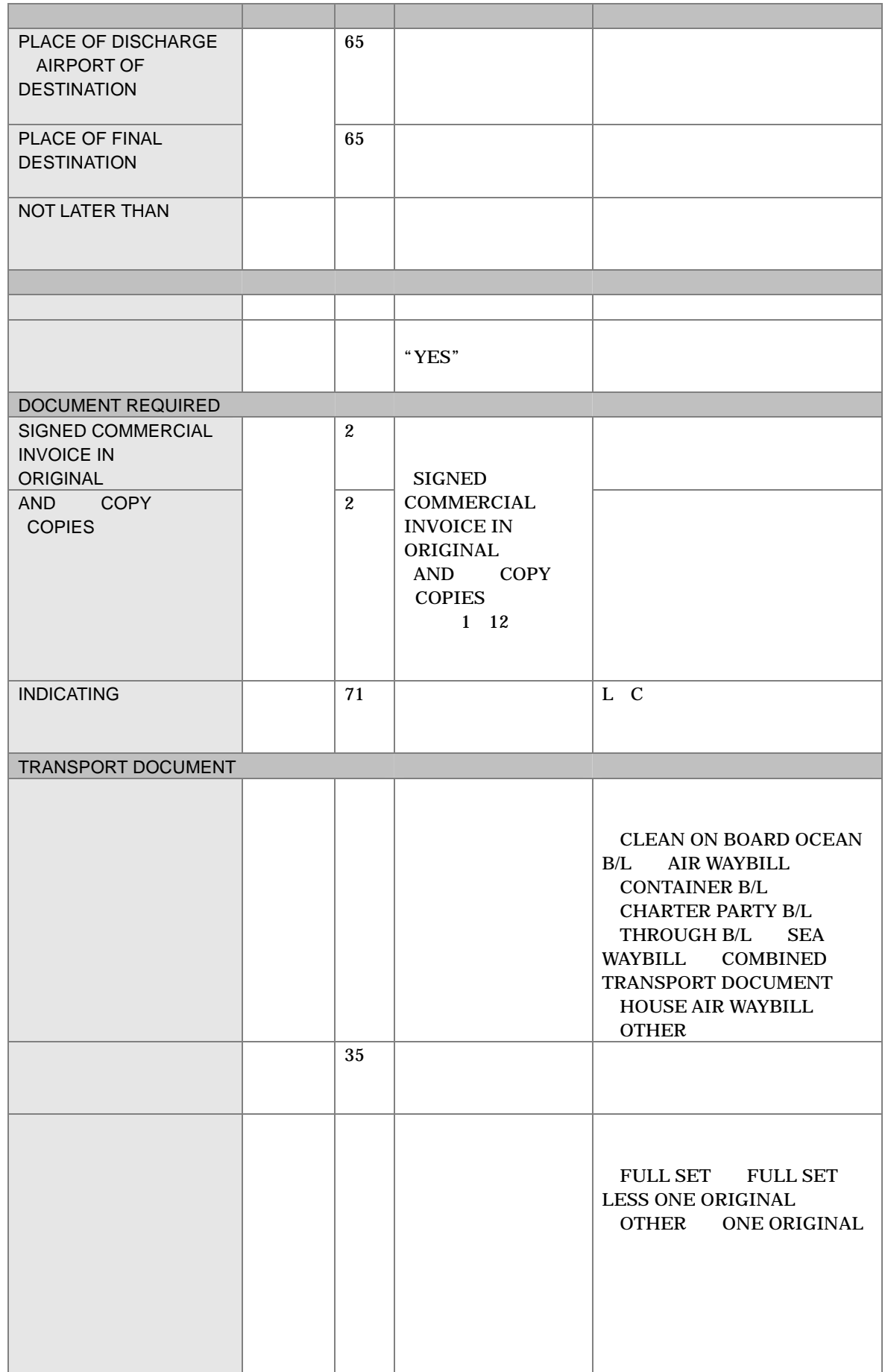

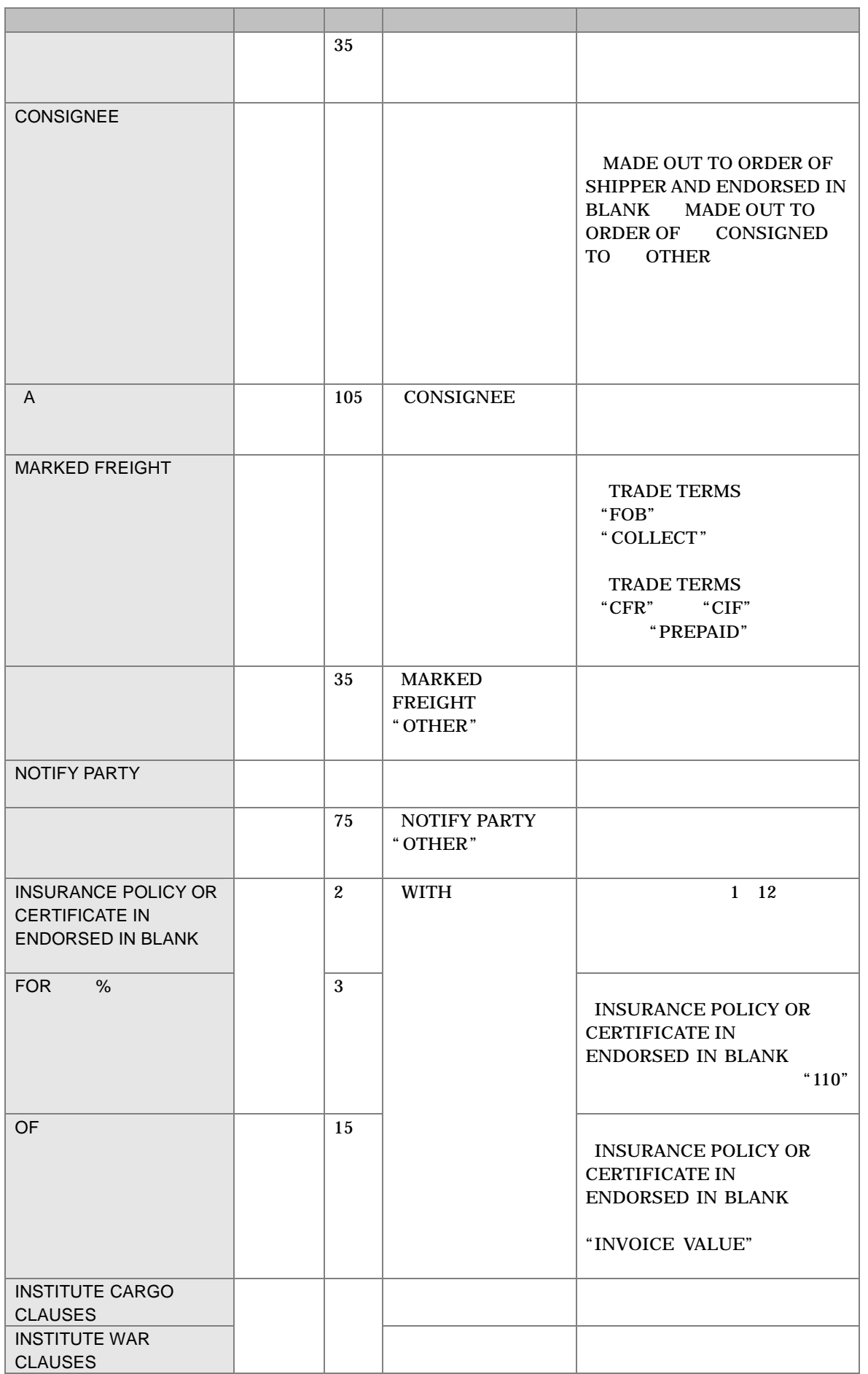

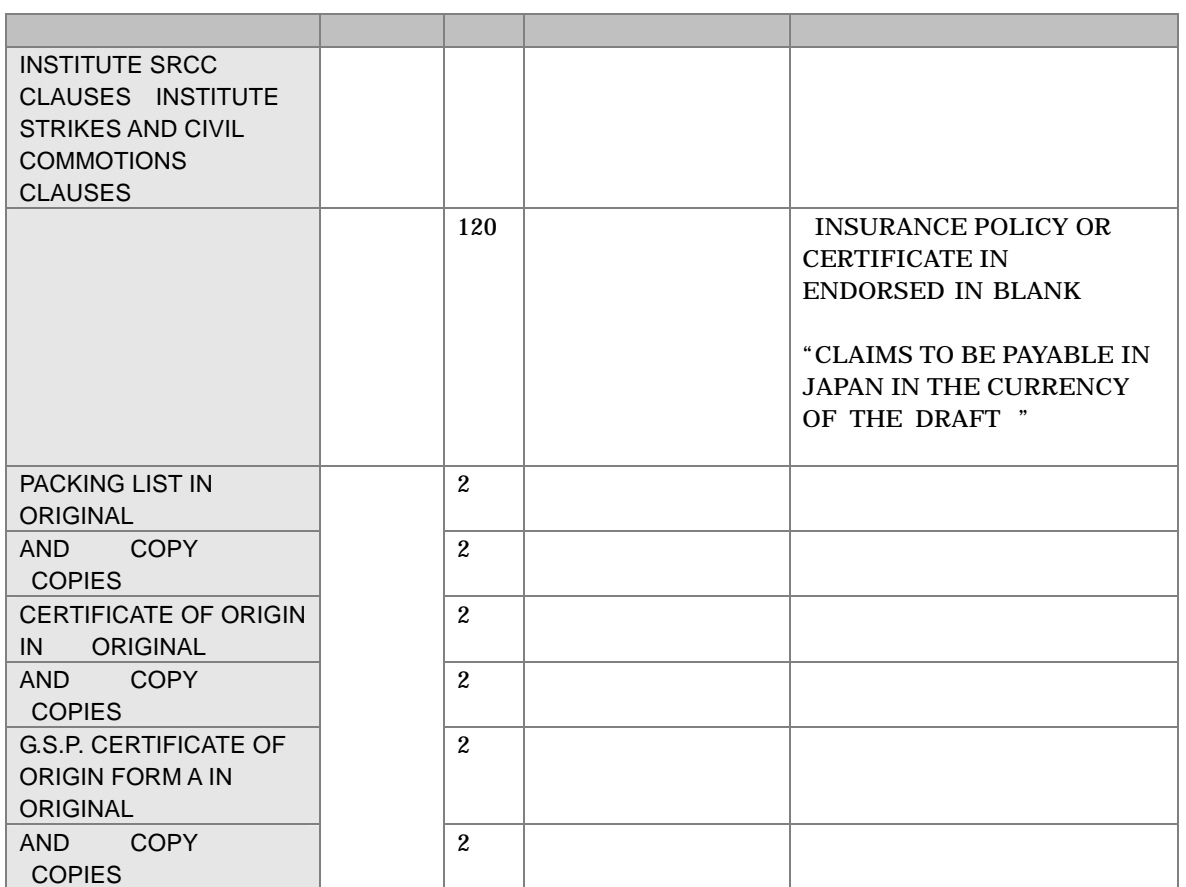

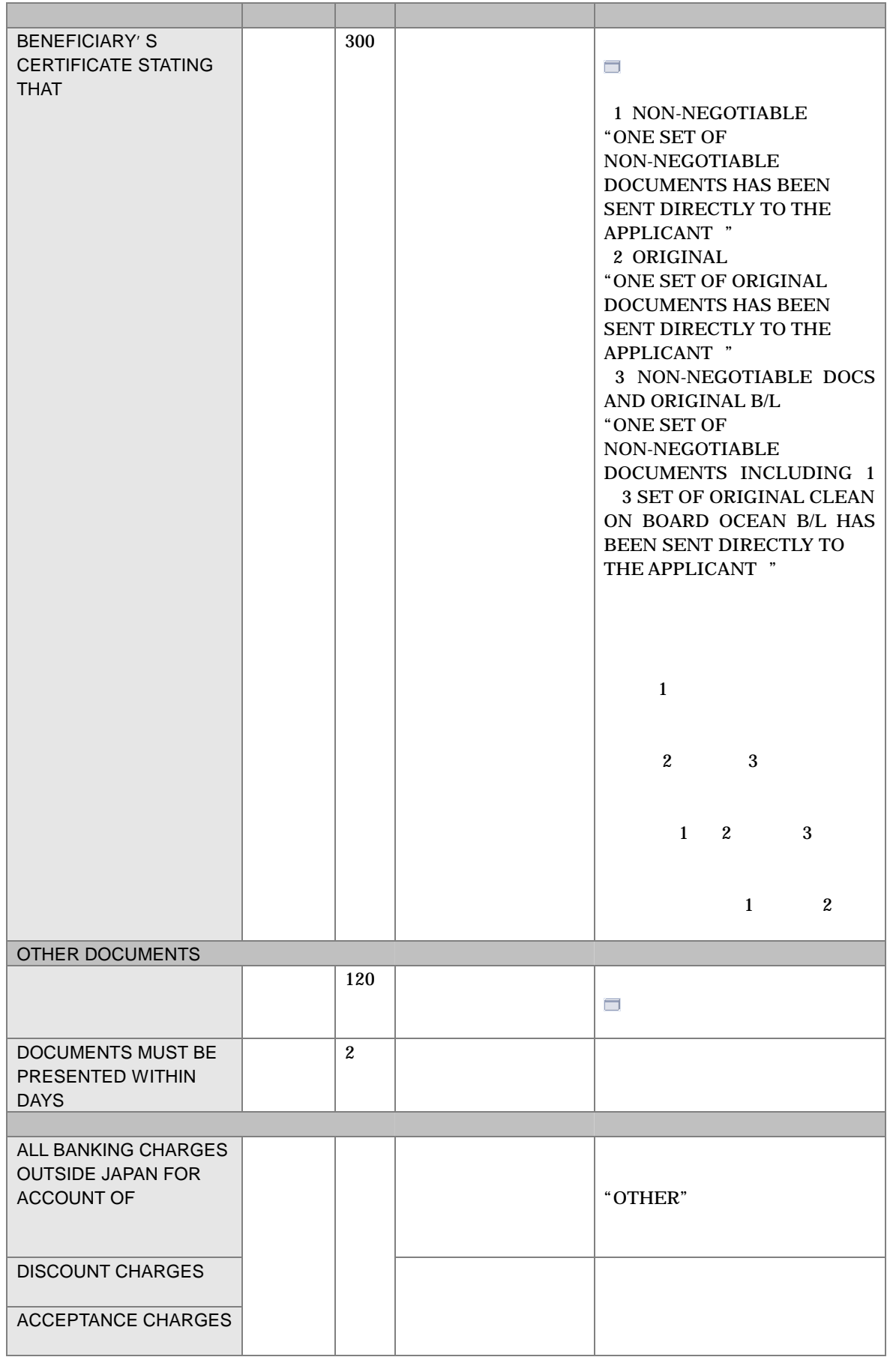

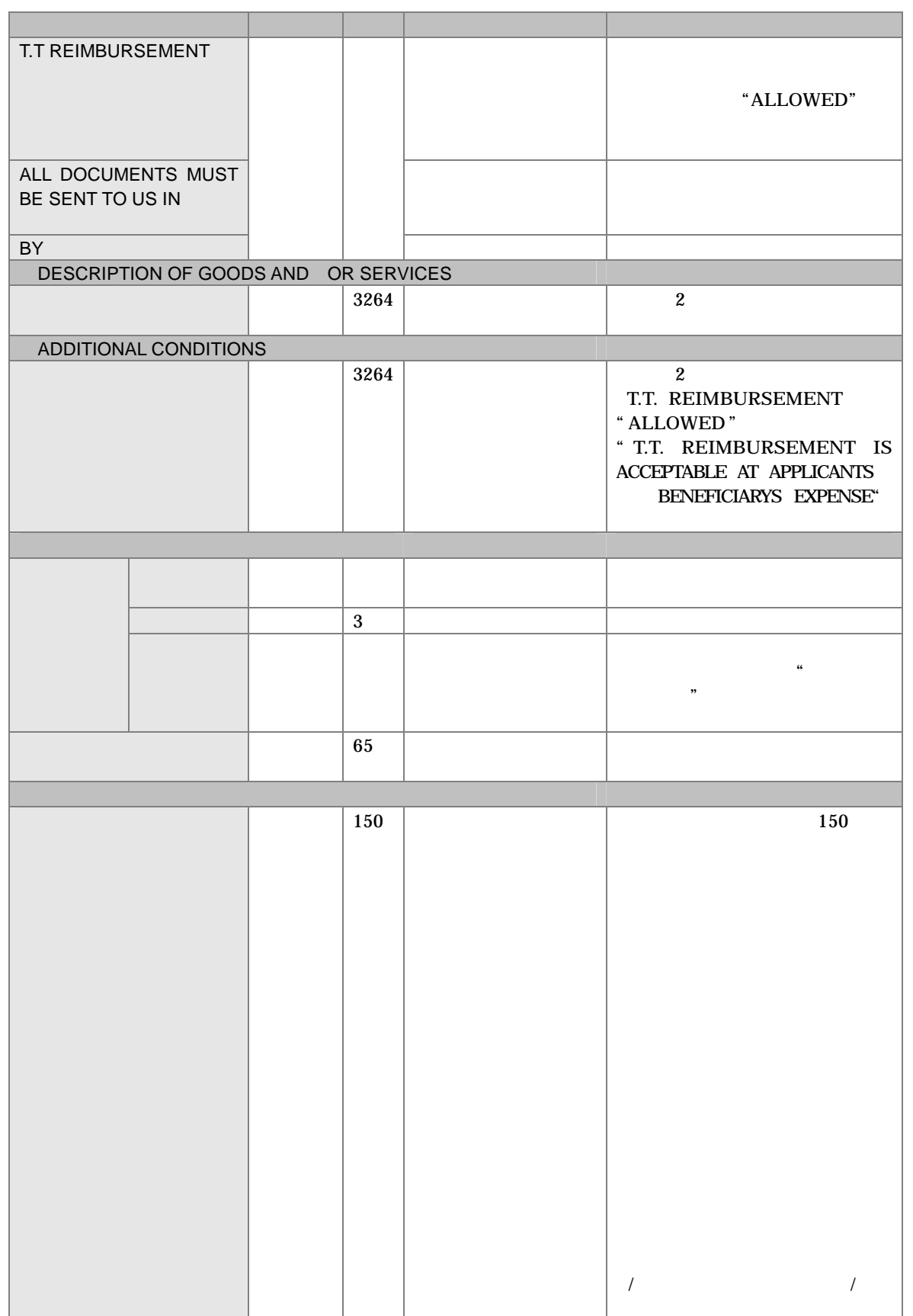

 $1.2$ 

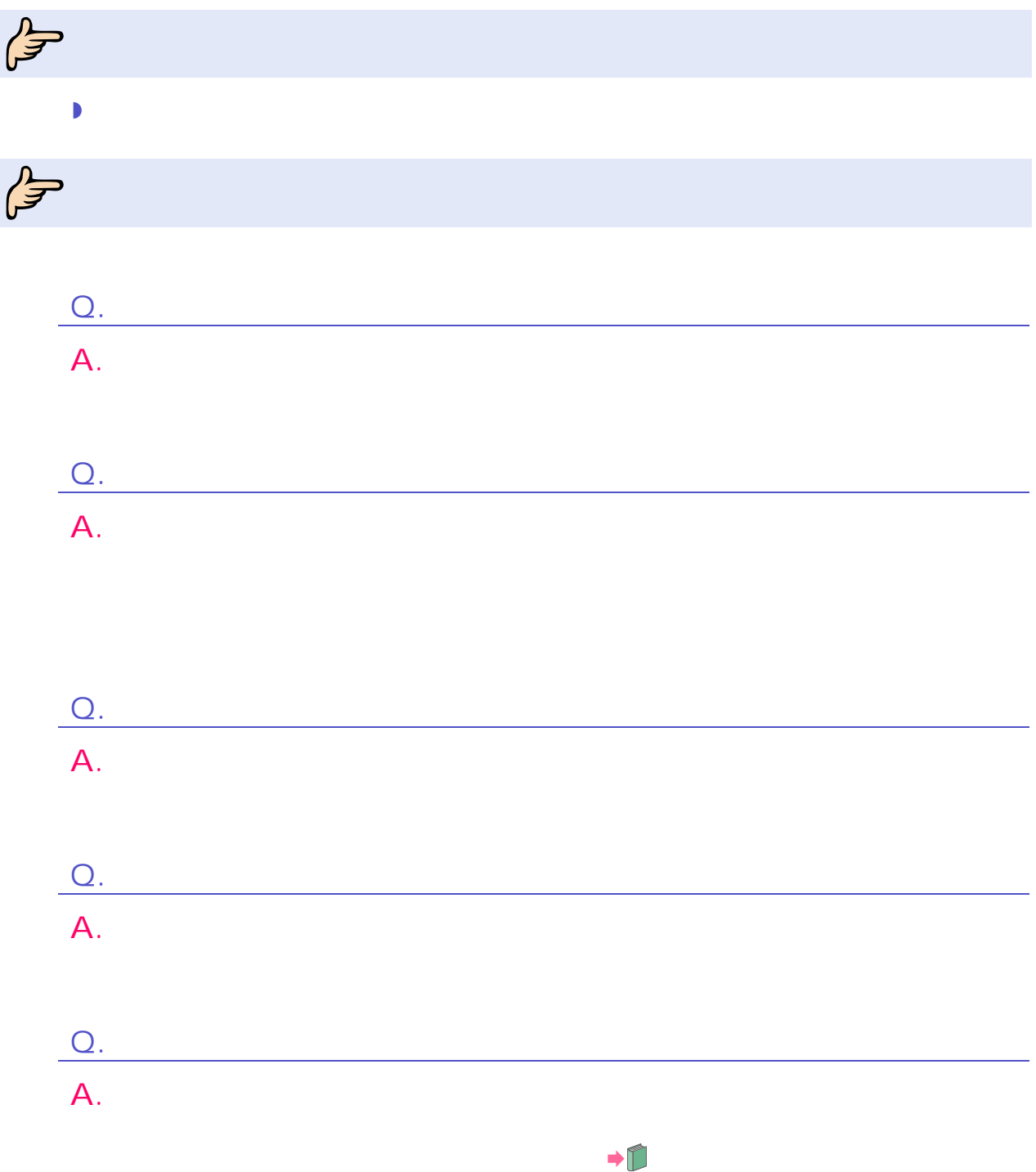

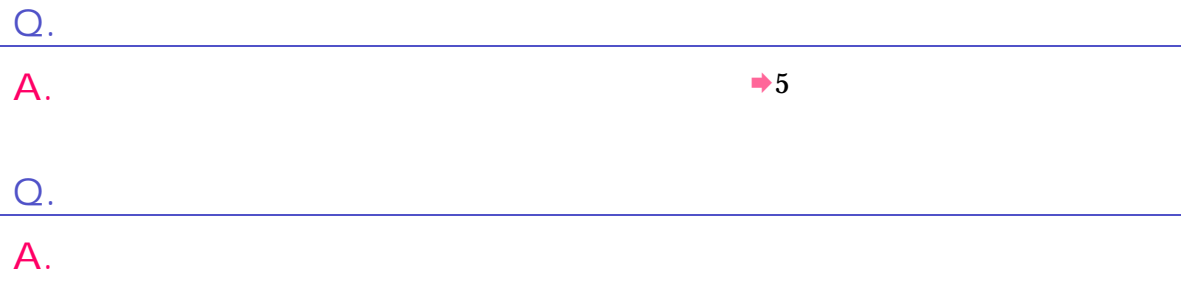

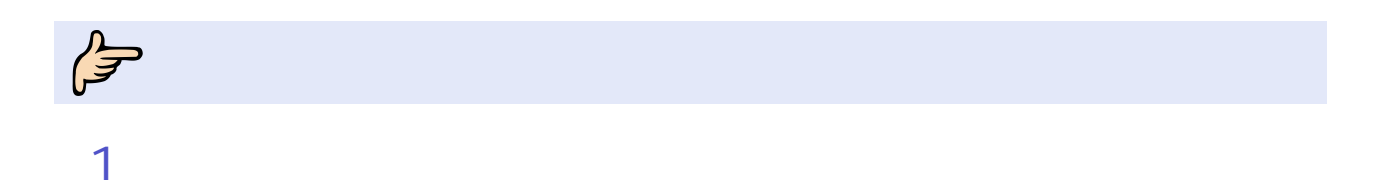

│<br>│ 輸入信用状開設依頼:<br><mark>│ 輸入信用状条件変更依頼</mark> <u> 照会 データメンテナンス</u> 登録

 $\rightarrow$ 

<sup>2</sup>

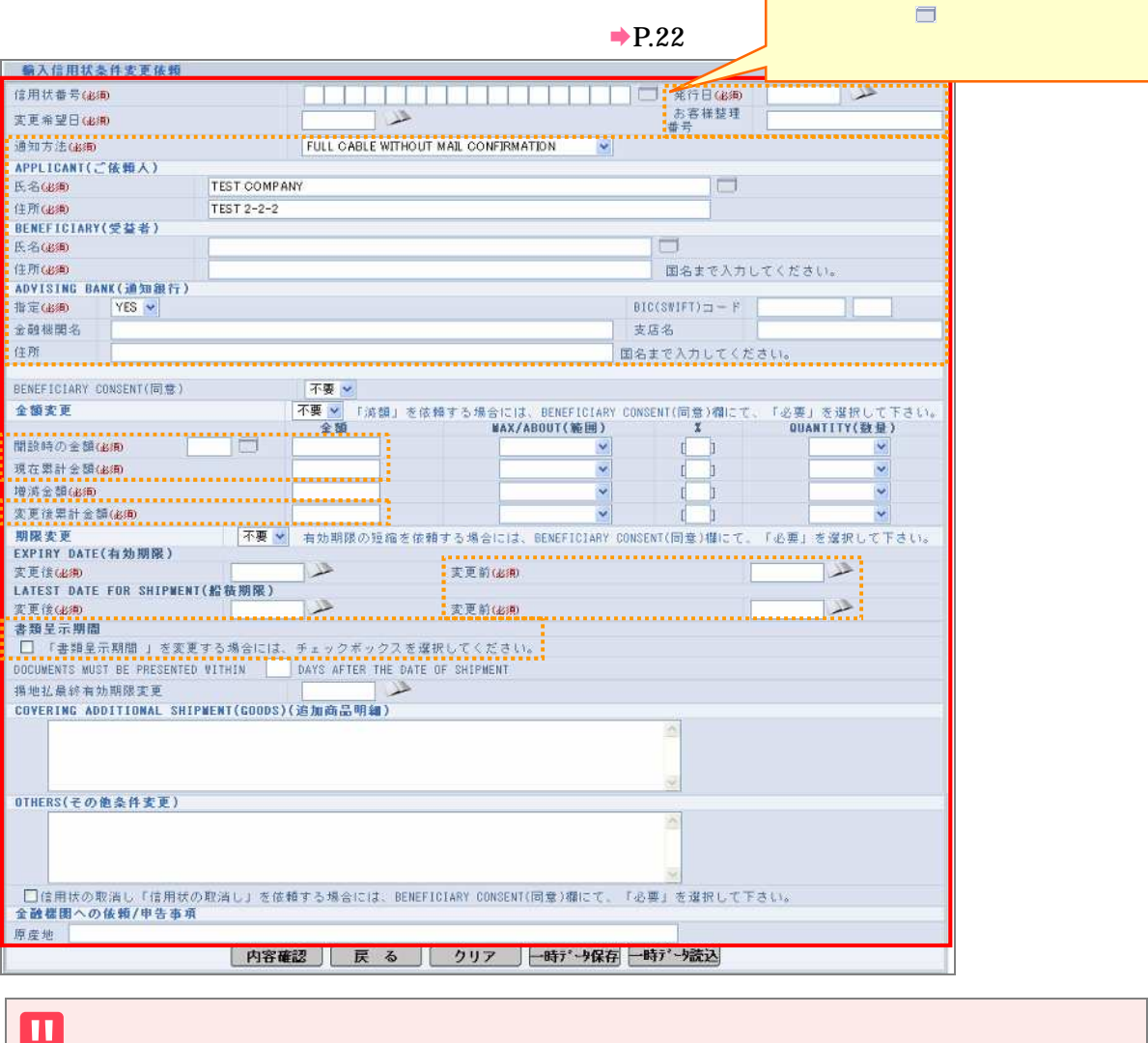

 $1$ 

experiment and the methods of the set of the set of the set of the set of the set of the set of the set of the set of the set of the set of the set of the set of the set of the set of the set of the set of the set of the s ADVISING BANK

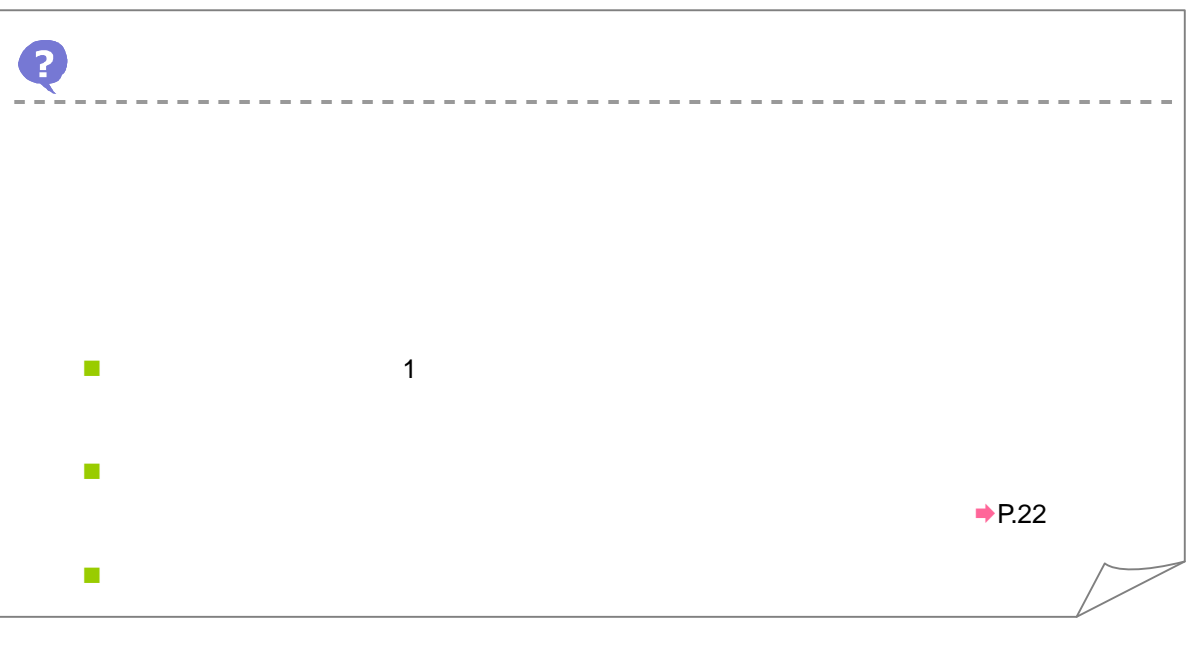

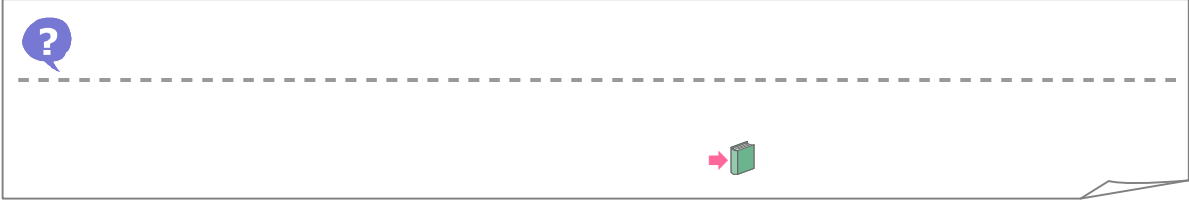

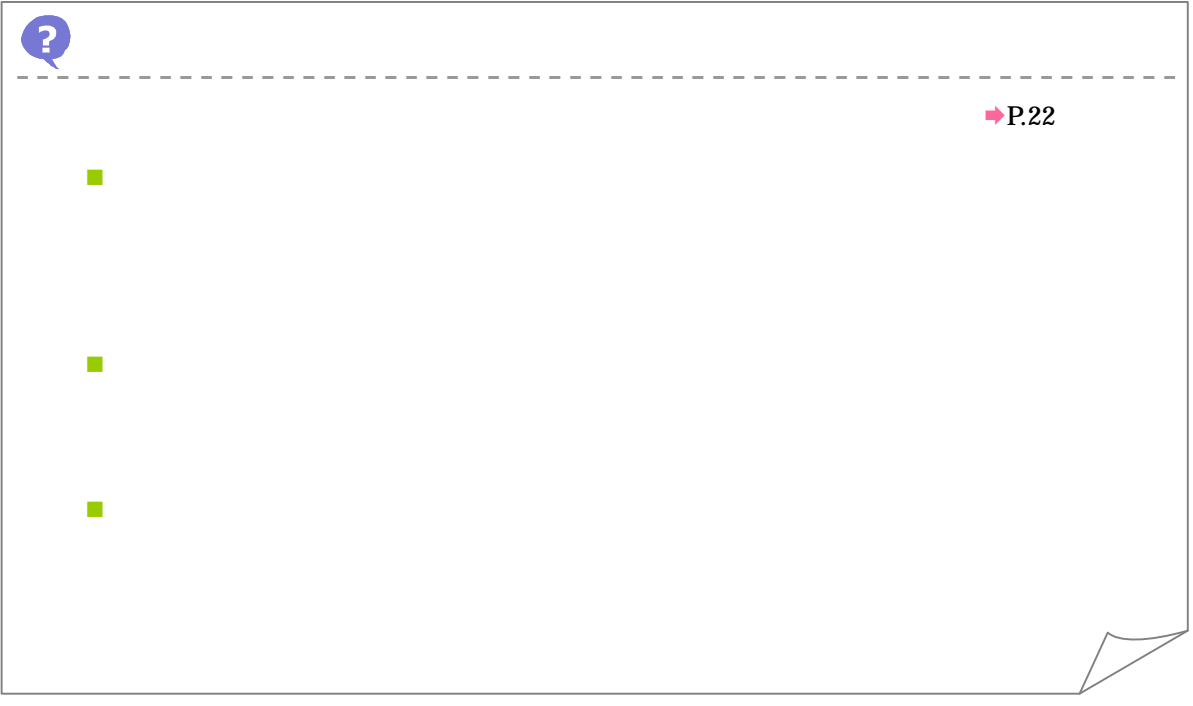

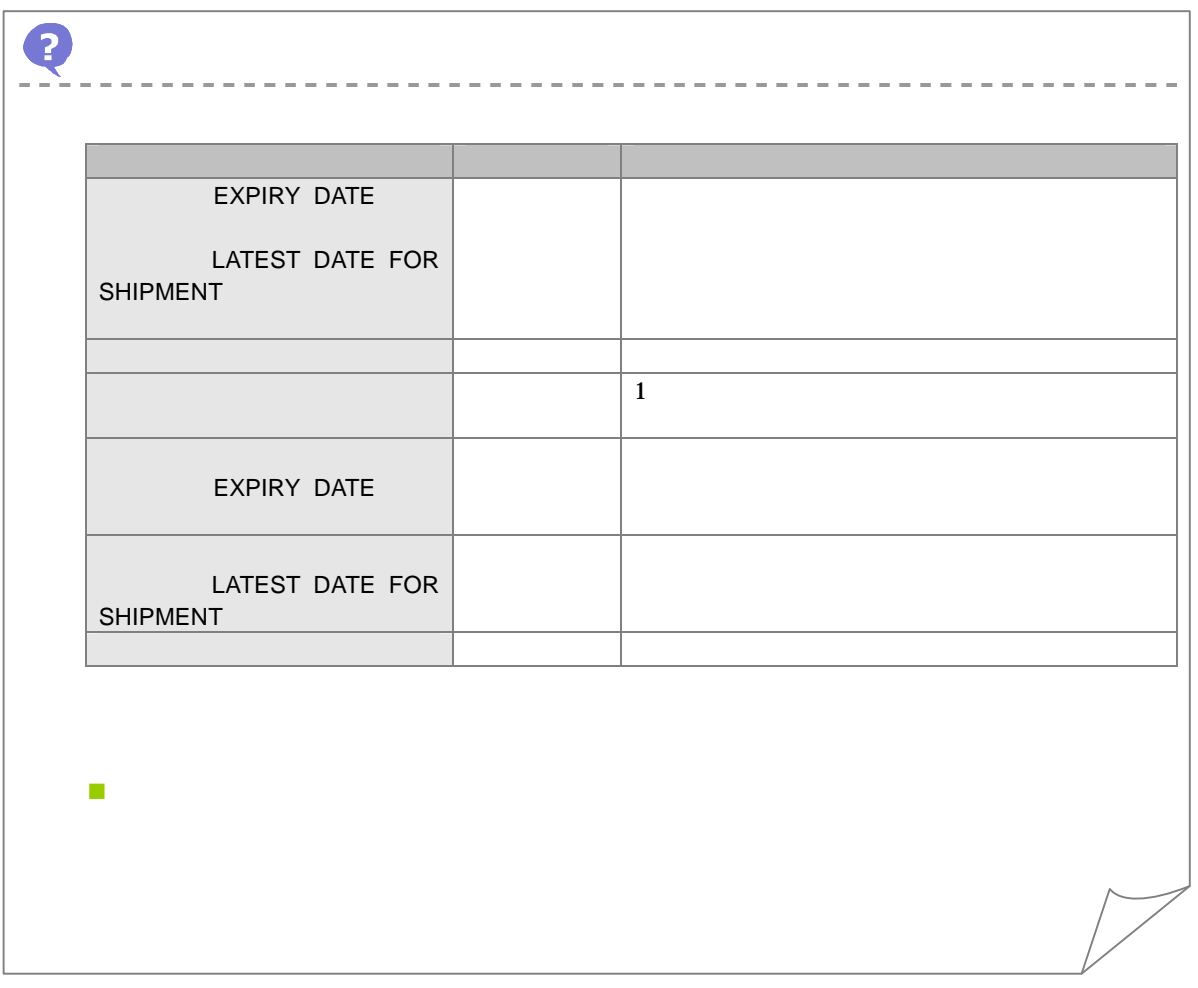

**3** 

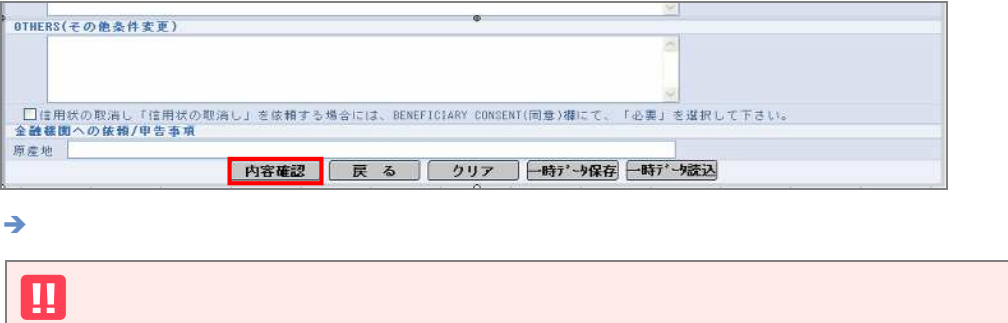

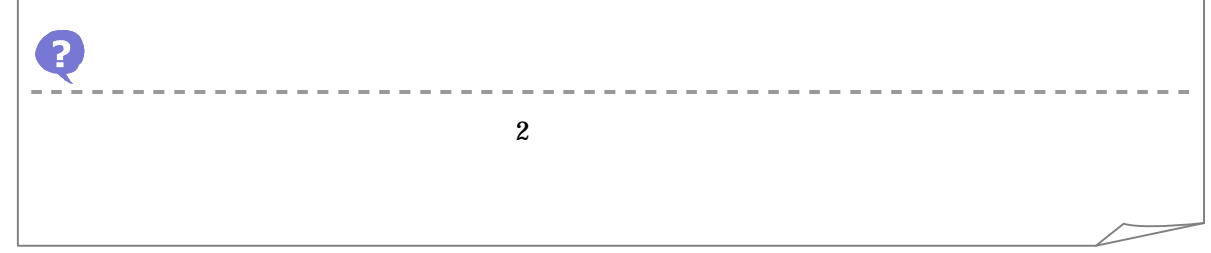

4

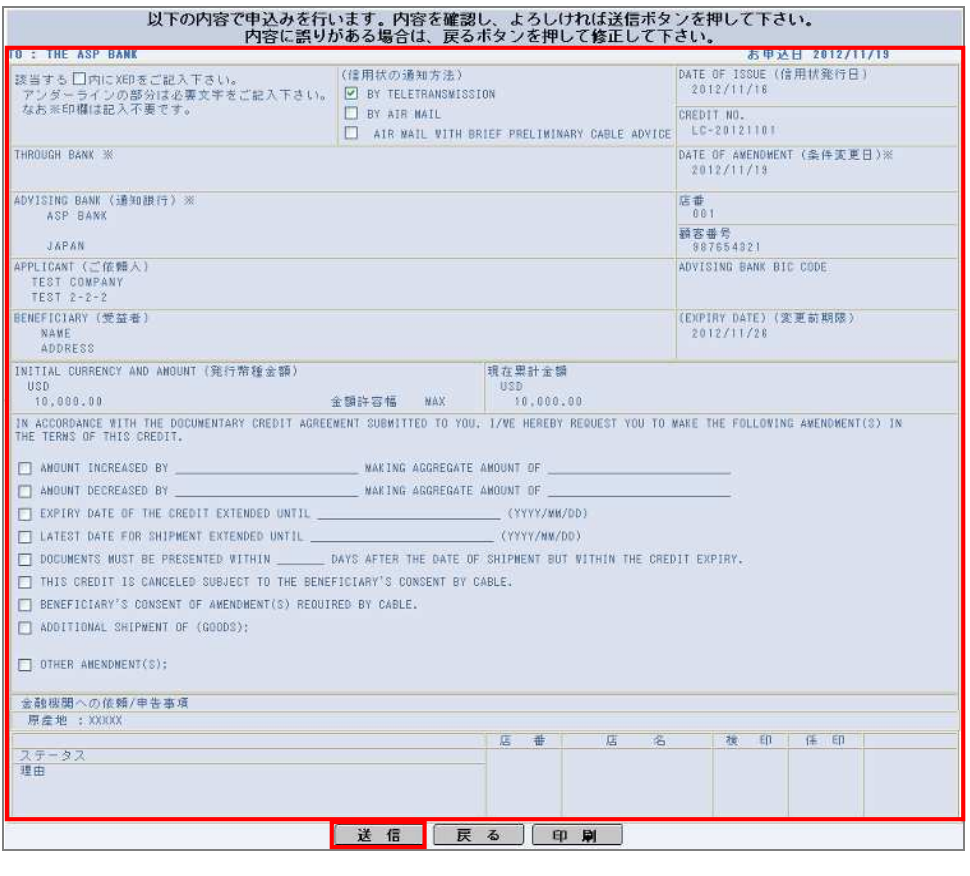

 $\rightarrow$ 

 $\hat{\mathbf{r}}$ 

Г  $\overline{OK}$ 

5 完了

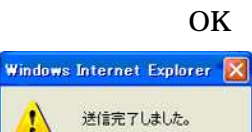

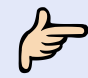

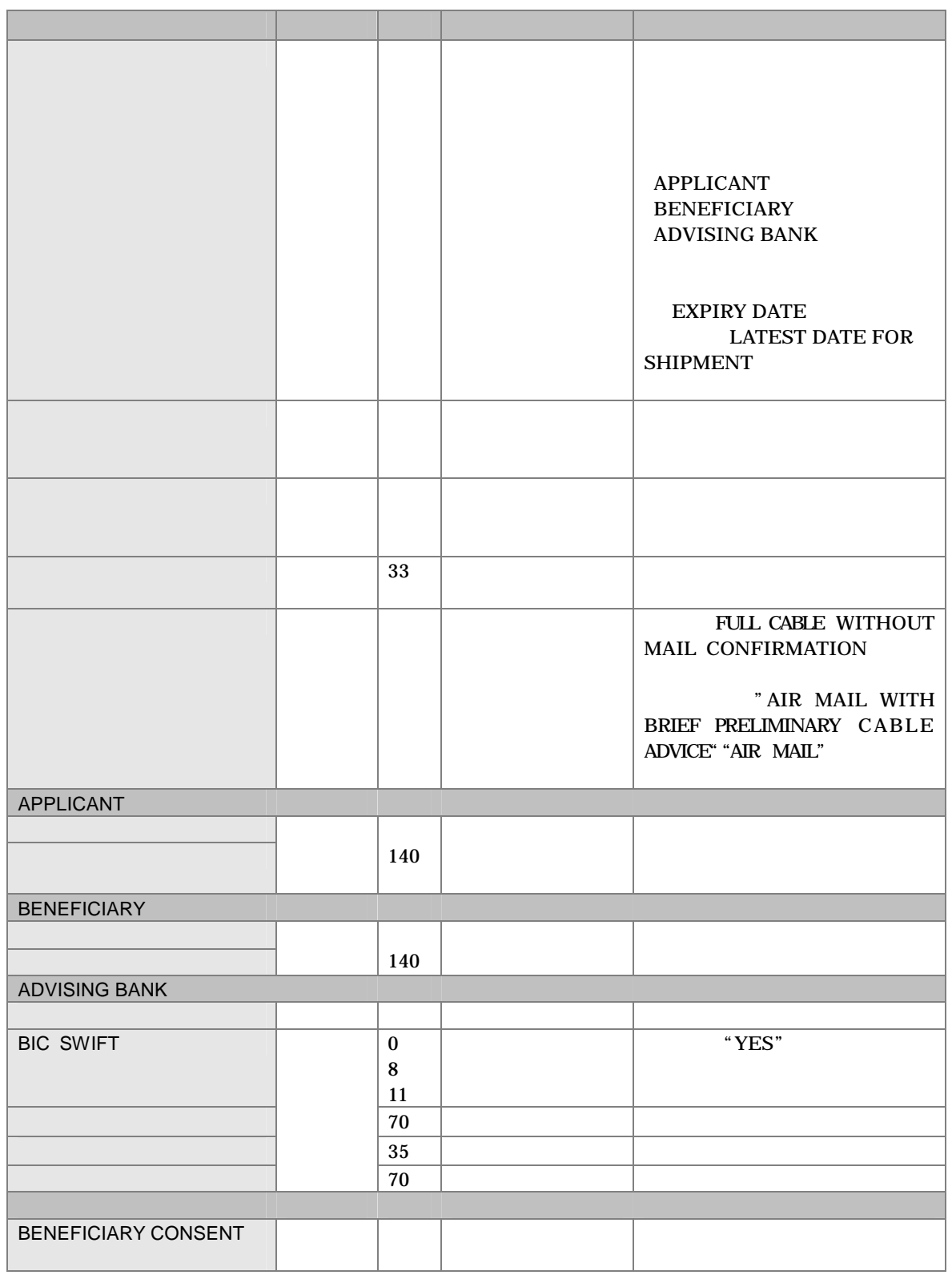

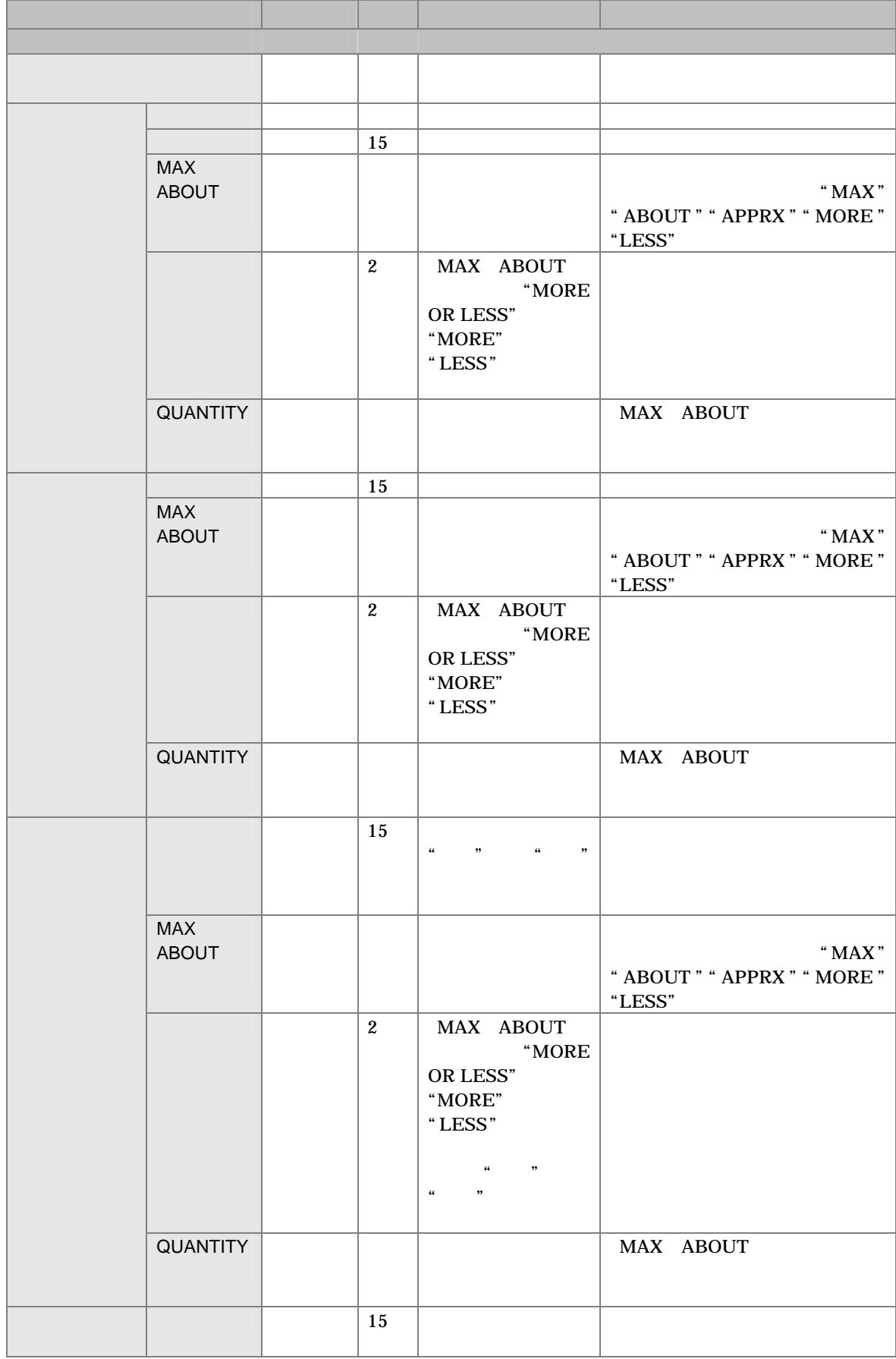

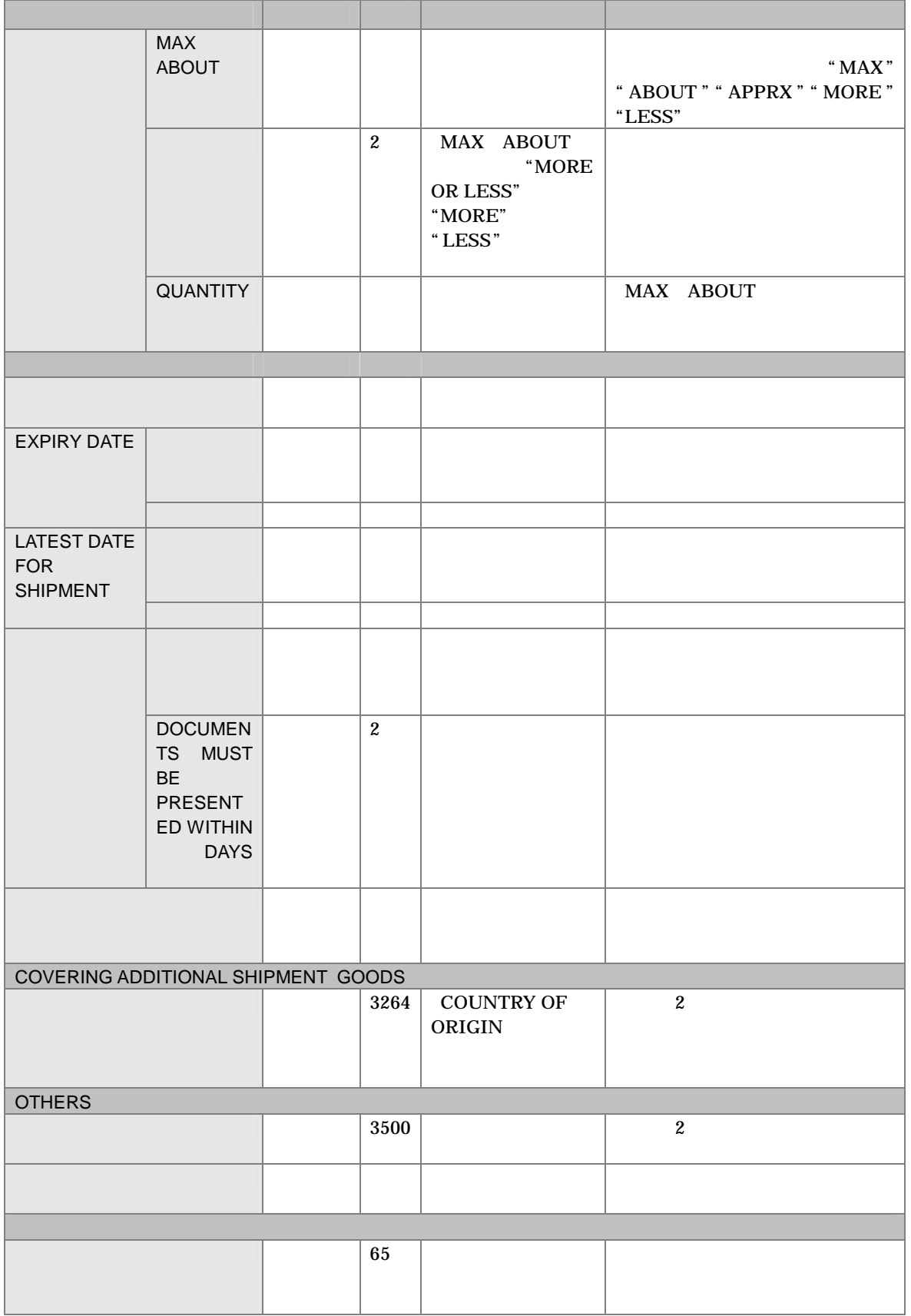

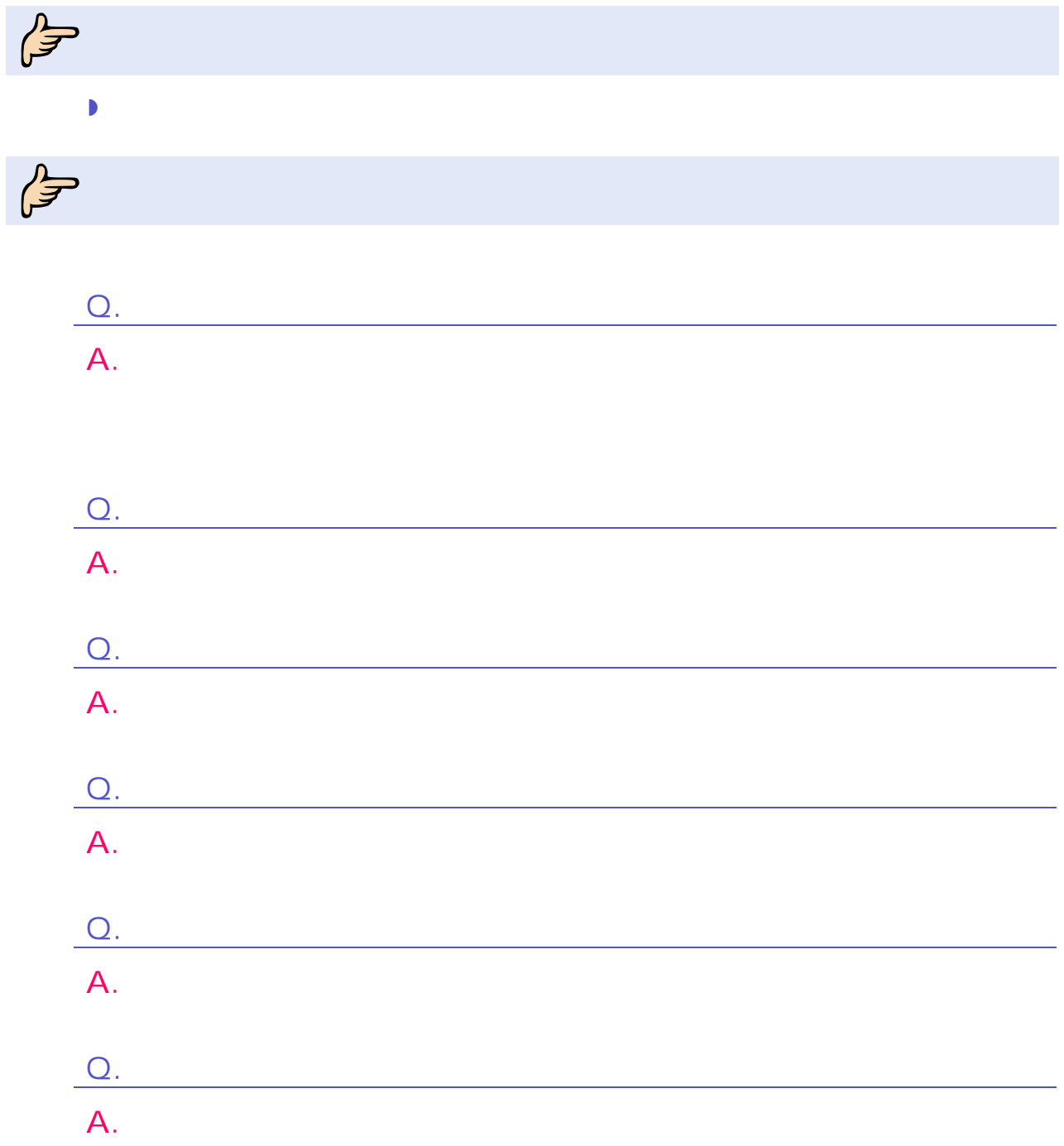

 $2 \nightharpoonup$
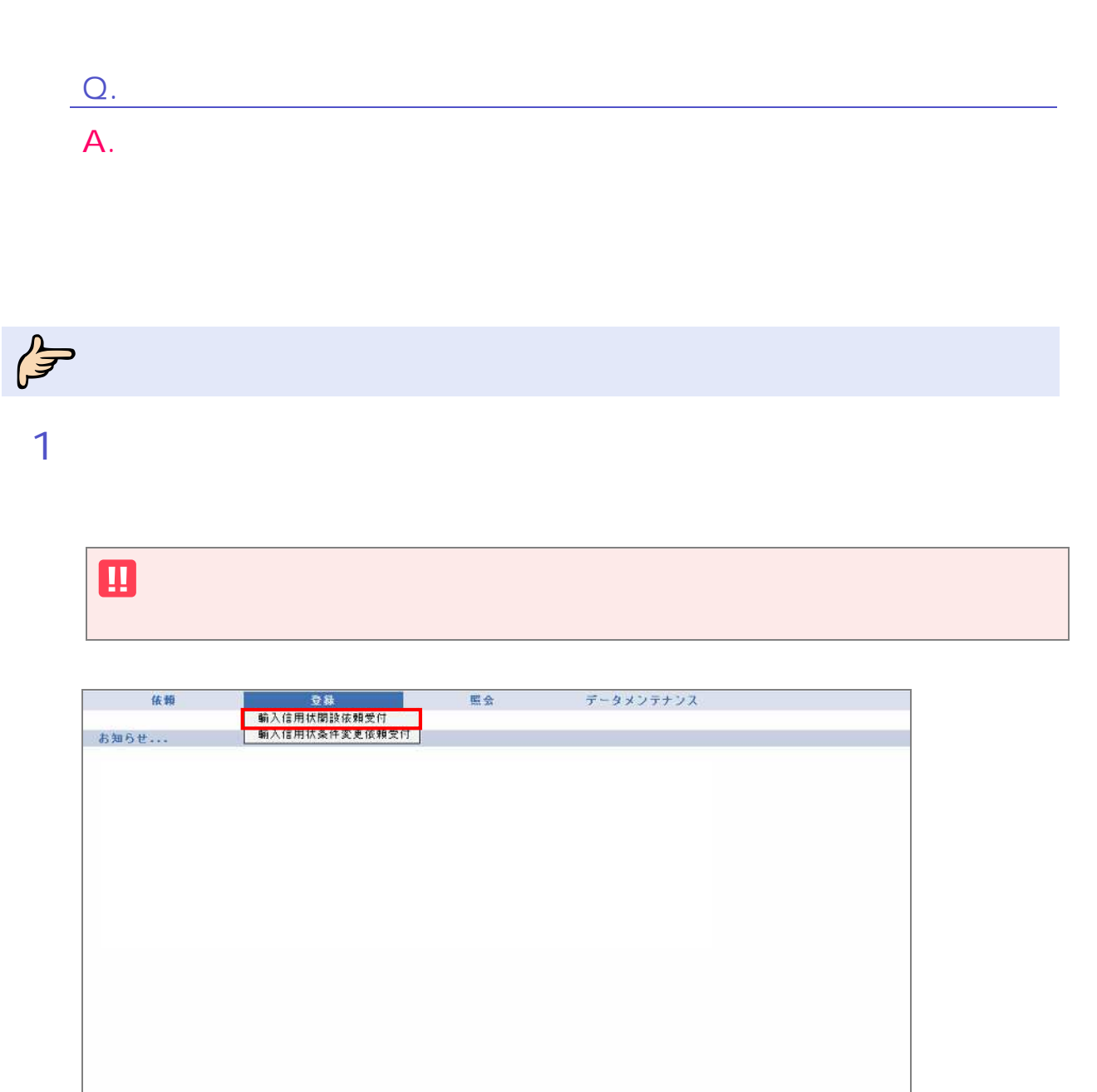

 $\rightarrow$ 

 $\overline{2}$ 

1 対象 場合

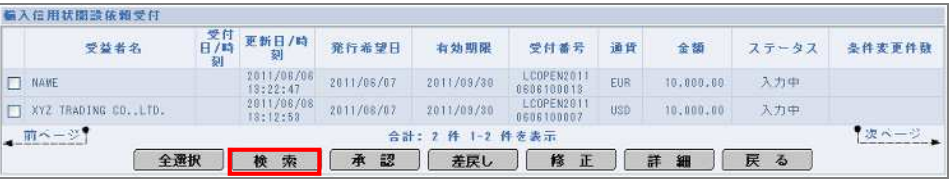

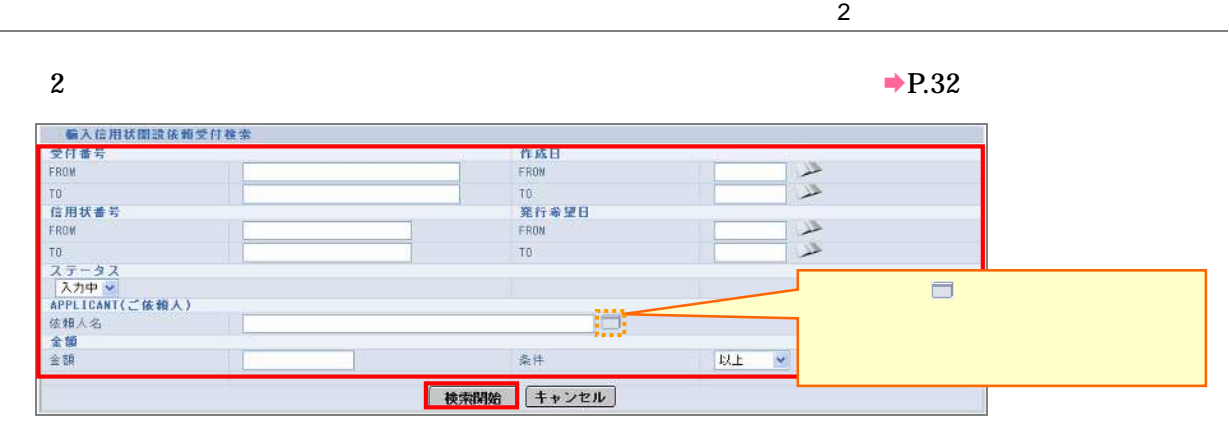

 $\rightarrow$ 

**3** 

 $\rightarrow$  P.32

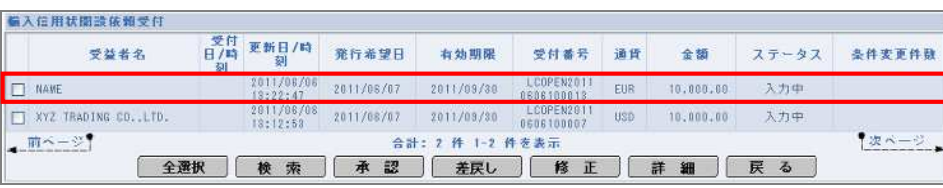

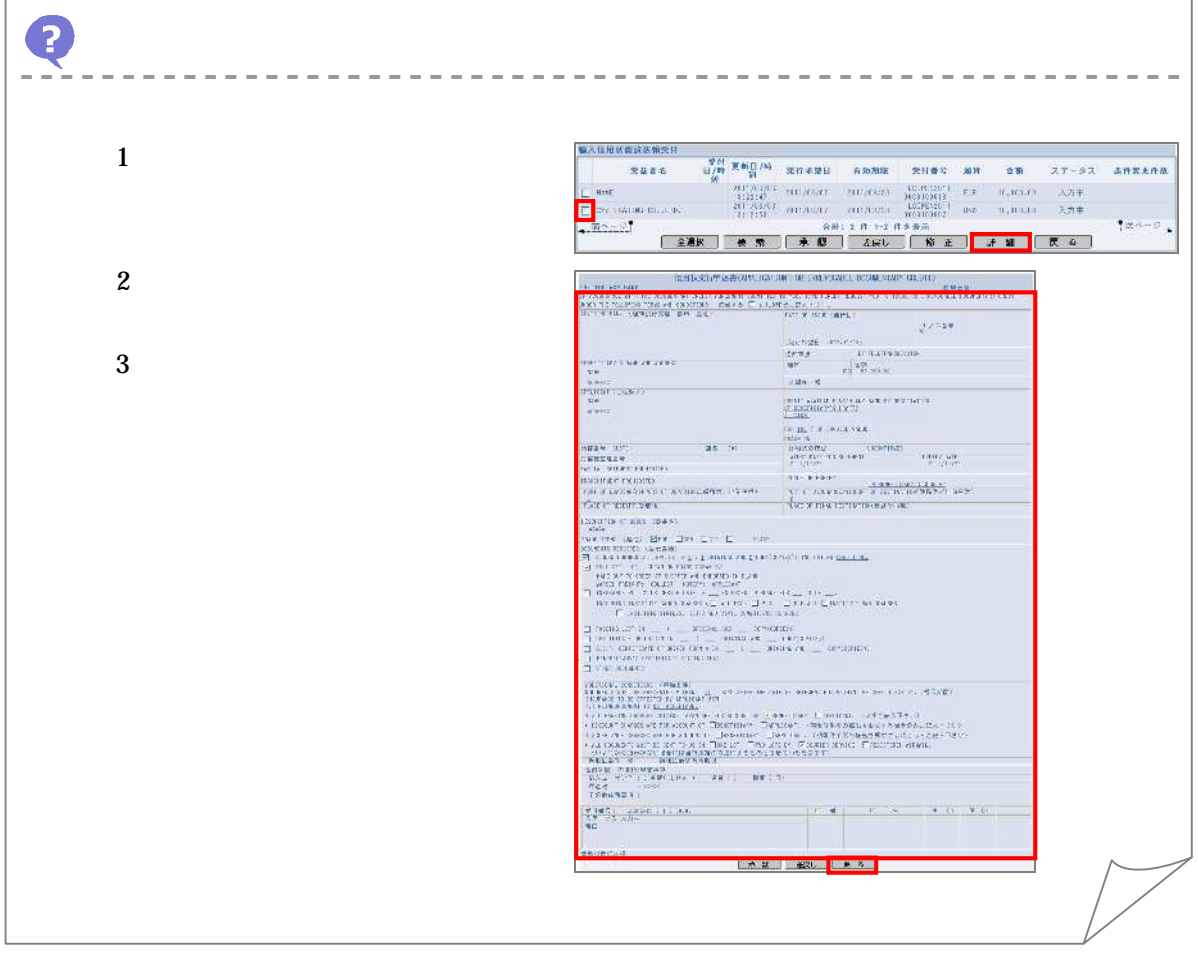

27

2 ---------------------------------骗入目用状舞政法师变开 1  $\begin{array}{c|cccccc} \hline \textbf{1.5} & \textbf{1.5} &$  $\bullet$  and  $\bullet$ **一般大作用受害效保護**  $2\,$ en al Ville primagal.<br>Hann en la grupa de la Timoria de Maria de Salva.<br>Timoria de Salva de Salva de Salva. Hartown and the second to the second the second to the second to the second to the second to the second to the<br>second the second to the second to the second to the second to the second to the second to the second to the s  $\begin{array}{rcl} \Omega(E,2,3) & \text{min. } 3k \rightarrow 0 \\ \Omega(E,2,4) & \text{min. } 3k \rightarrow 0 \\ \Omega(E,2,3) & \text{min. } 3k \rightarrow 0 \\ \Omega(E,3,3) & \text{min. } 3k \rightarrow 0 \\ \Omega(E,3,3) & \text{min. } 3k \rightarrow 0 \\ \Omega(E,3,3) & \text{min. } 3k \rightarrow 0 \\ \Omega(E,3,3) & \text{min. } 3k \rightarrow 0 \\ \Omega(E,3,3) & \text{min. } 3k \rightarrow 0 \\ \Omega(E,3,3) & \text{min. } 3k \rightarrow 0 \\ \Omega(E,3$ ters and the most constructed and the most of the most of the most of the most of the most of the most of the<br>International contract of the most of the most of the most of the most of the most of the most of the most of<br>I ib. ARTITIONAL CONSTITUTION OF MANY 2 A savenovora (40-660)<br>Kolinkova arabisto – el bol kar (111)<br>Agitari AGE OR **TANKS INC. SEE** 

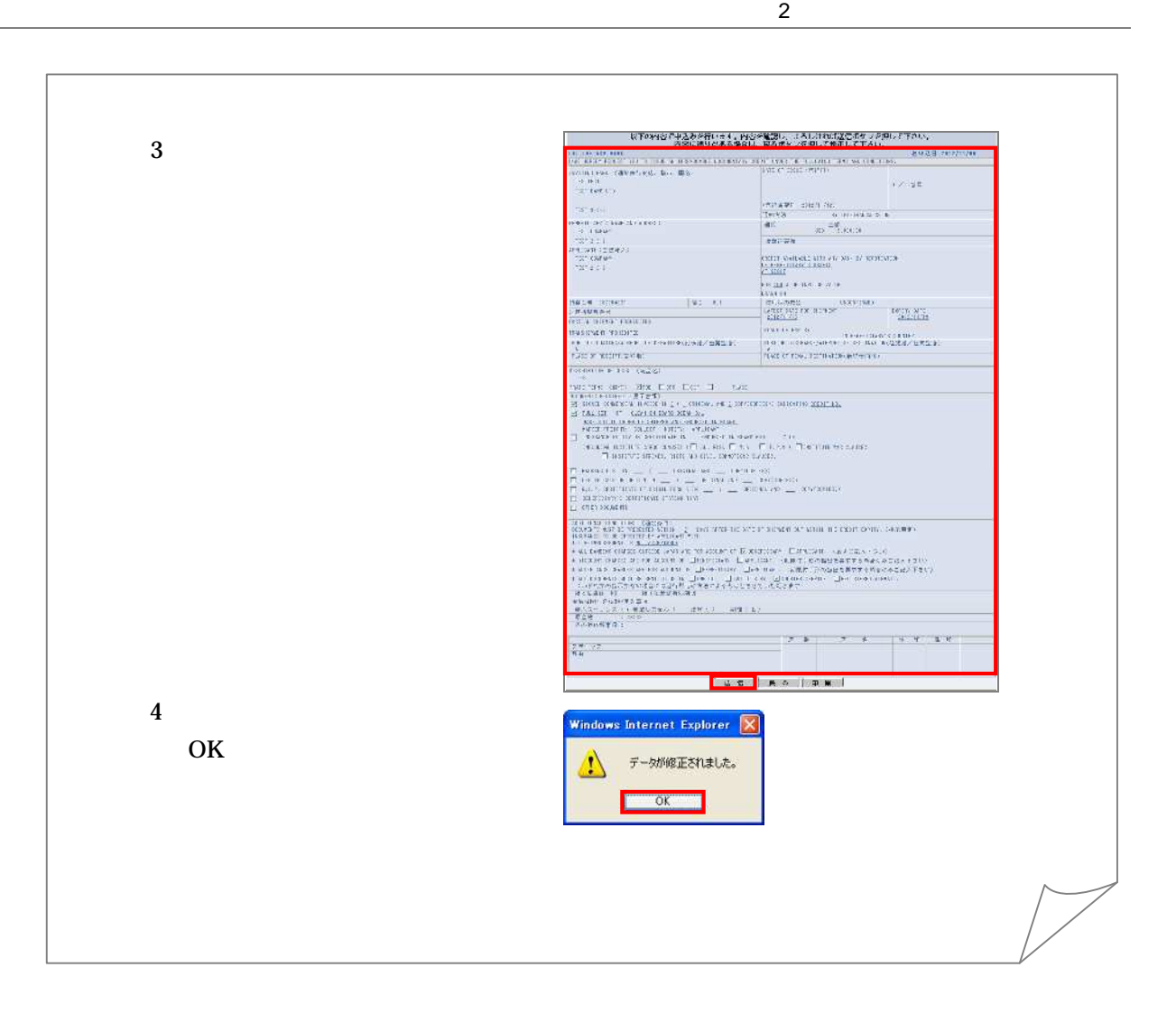

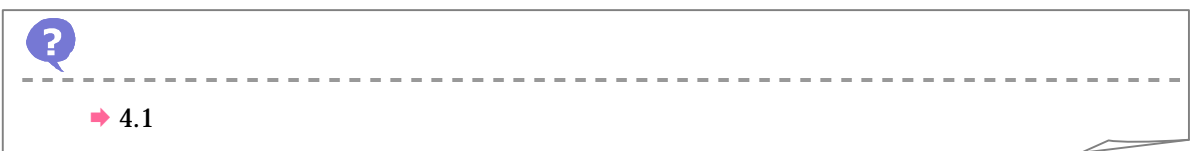

承認

### 

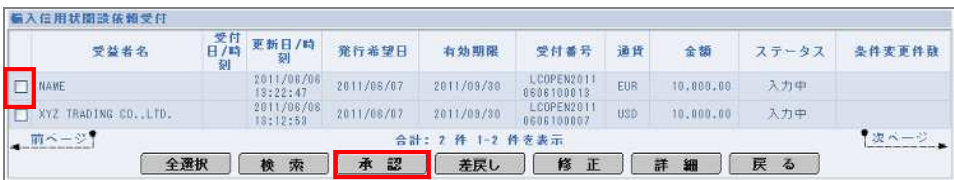

 $\rightarrow$ 

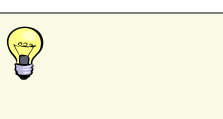

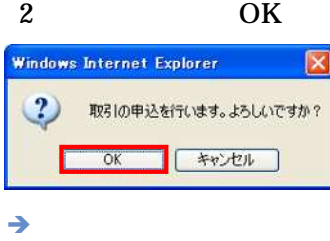

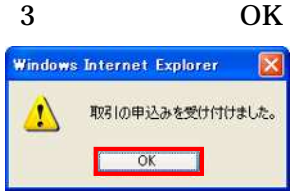

 $2 \nightharpoonup$ 

### 1

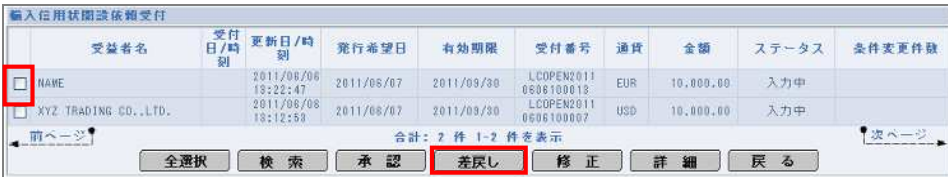

 $\rightarrow$ 

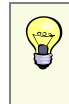

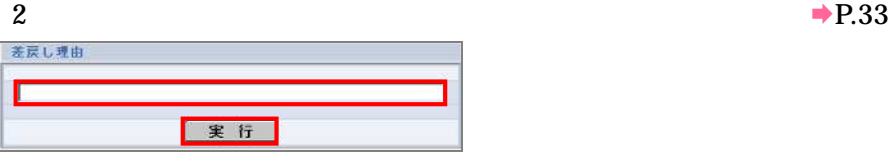

 $\rightarrow$ 

3 OK Windows Internet Explorer  $\boxed{\boxtimes}$ 

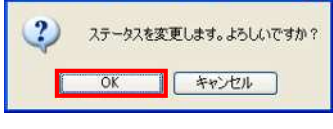

 $\rightarrow$ 

4 OKWindows Internet Explorer ステータスを変更しました。  $\triangle$ **EXECUTE OK** 

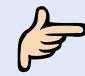

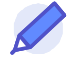

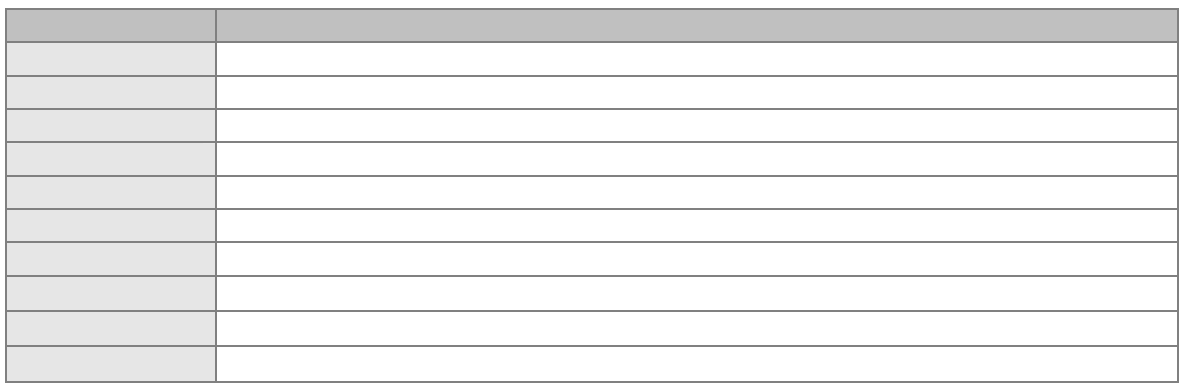

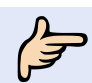

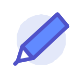

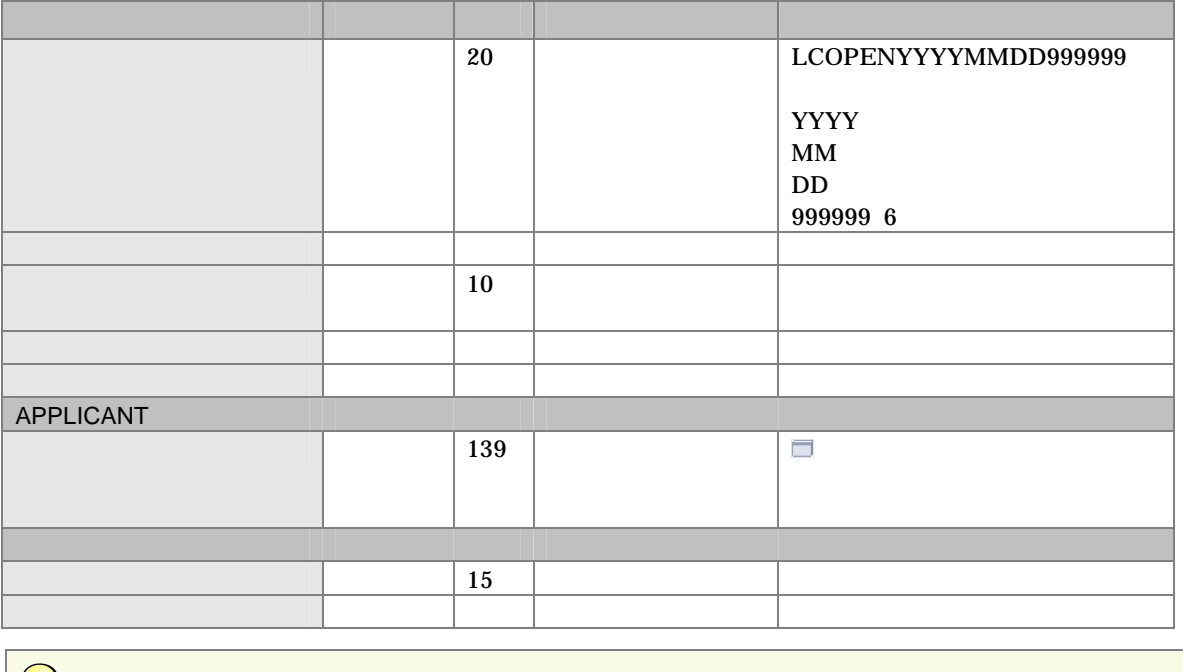

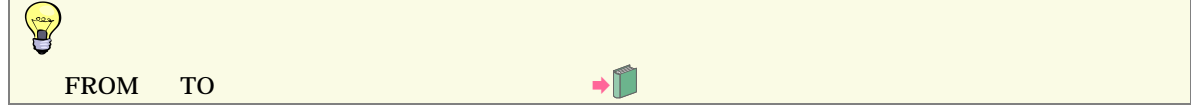

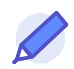

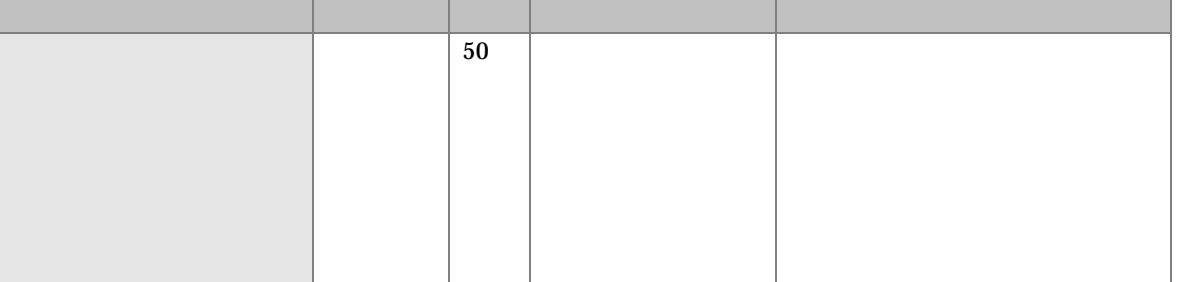

## $2.2$

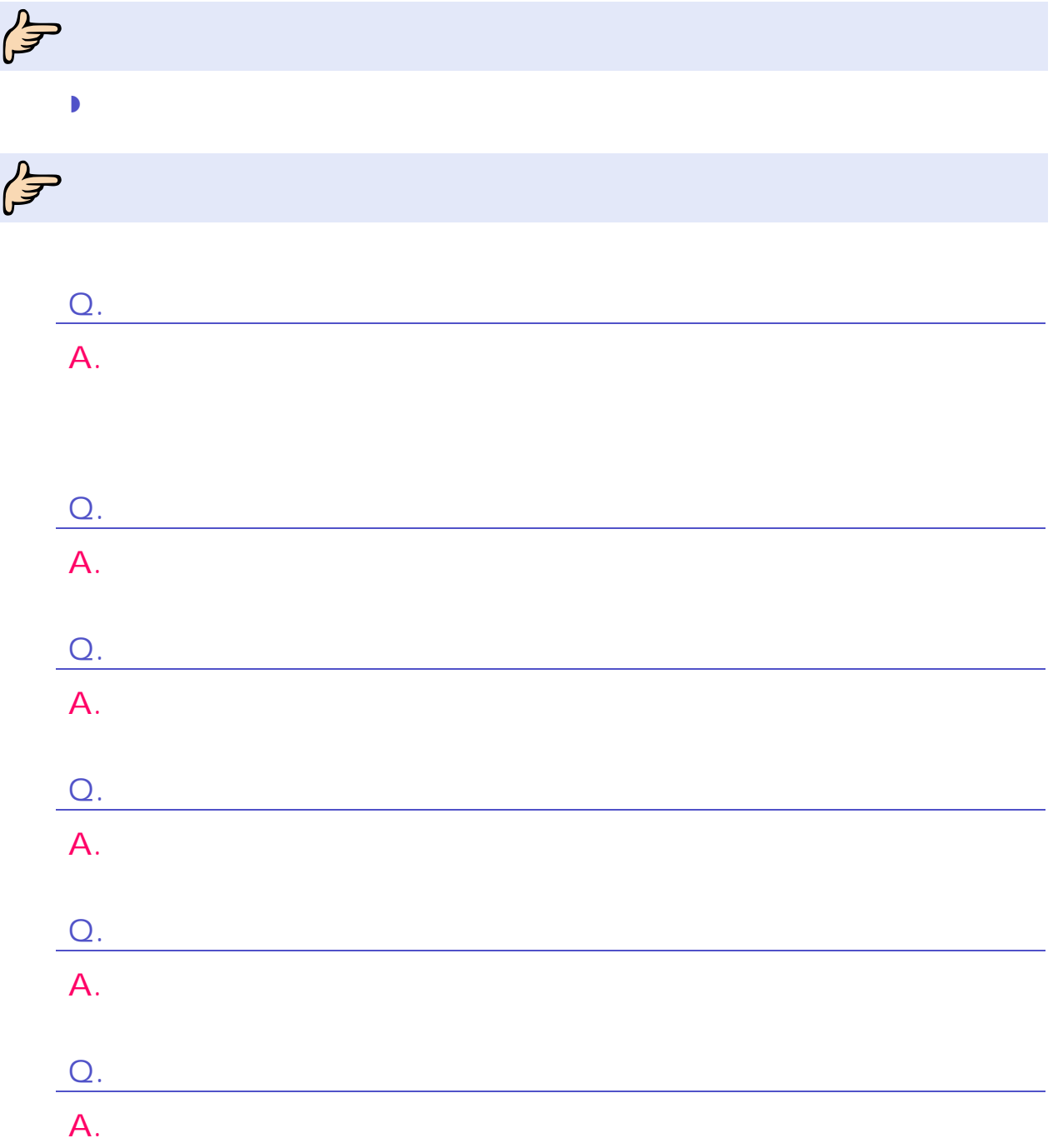

 $2 \nightharpoonup$ 

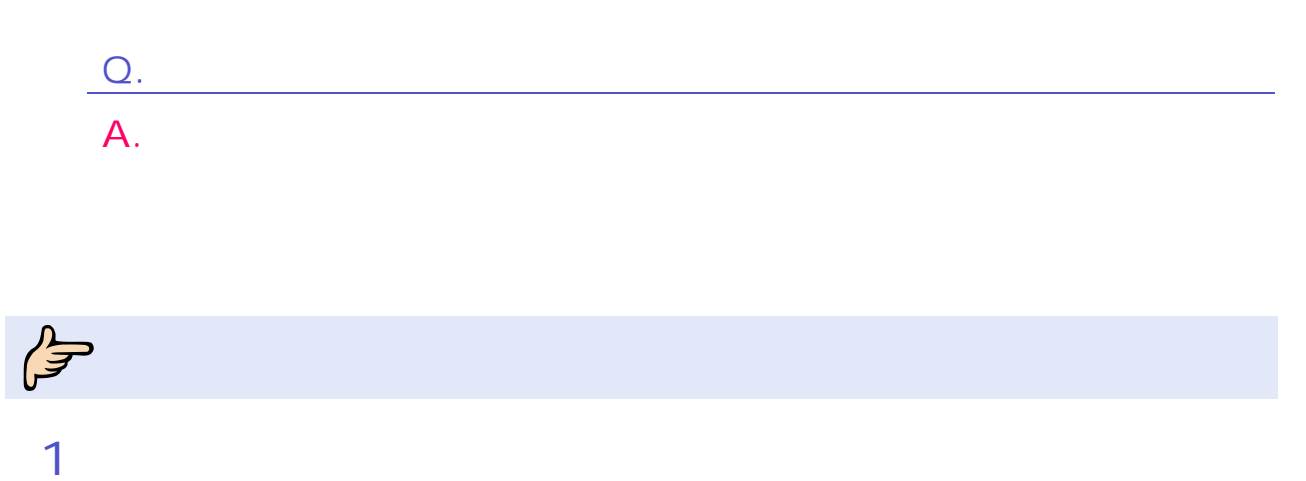

# $\blacksquare$

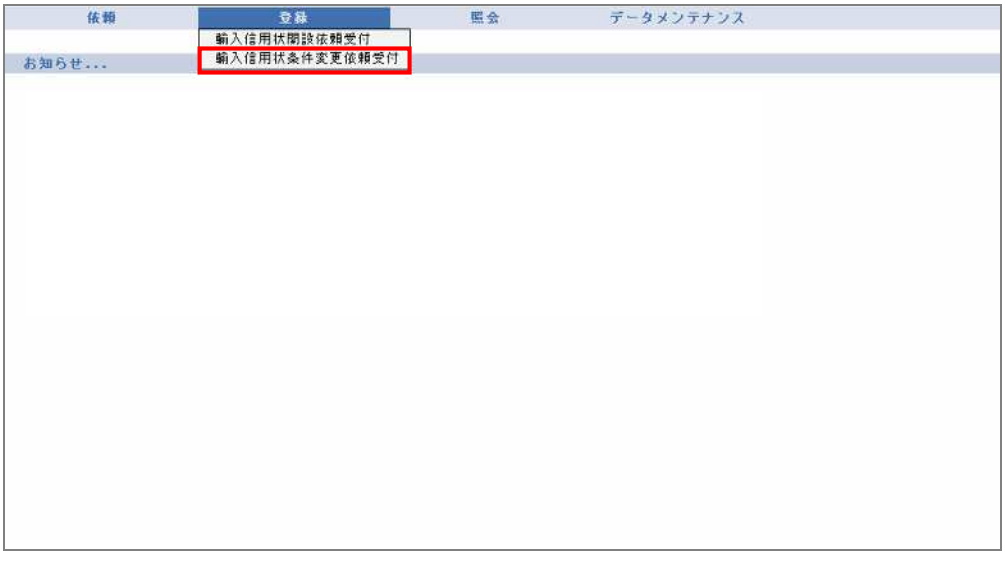

 $\rightarrow$ 

 $\overline{2}$ 

 $1$ 

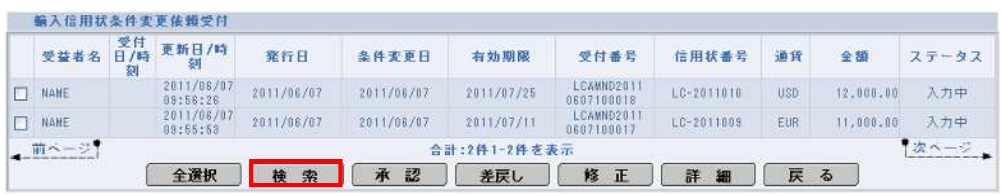

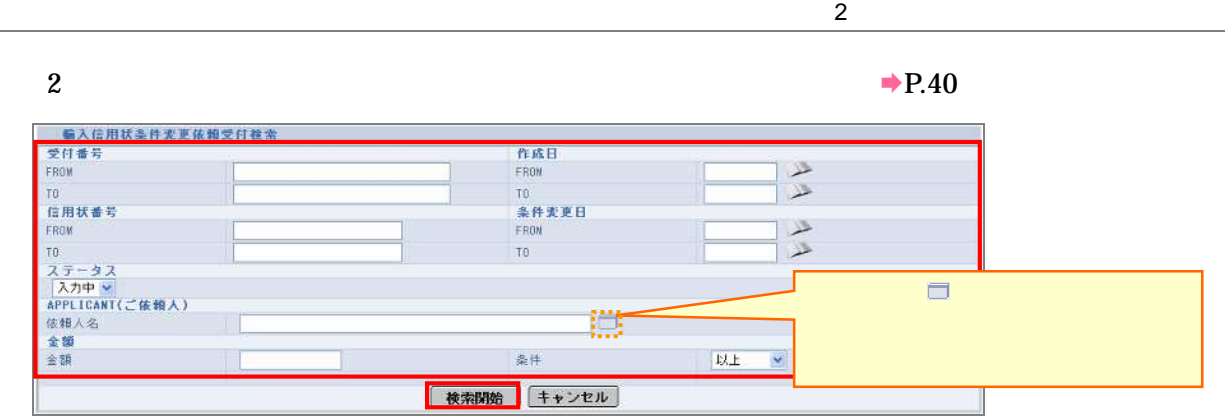

**3** 

 $\rightarrow$ 

 $\rightarrow$  P.40

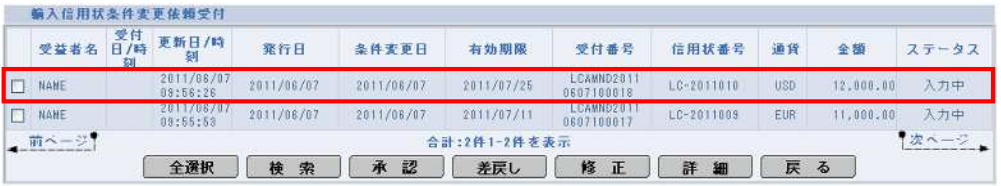

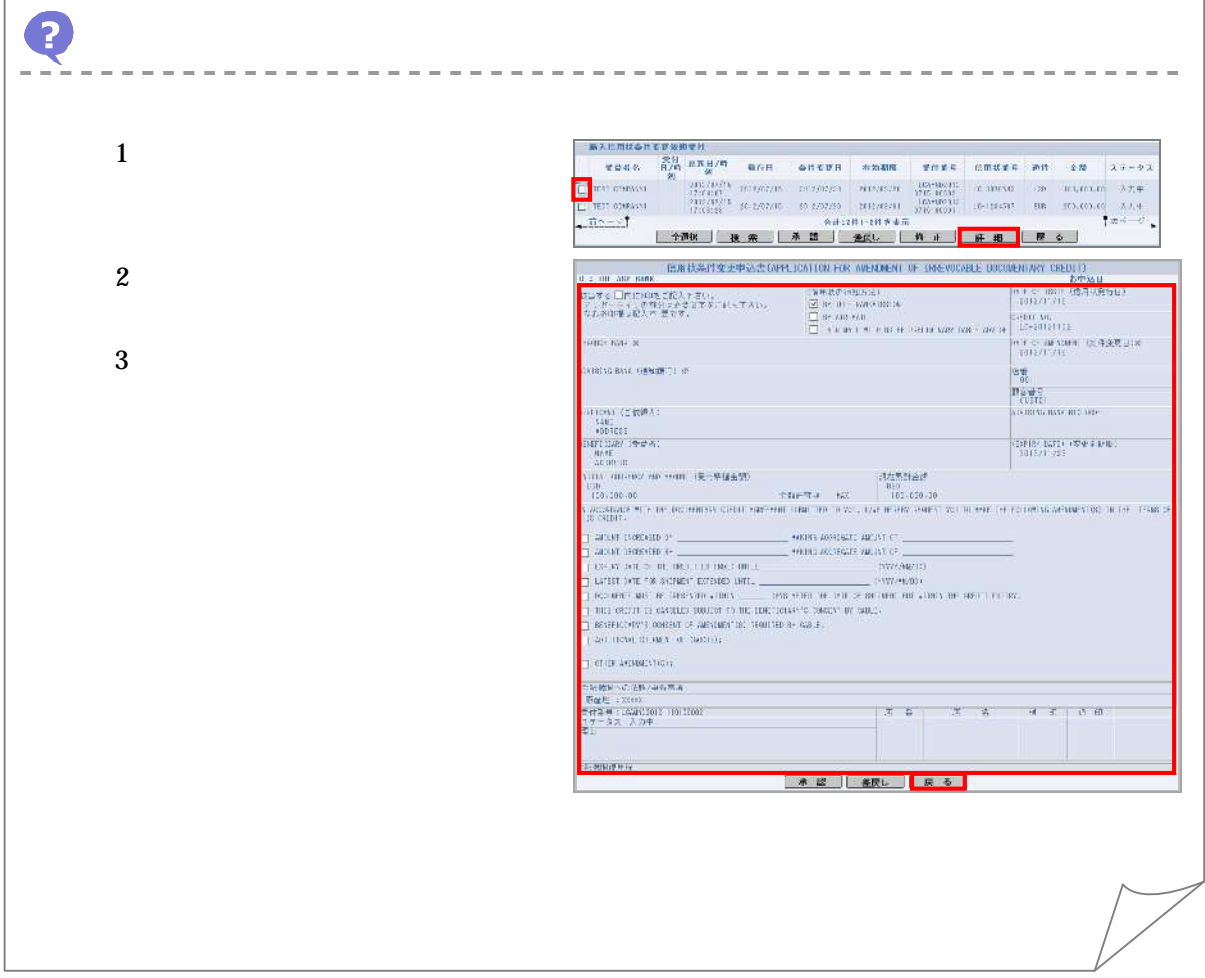

2 ----------------------------- $\begin{tabular}{c|cccccc} \hline $\text{WAPWCE+XEW=SET}$ & $\text{WAPE} & $\text{WAPE}$ 1  $2\,$  $\begin{tabular}{c|c|c} \hline \multicolumn{3}{c}{\textbf{C} = \textbf{C} & \textbf{C} &$  $\max(\cos\varphi)$  $|max_{i}$  and  $|$ (HEIR)との使き枠実用) -<br>日本国のお品、代目20毛品、ISBAやA基本には JohnWarr (World Raid of Table Born Tail) <u>in the contract of the contract of the contract of the contract of the contract of the contract of the contract of the contract of the contract of the contract of the contract of the contract of the contract of the contra</u> はその内容で中込みを行います。内容を確認し、よろいけは試験情報などを押して下さい。<br>
- The Are non - 内容におりがある場合は、最多市場ソモ押して作出して下さい。<br>
- The Are non - The Are as The Are non - The Are are the Are as the Area is the Area of the Area in the Area<br>
- Area - The Area o  $3 \sim$  $\frac{1}{2}$  and  $\frac{1}{2}$  and  $\frac{1}{2}$  and  $\frac{1}{2}$  $\frac{1}{2}$  or venture  $(\mathbf{x} + \mathbf{x})$  (i.e. **CONSTRUCTION**  $\begin{array}{l} \nabla \Phi \\ \hline (1) \\ \hline \theta (\Delta \phi) \otimes \\ \hline (1 \pm \phi) \otimes \\ (1 \pm \phi) \pm 2 \phi^+ \\ \hline (1 \pm \phi) \otimes (1 \pm \phi) \otimes \\ \hline \end{array}$ :<br>1681년 - 대한민국 (1983년)<br>1793년 - 대한민국 (1985년)<br>1793년 - 대한민국 (1985년) **FORD HOMES CARL ROOM**<br>EMERICO SANTO NO.<br>**MAR** LANDS  $\begin{array}{|ccc|ccccccccccc|}\hline c&\phi&\cdots&0&\phi&\cdots&0&0&0&0\end{array}$  $\frac{1}{40}$ **FARE**  $\overline{\mathbf{4}}$ Windows Internet Explorer X OK データが修正されました。  $\overline{\phantom{a}}$  ok

 $2 \nightharpoonup$ 

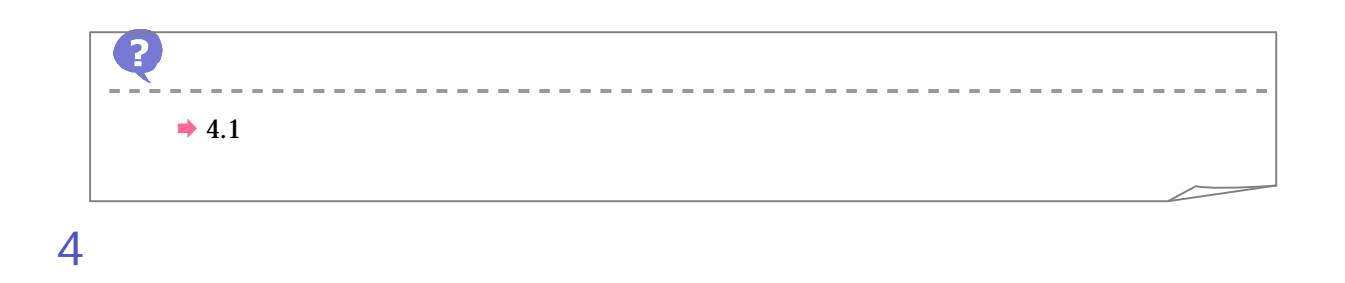

#### $1$

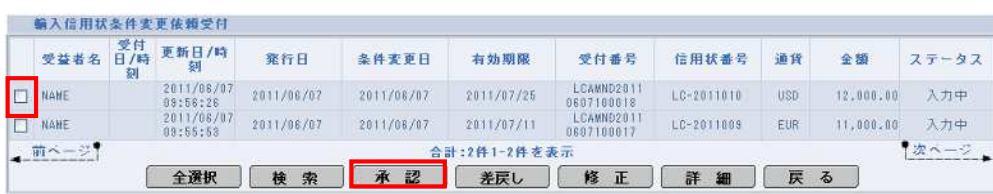

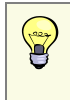

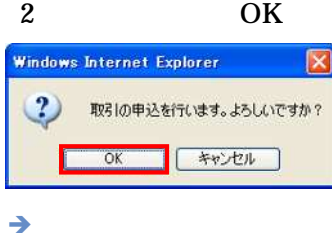

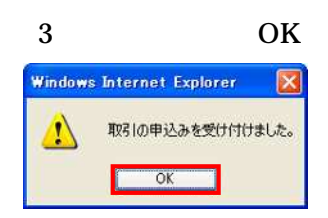

### 1

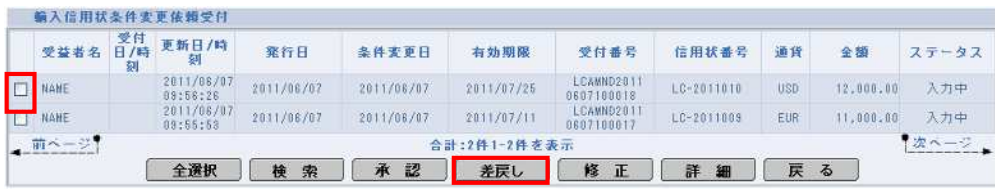

 $\rightarrow$ 

 $\circledast$ 

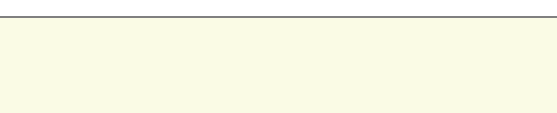

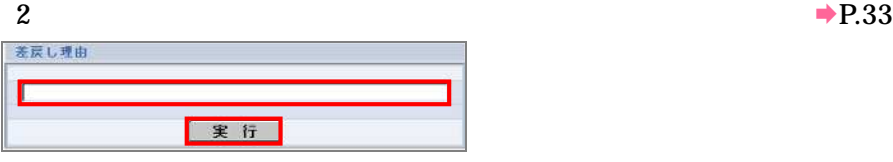

 $\rightarrow$ 

3 OK Windows Internet Explorer

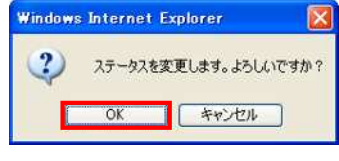

 $\rightarrow$ 

4 OKWindows Internet Explorer  $\triangle$ ステータスを変更しました。 **THE OK AND** 

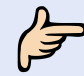

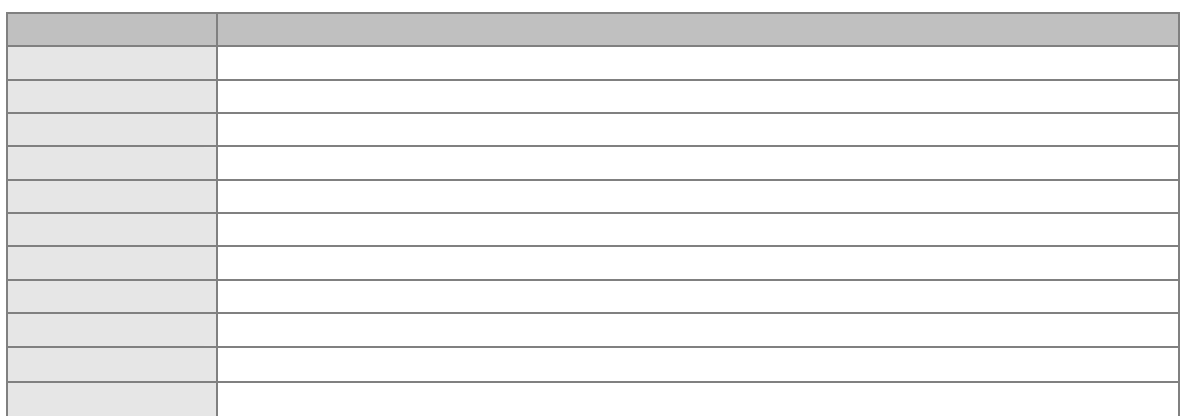

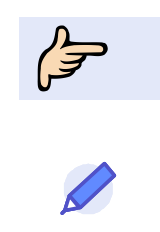

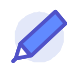

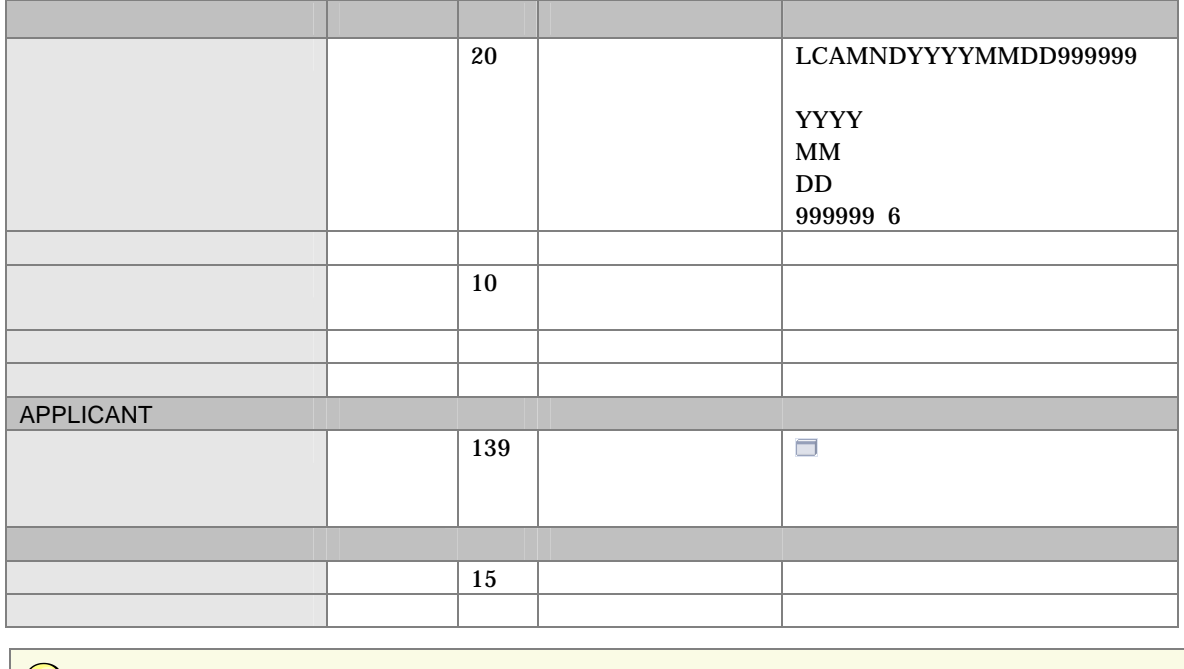

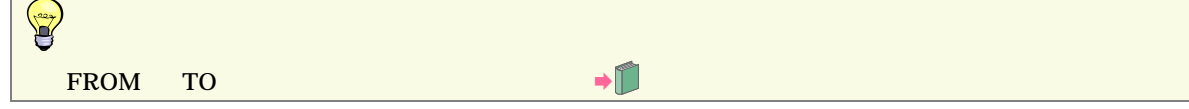

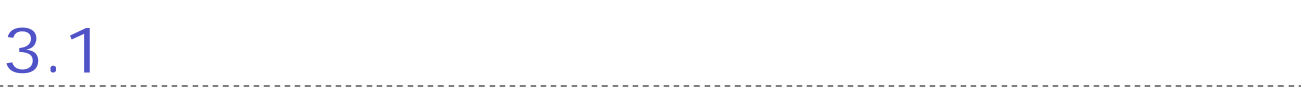

 $3<sup>1</sup>$ 

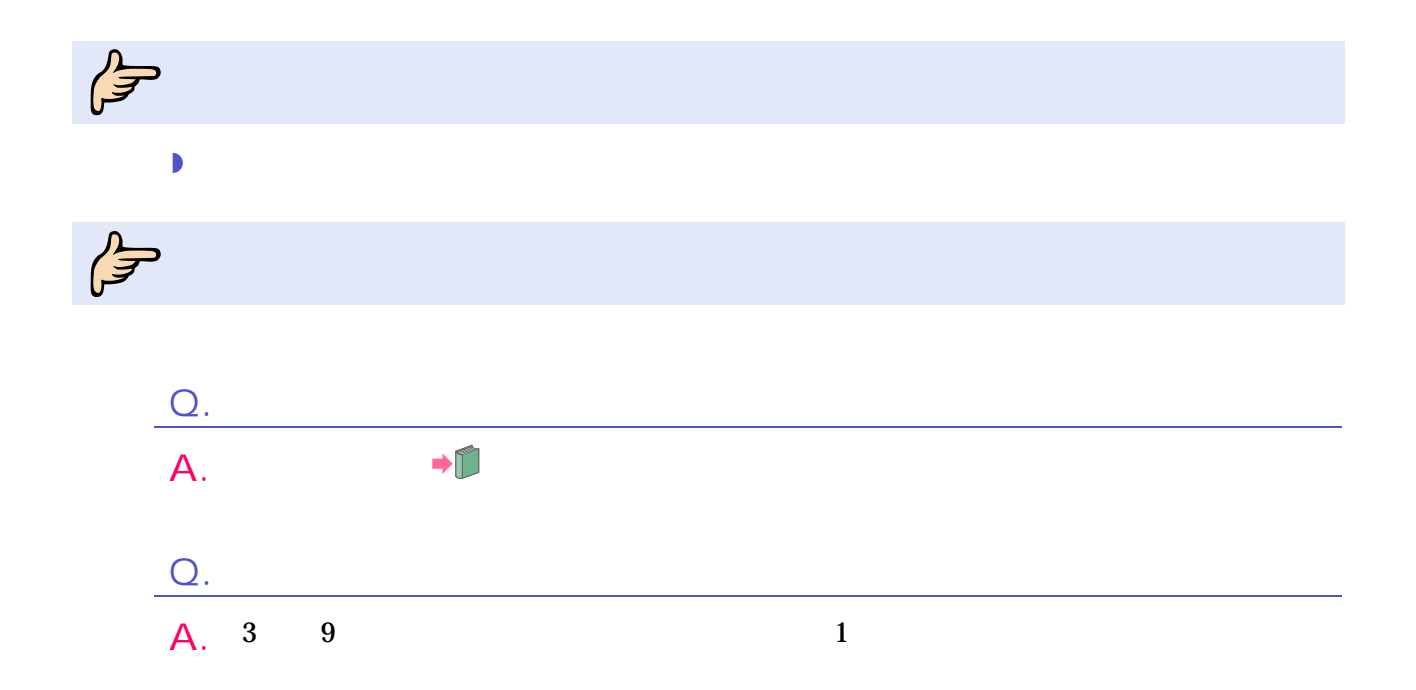

 $\int_{0}^{2\pi}$ 

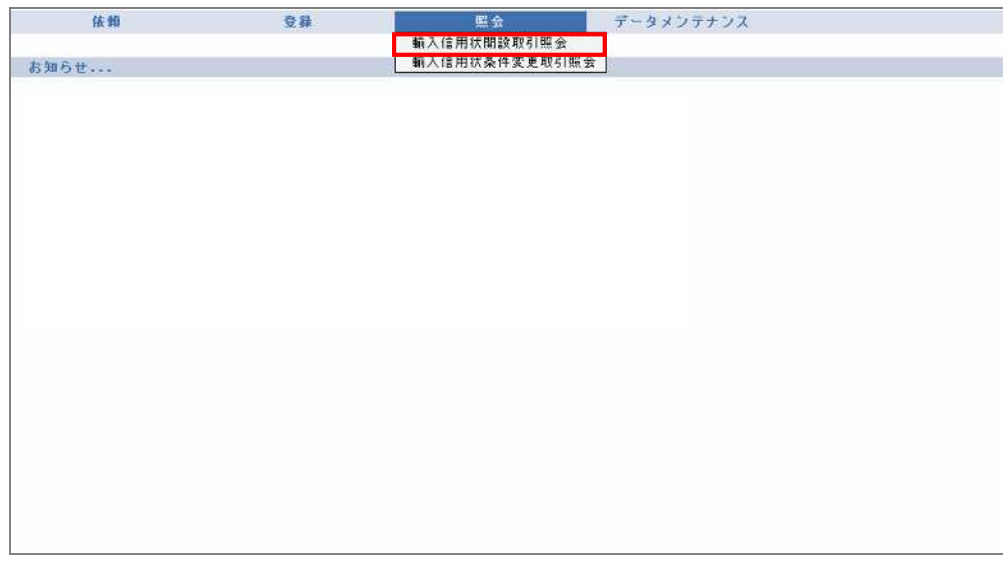

 $\overline{3}$ 

 $\rightarrow$ 

 $\overline{2}$ 

 $1$   $\ldots$   $\ldots$   $\ldots$   $\ldots$ 

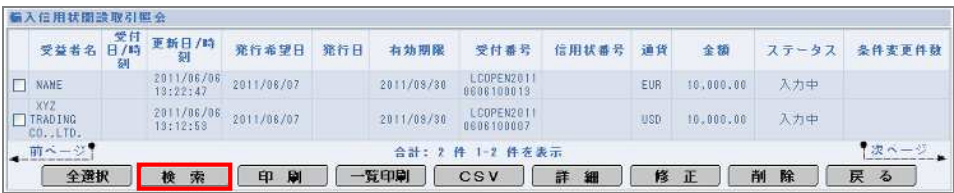

 $\rightarrow$ 

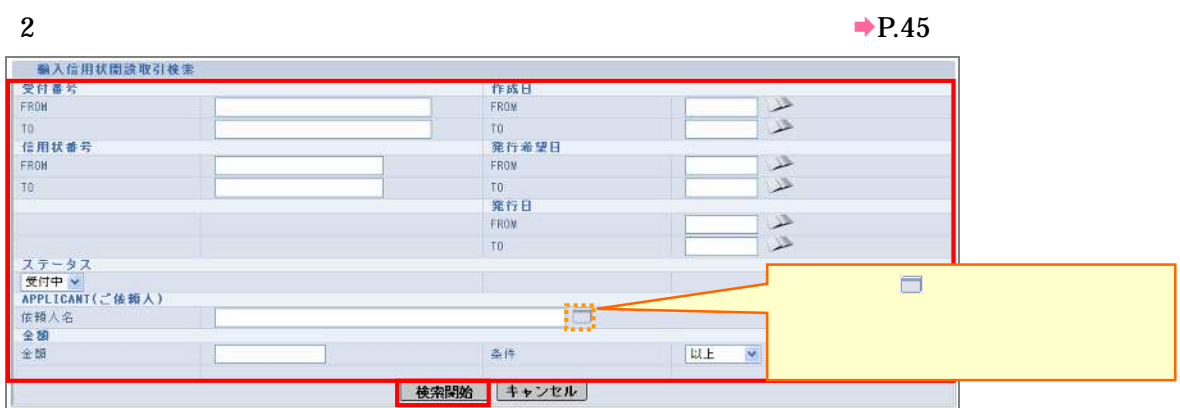

3

### $\rightarrow$ P.45

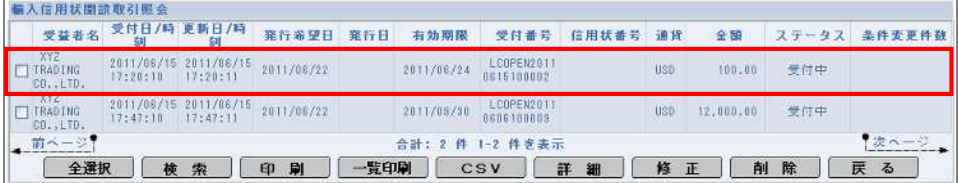

4 詳細

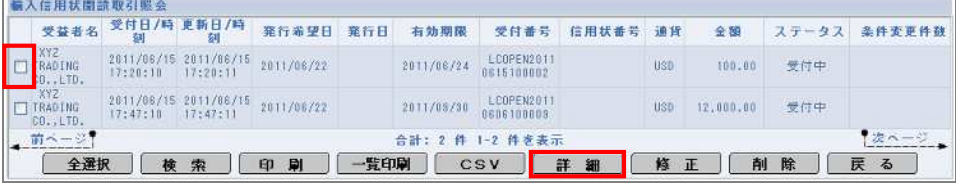

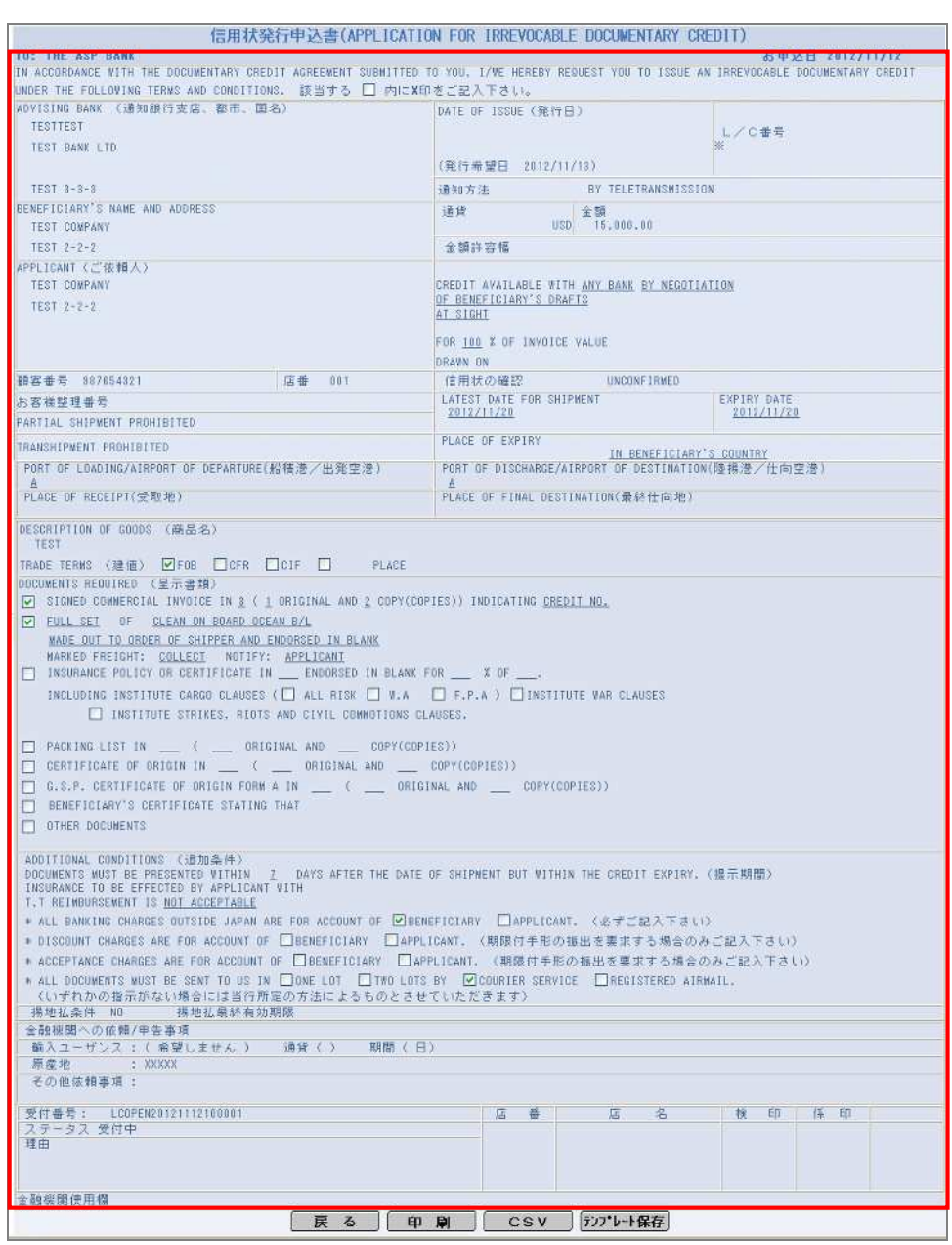

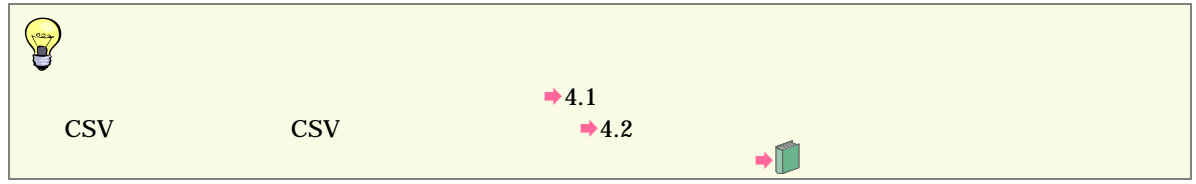

 $\overline{3}$ 

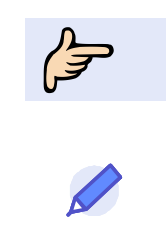

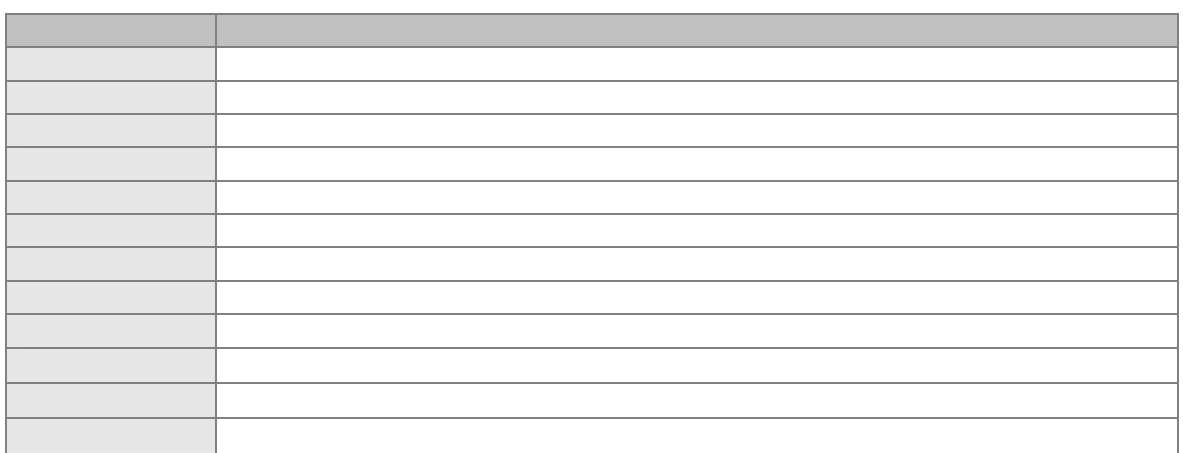

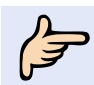

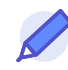

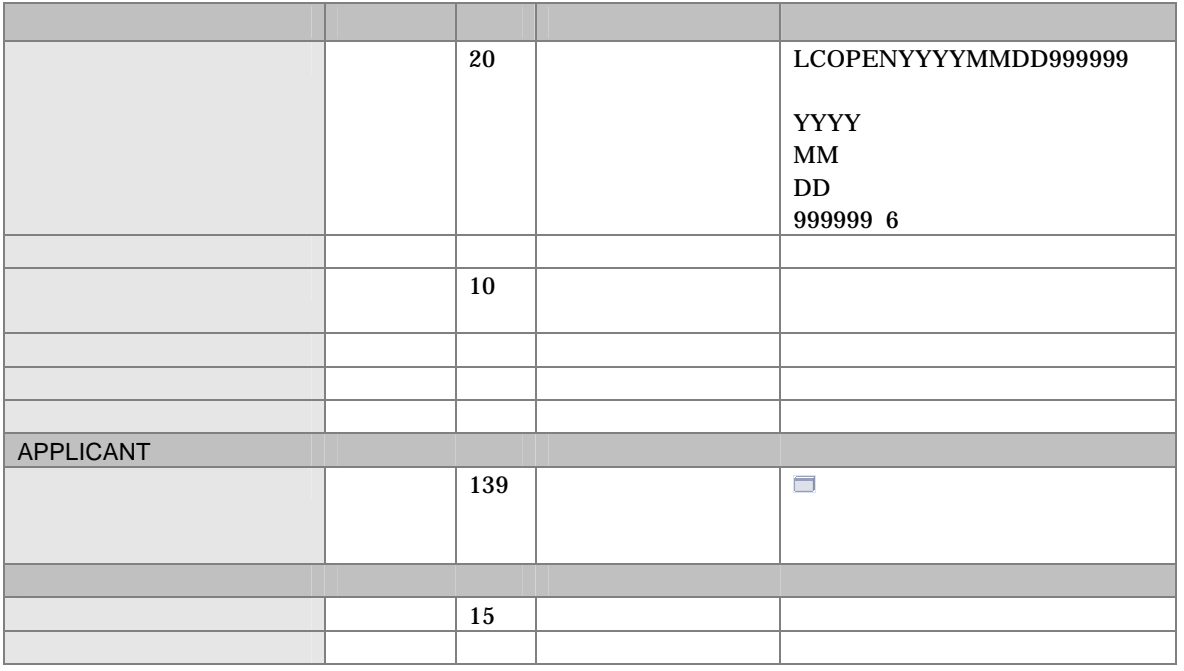

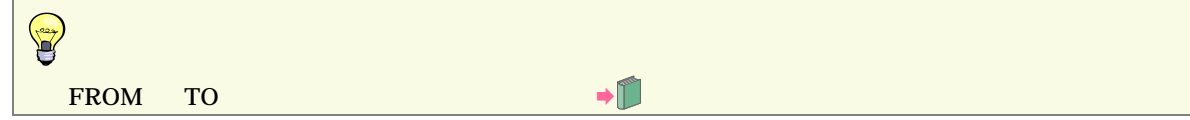

 $\overline{3}$ 

 $3.2$ 

 $3<sup>1</sup>$ 

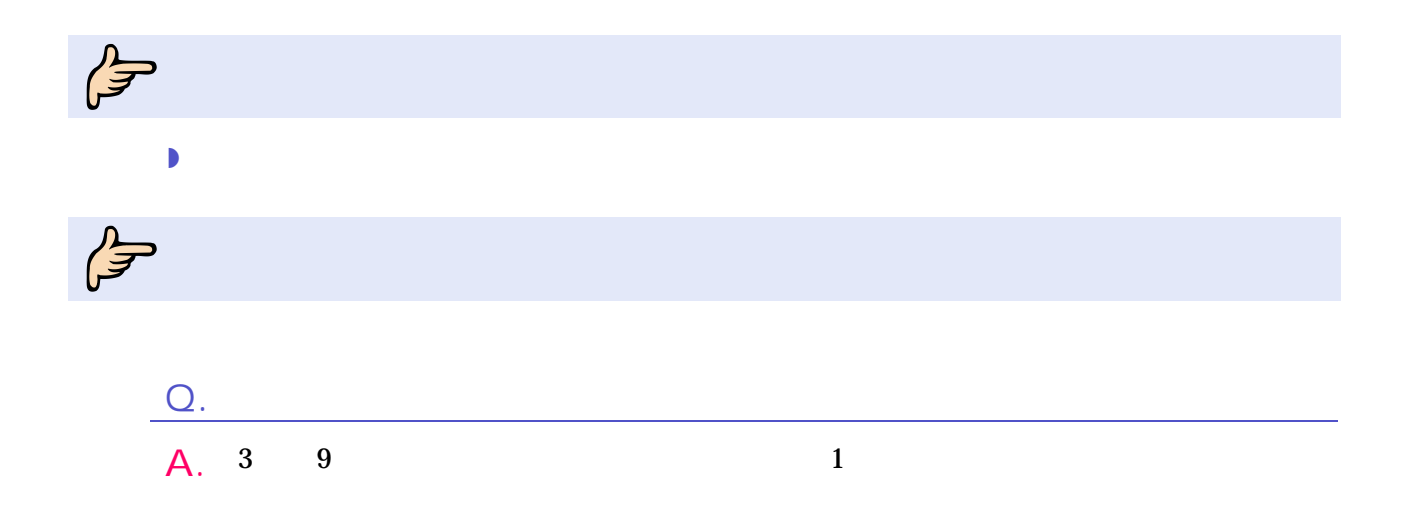

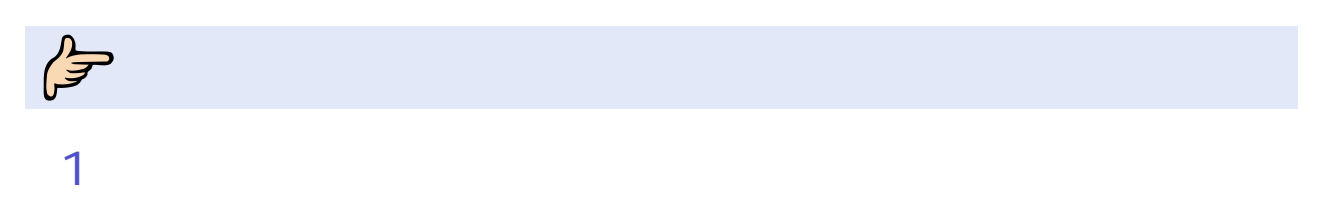

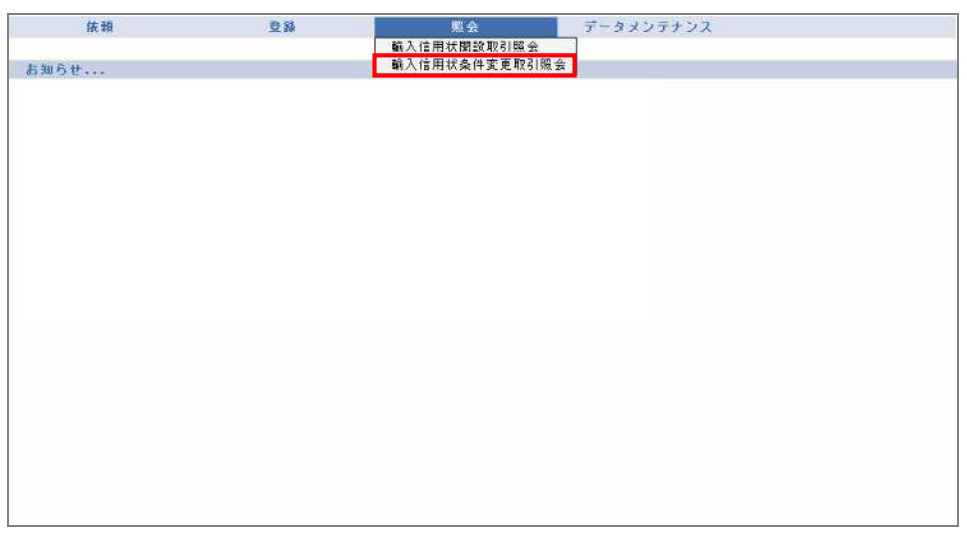

 $\overline{2}$ 

### $1$   $\ldots$   $\ldots$   $\ldots$   $\ldots$

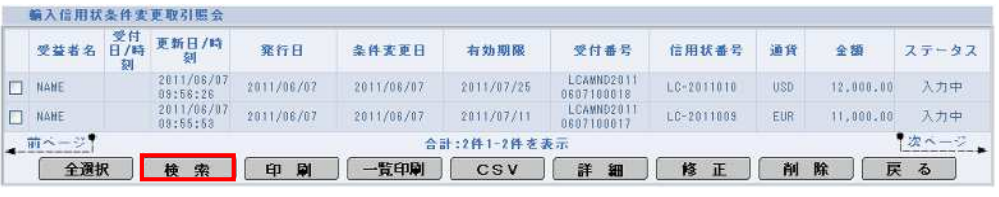

 $\rightarrow$ 

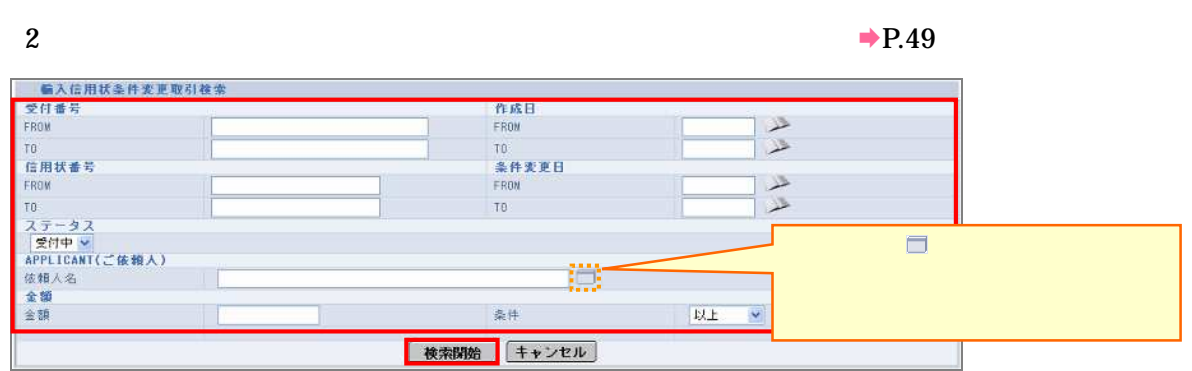

 $\rightarrow$ 3

### $\rightarrow$ P.49

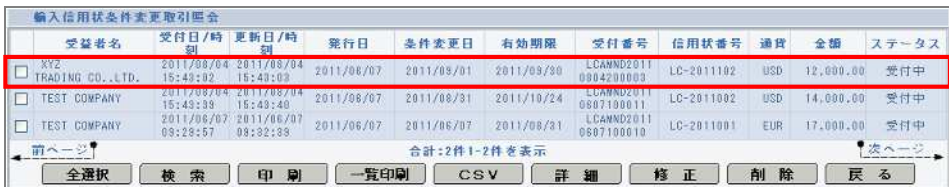

4 詳細

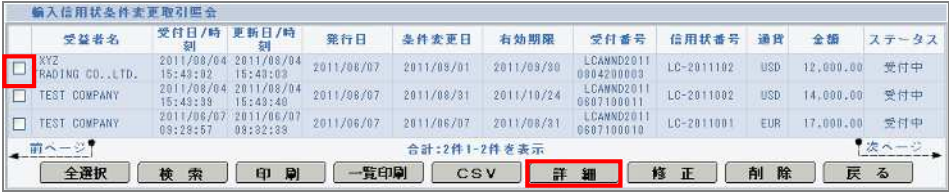

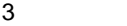

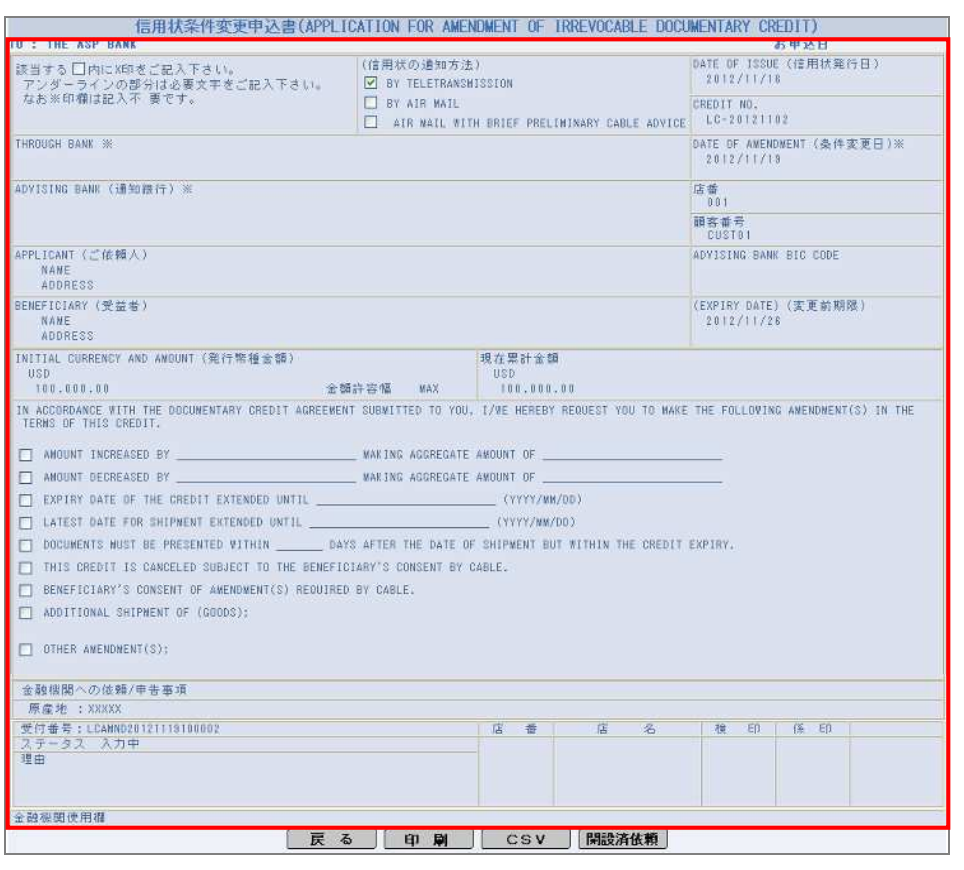

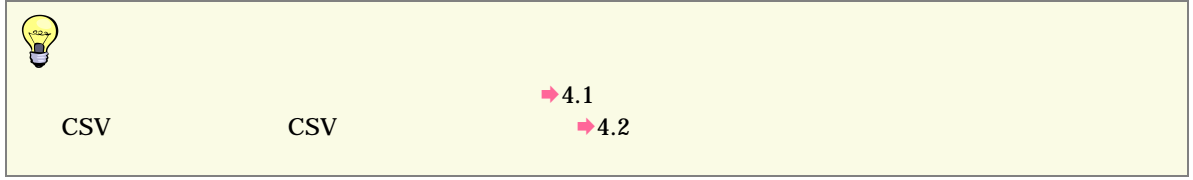

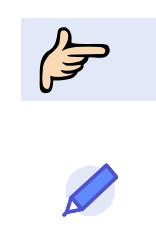

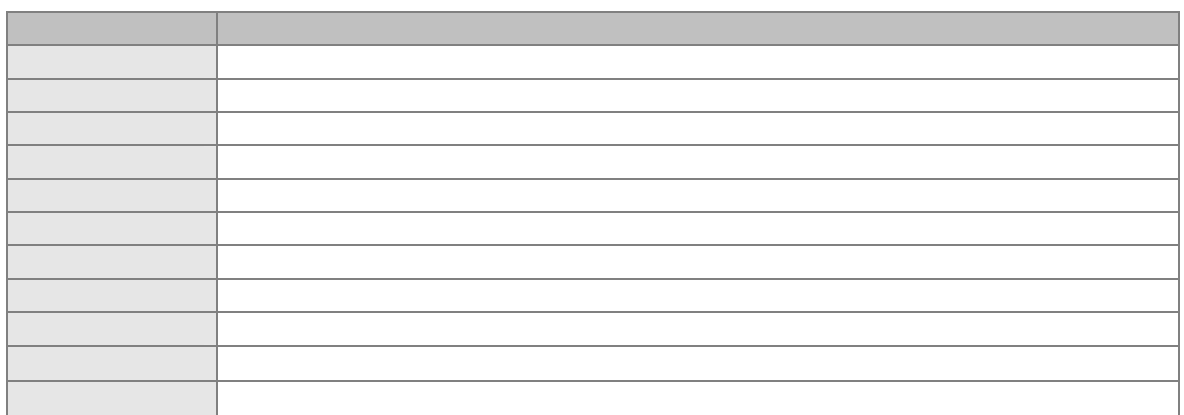

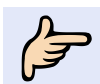

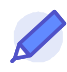

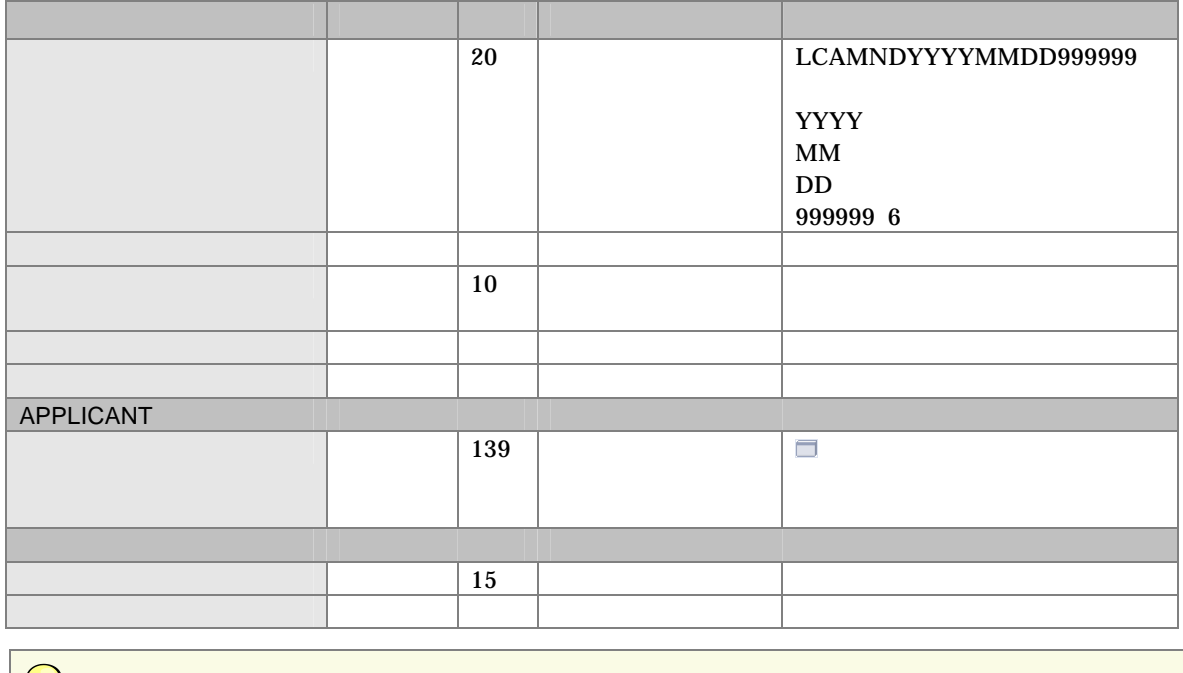

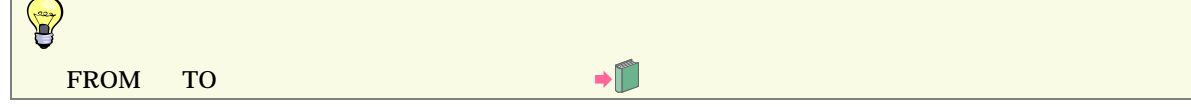

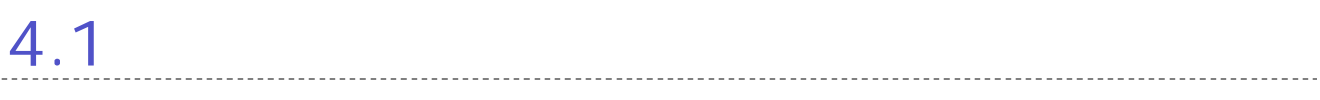

 $\overline{4}$ 

## $4.1.1$

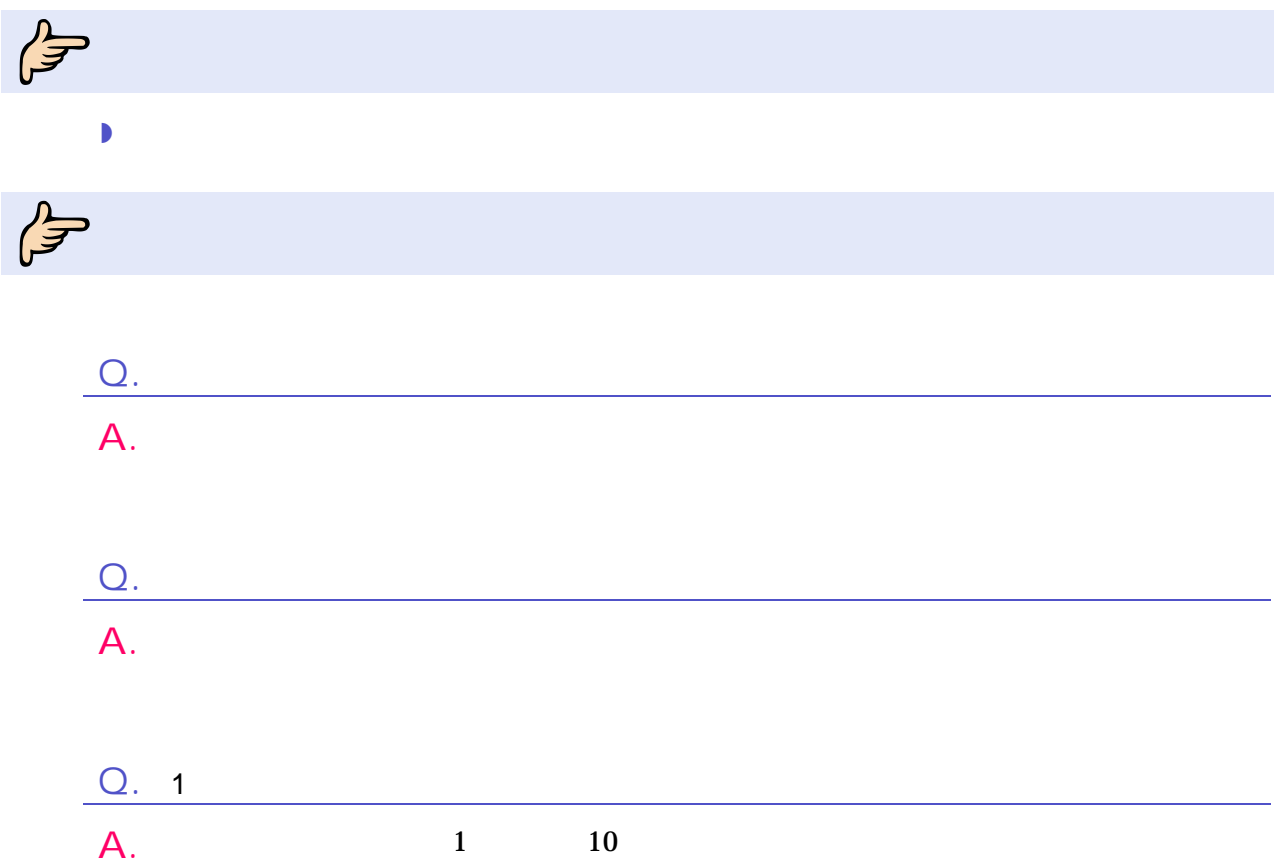

 $\int_{0}^{\infty}$  $\mathbf{z}$  , and  $\mathbf{z}$  are the  $\mathbf{z}$ 

1

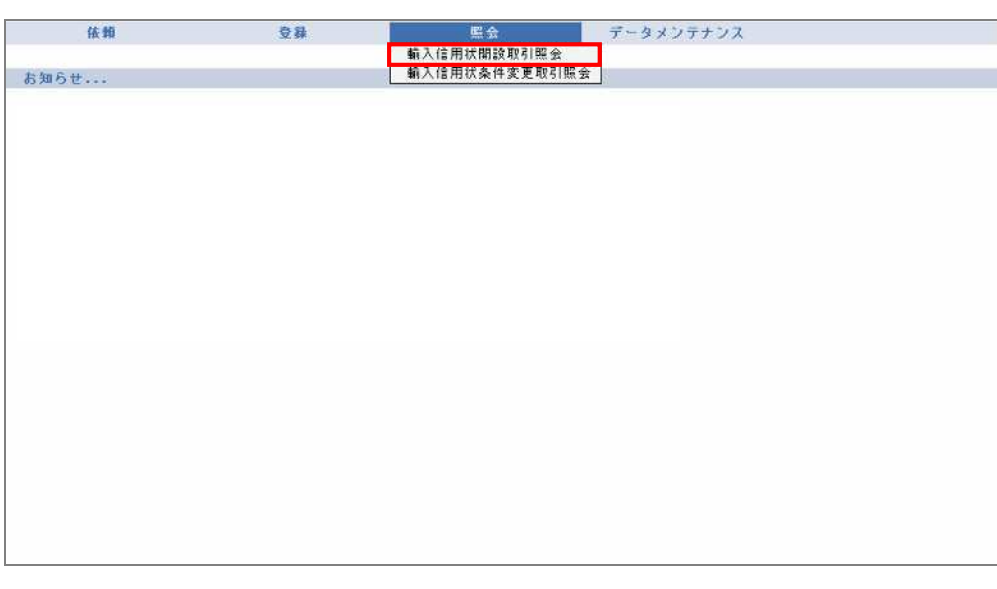

 $\rightarrow$ 

2

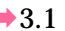

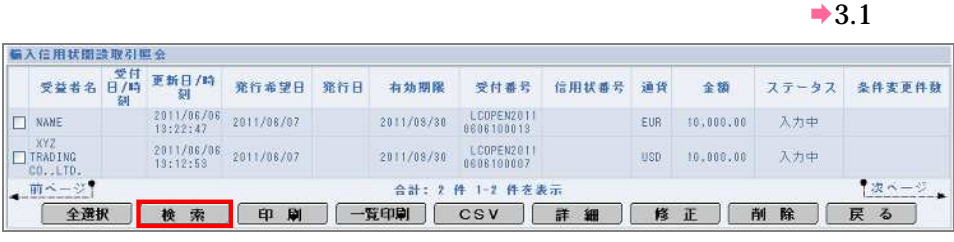

3

### $1$

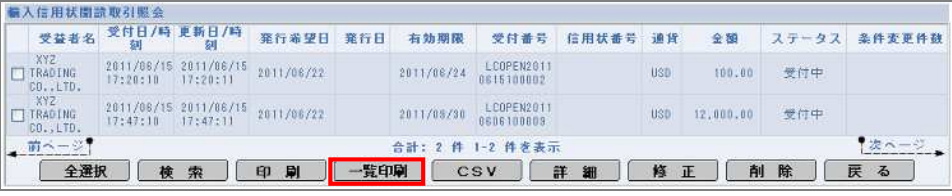

4 取引の印刷

 $\rightarrow$ 

 $2 \angle$ 

3 印刷

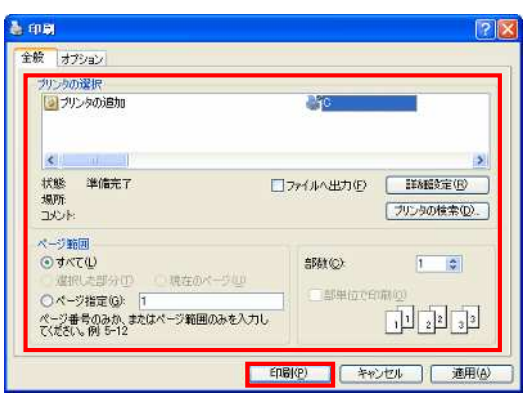

 $\rightarrow$ 

 $\circledast$  $10$ 

### $4.1.2$

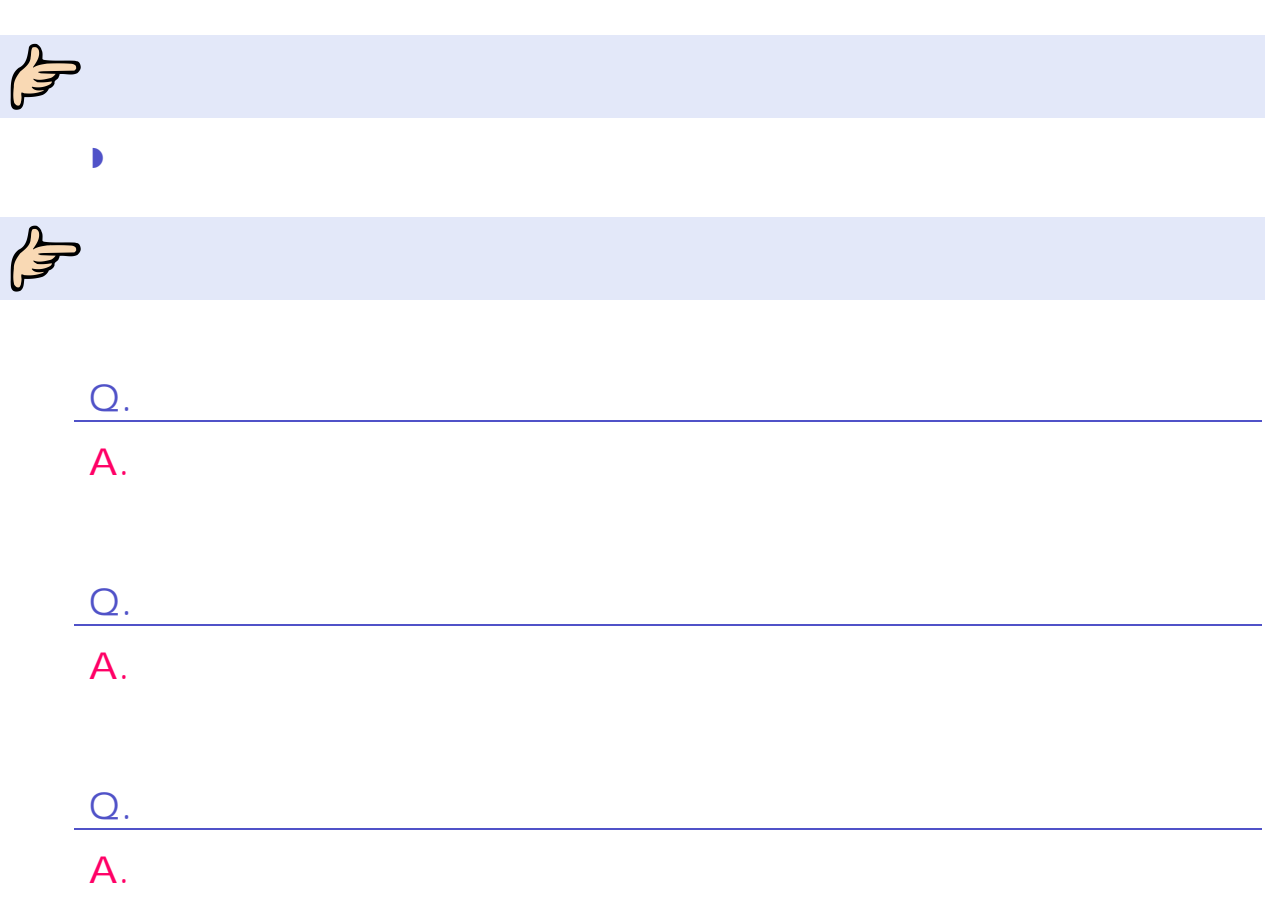

4 取引の印刷

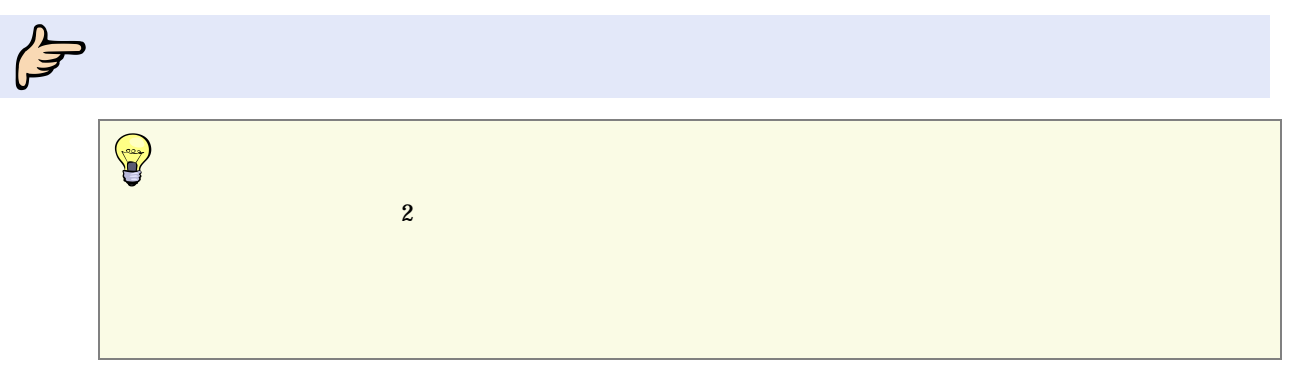

1

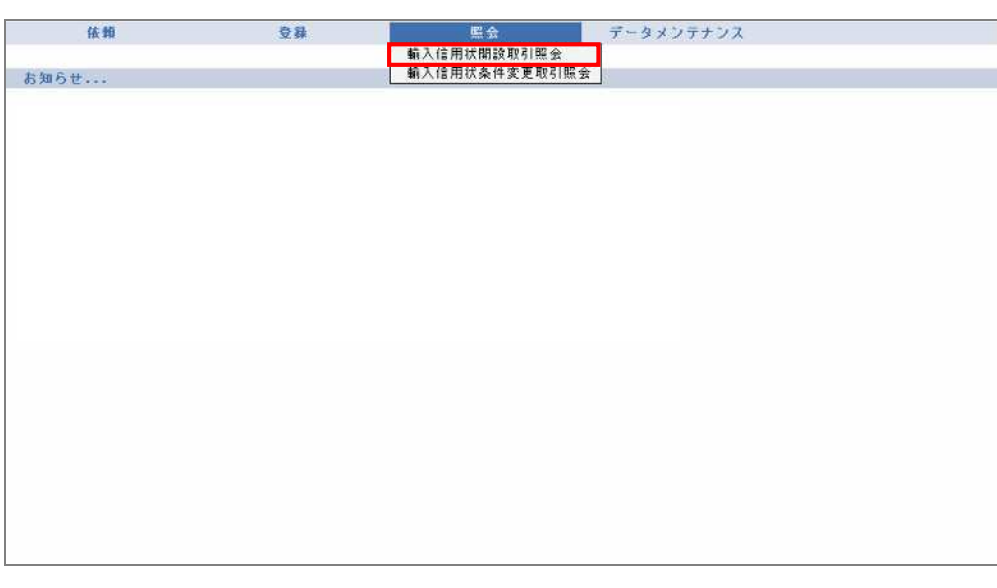

 $\rightarrow$ 

 $\overline{2}$ 

 $\rightarrow$  3.1

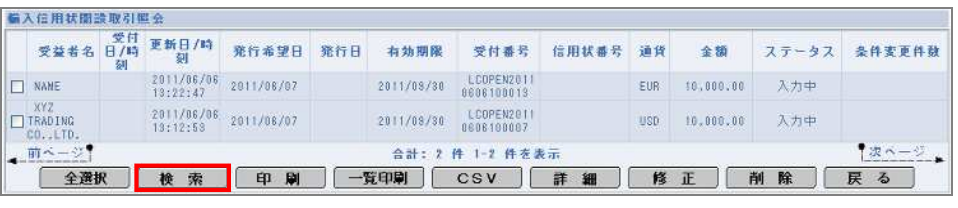

4 取引の印刷

### 3

#### 1 対象 印刷

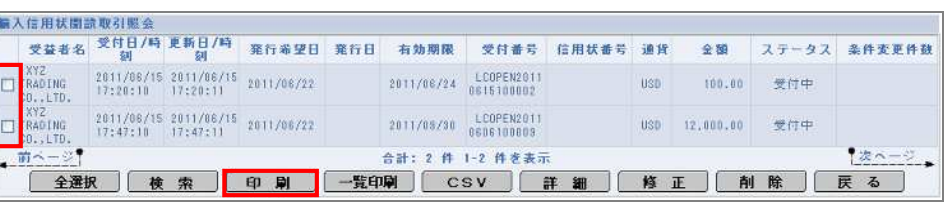

 $\rightarrow$ 

# $\left(\frac{1}{\sqrt{2}}\right)$

### $2 \angle$

 $\overline{3}$ 

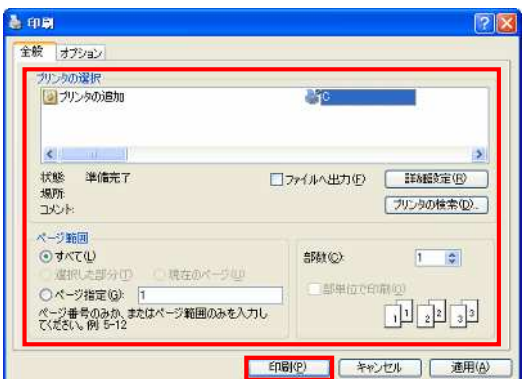

#### $1$

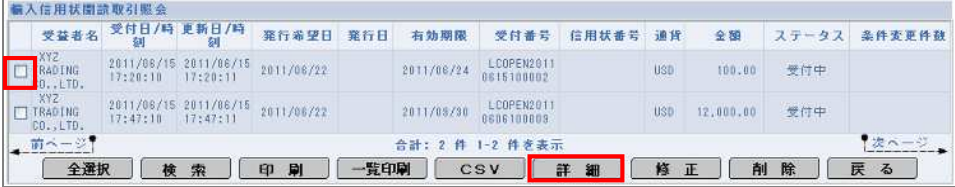

### $\rightarrow$

 $2\blacksquare$ j.

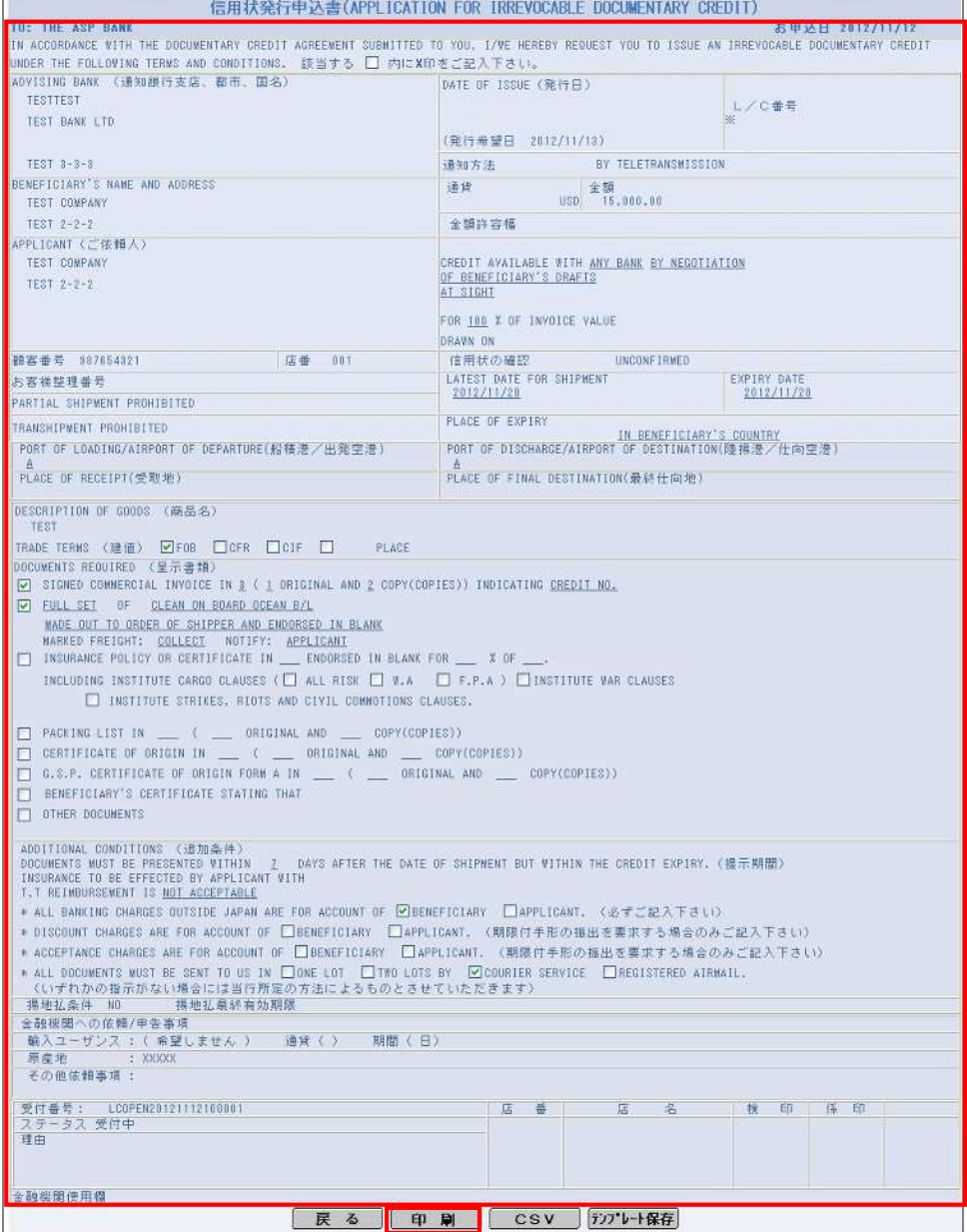

 $3 \leftrightarrow 3$ 4 印刷

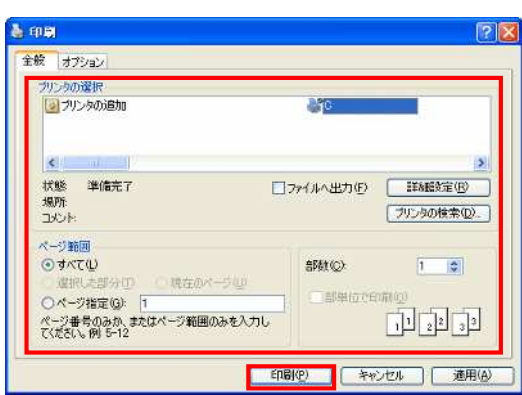

4.2 csv  $\cos v$  $\mathsf{CSV}$ Q. CSV  $A.$  CSV  $\cdot$   $\cdot$   $\cdot$  $Q_{\rm L}$  $\mathsf{A}$ .  $\text{CSV}$  $\rightarrow$  P.59  $\text{CSV}$  $\rightarrow$ P.63  $Q_{\rm A}$ A.

4 取引の印刷

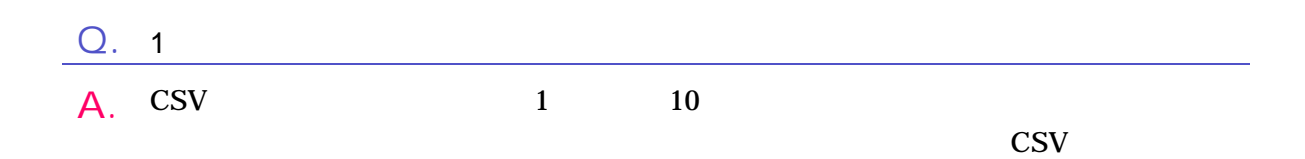

 $\overline{4}$ 

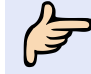

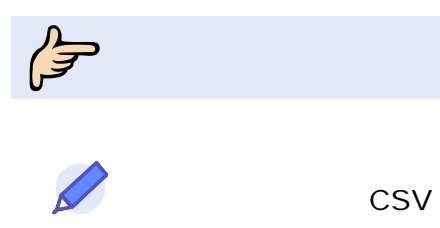

CSV

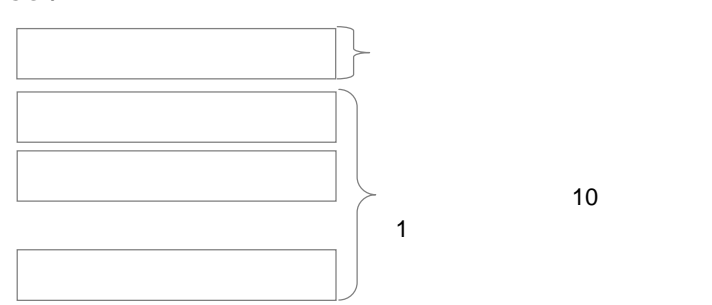

**CSV** 

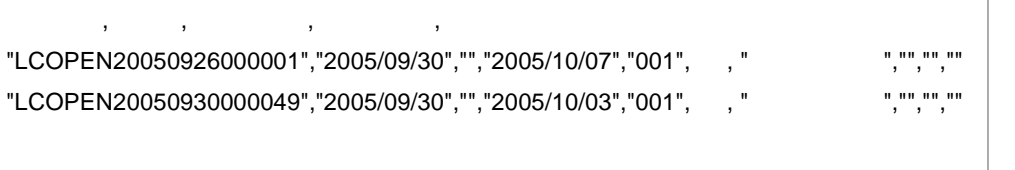

取引 1 取引 2

輸入 CSV

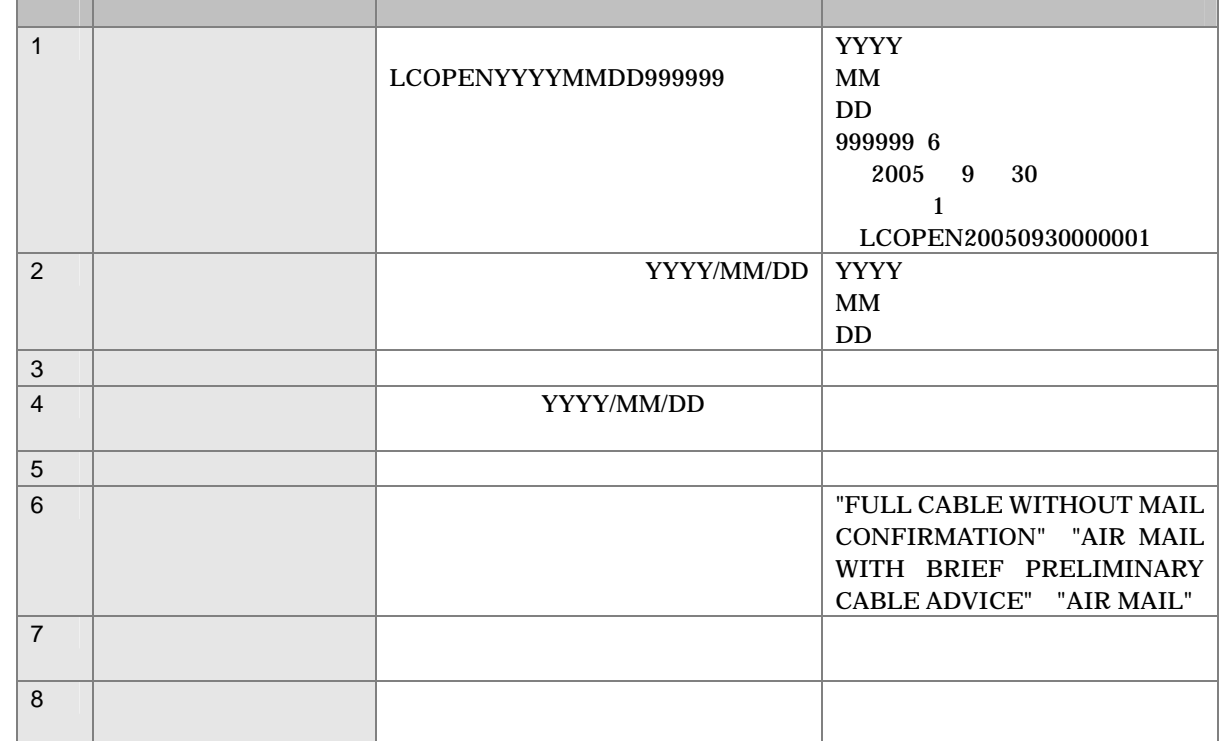

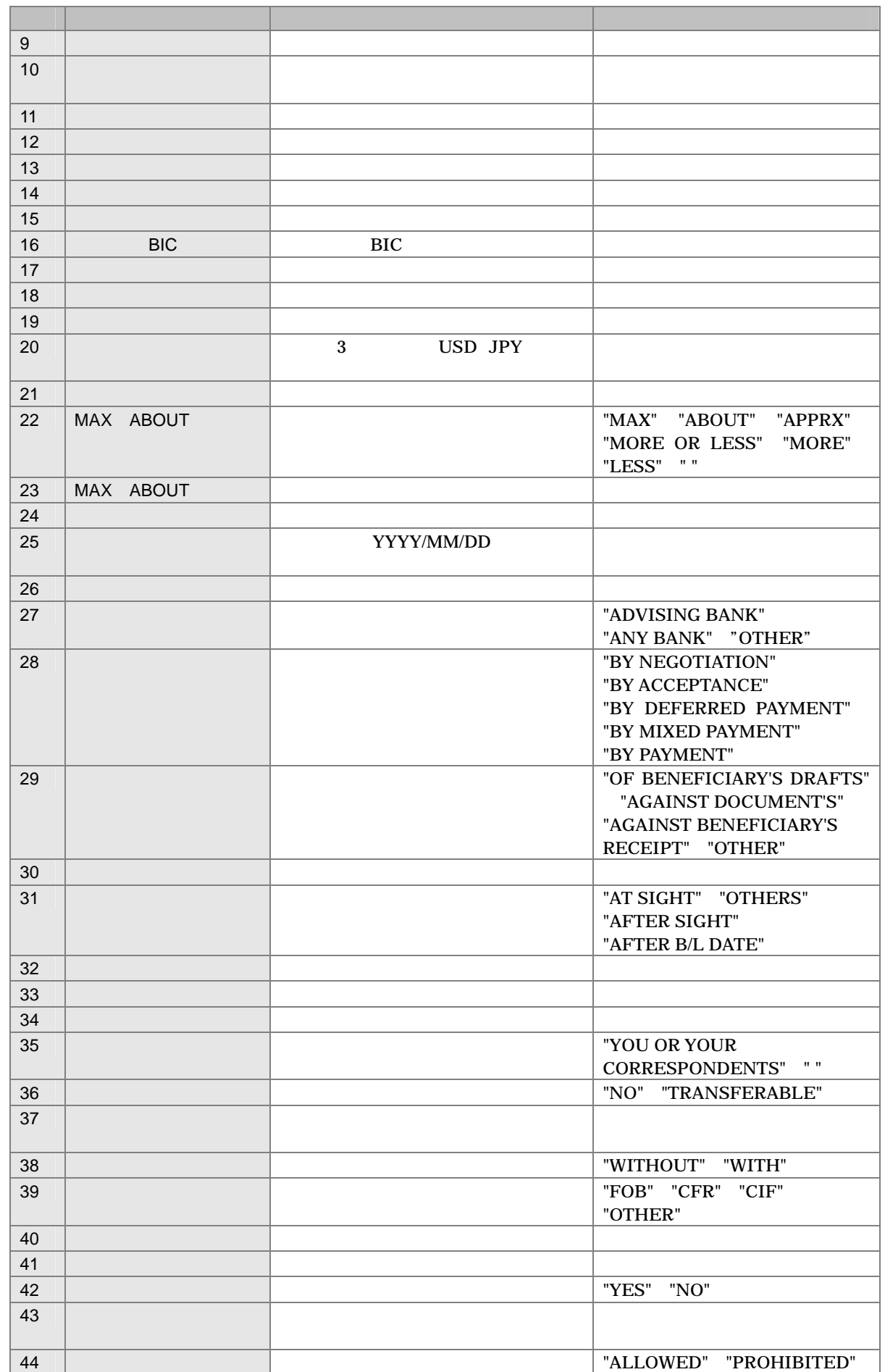

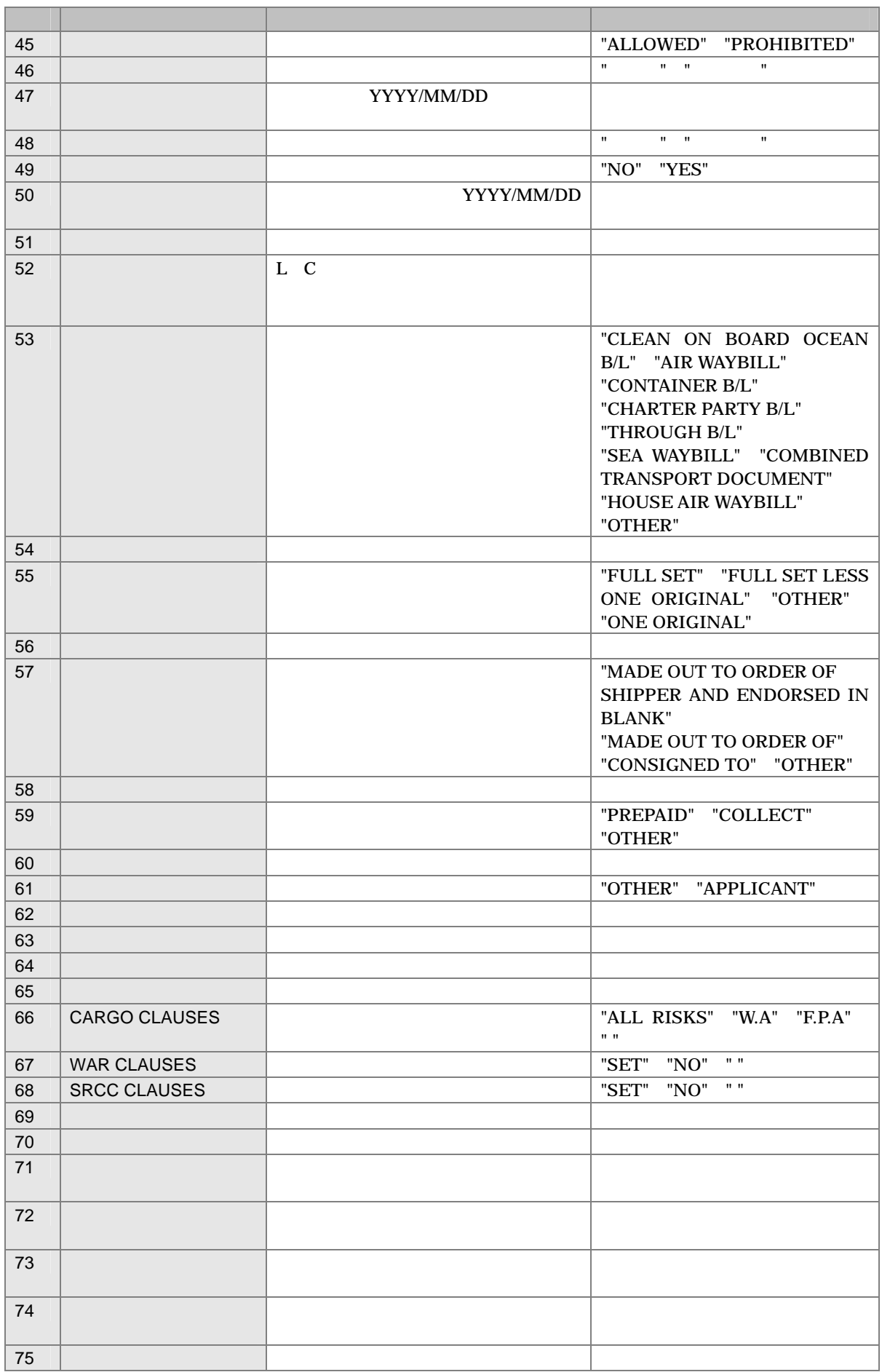

 $\overline{4}$
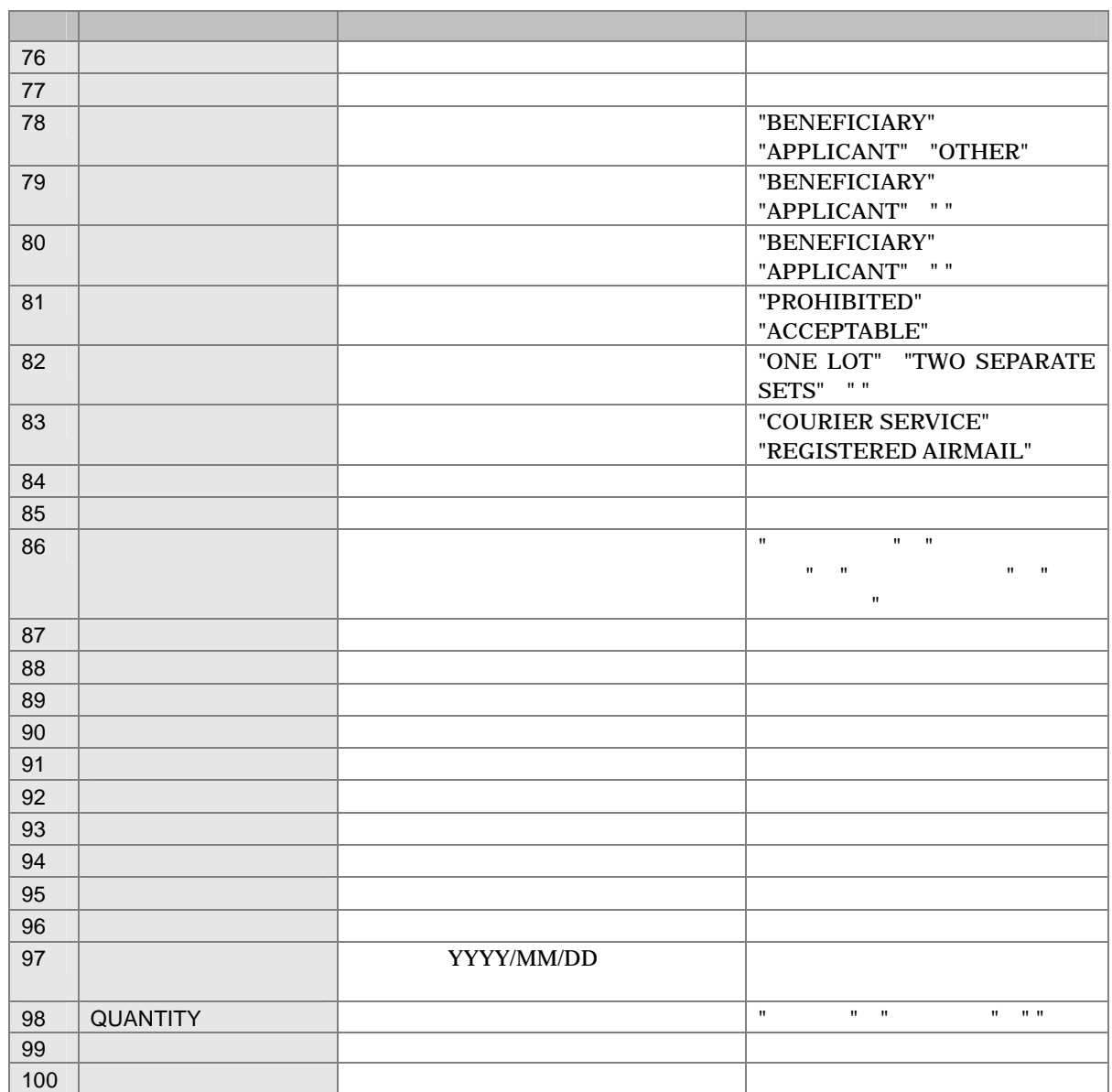

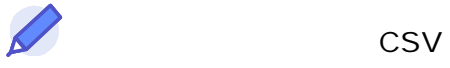

## CSV

 $\begin{array}{c|c}\n1 & 10 \\
\end{array}$ 1  $\blacksquare$ 

## **CSV**

 $\overline{1}$ 

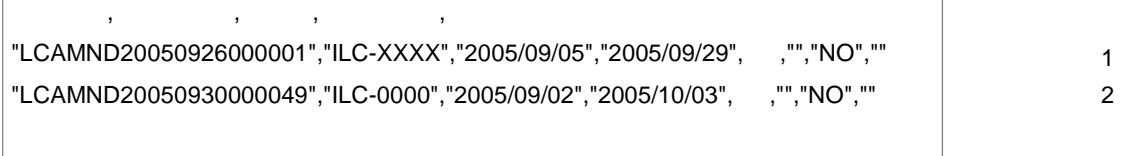

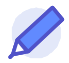

### CSV

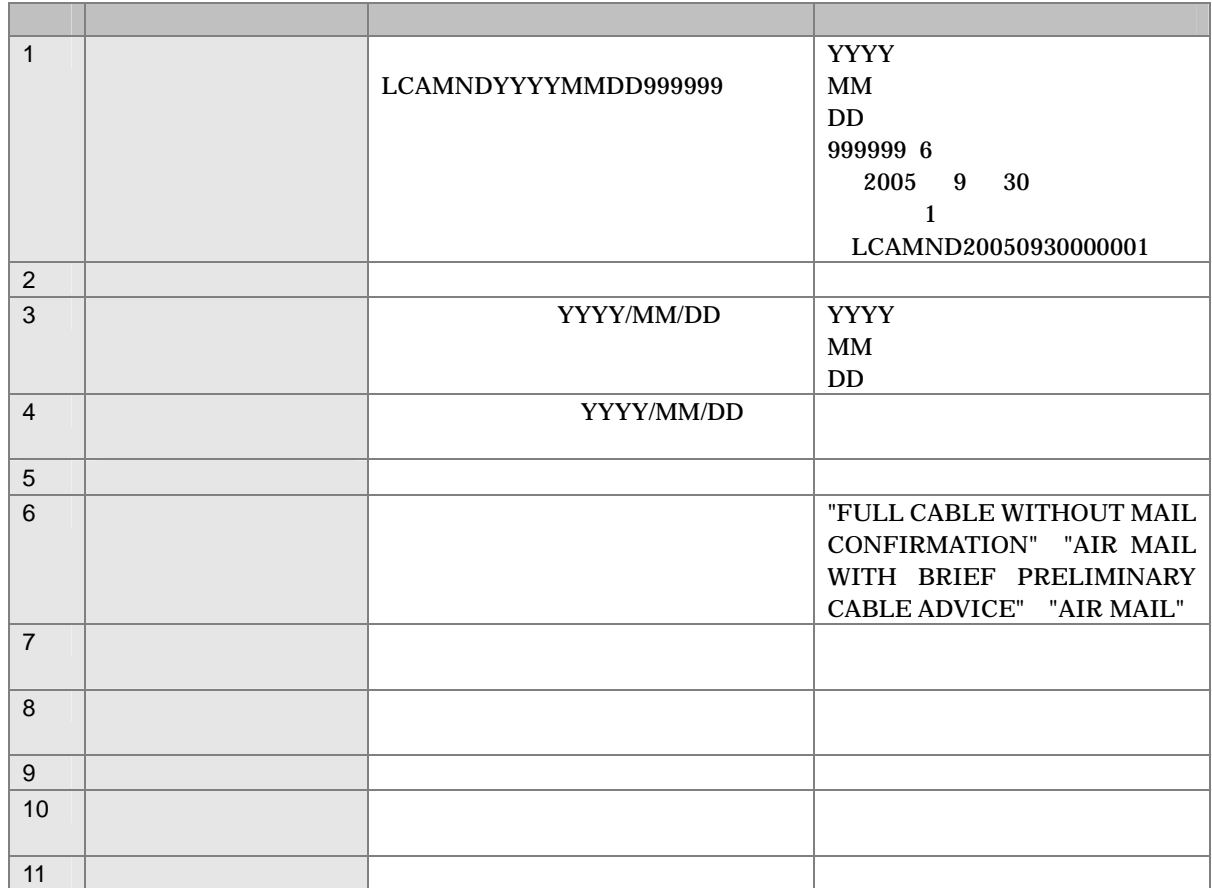

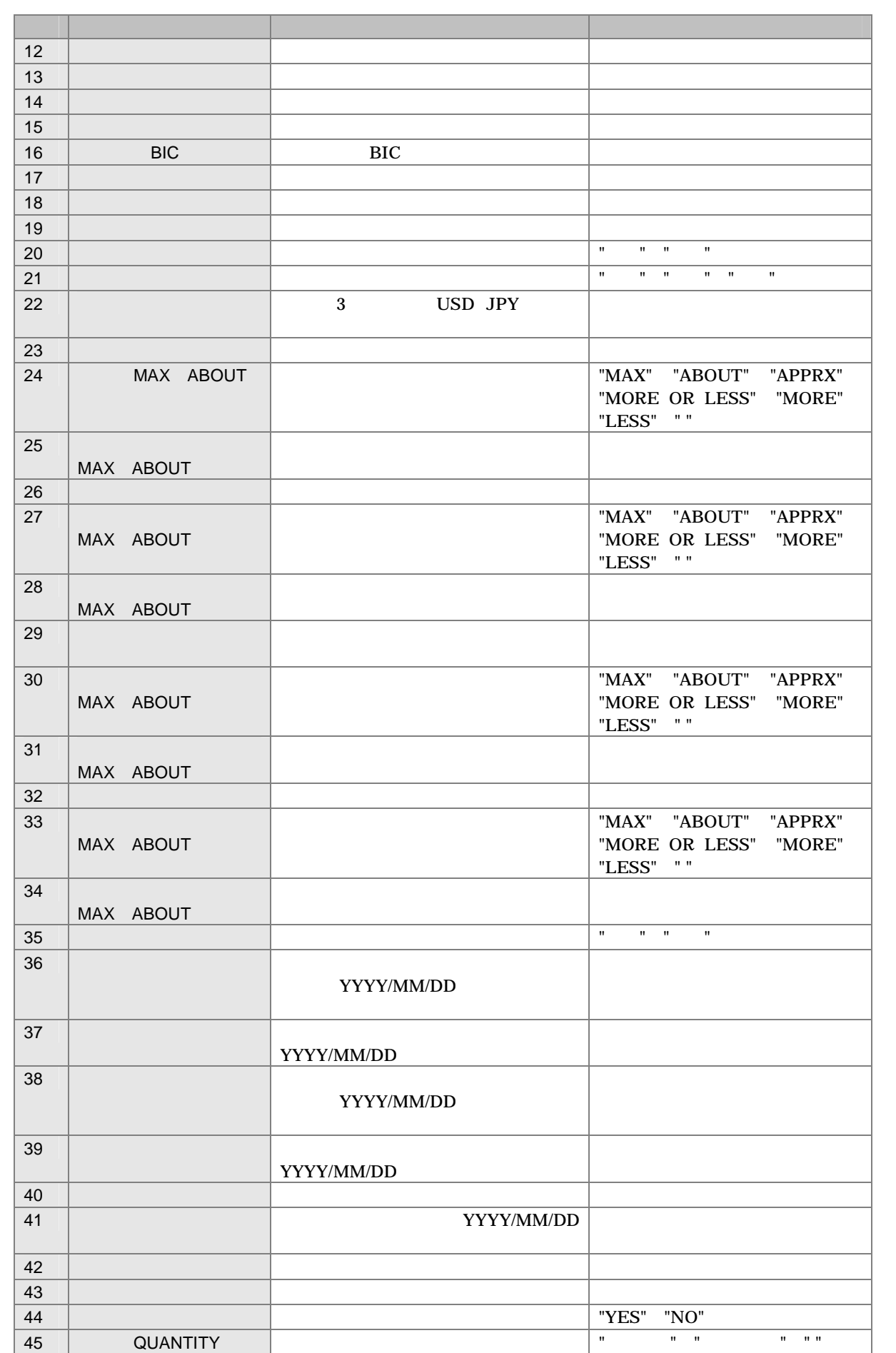

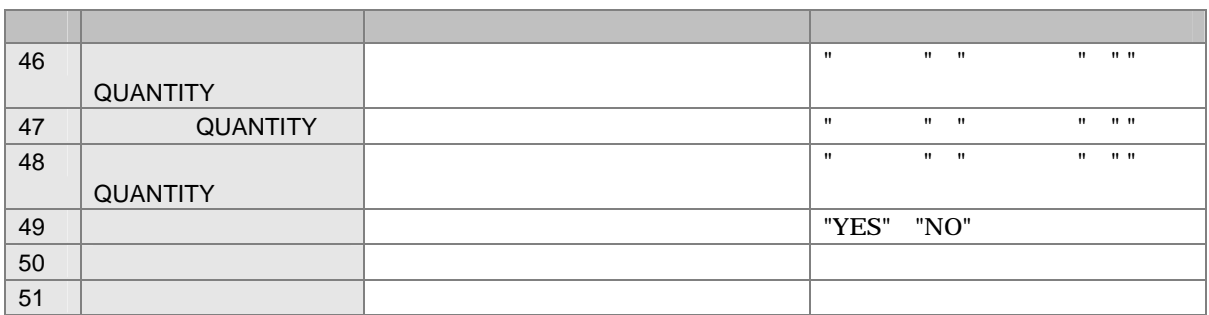

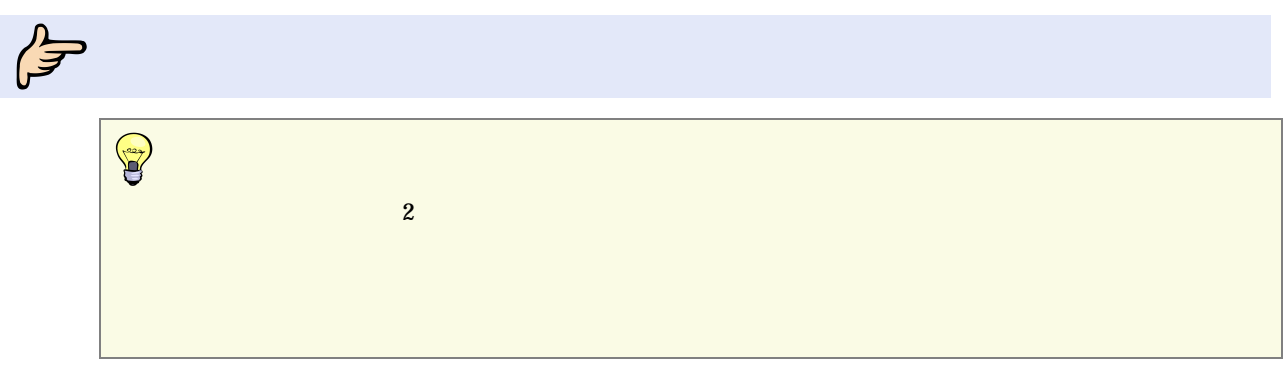

# 1

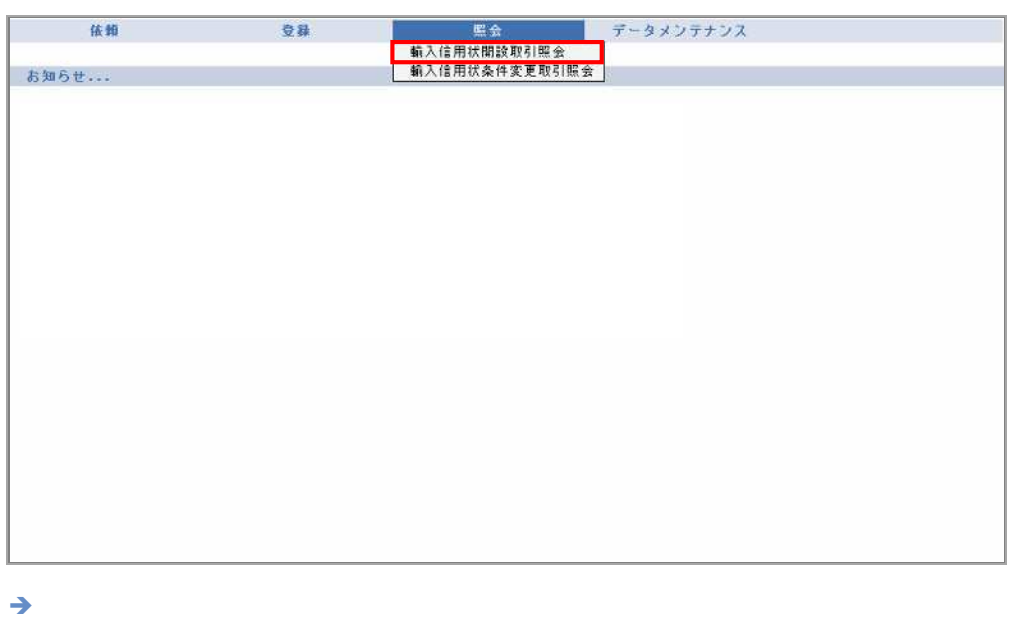

# $\overline{2}$

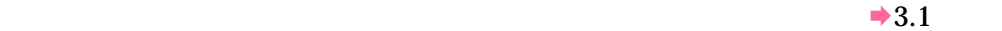

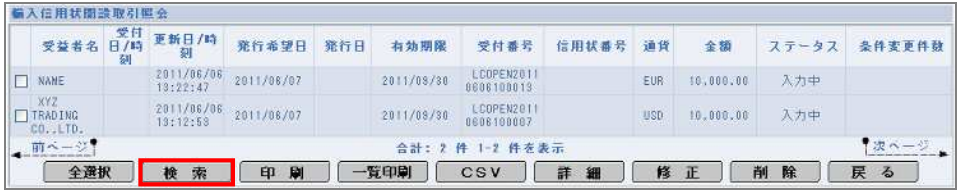

3 対象

4

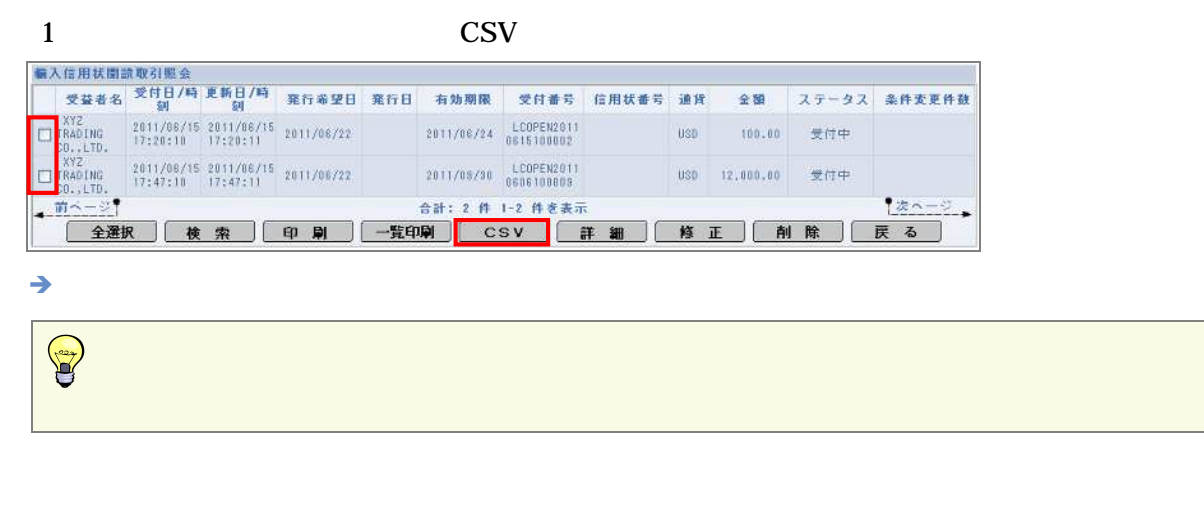

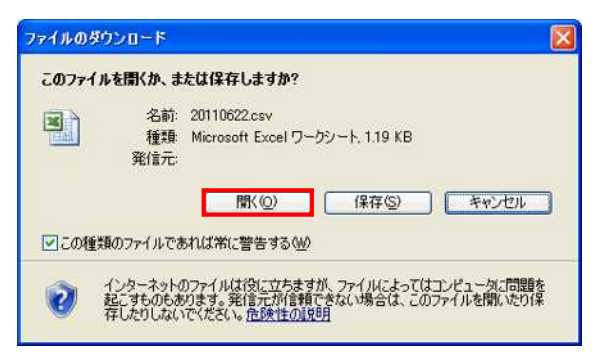

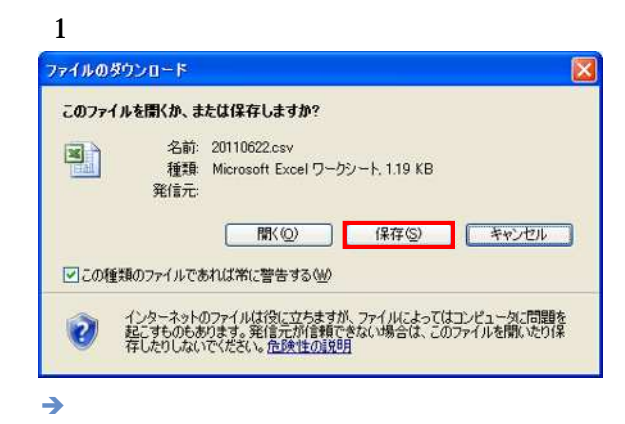

 $\boldsymbol{2}$ 

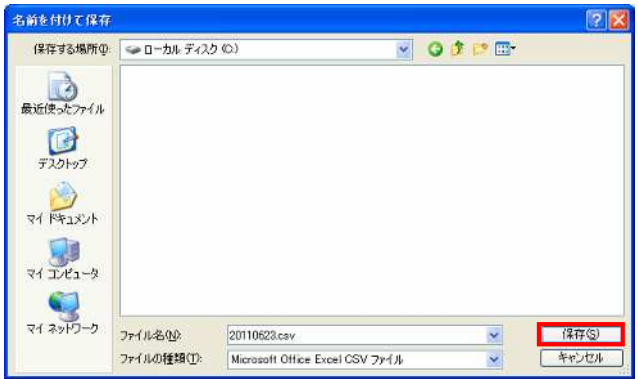

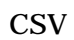

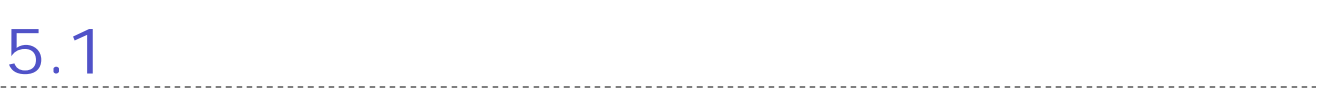

5 取引の修正

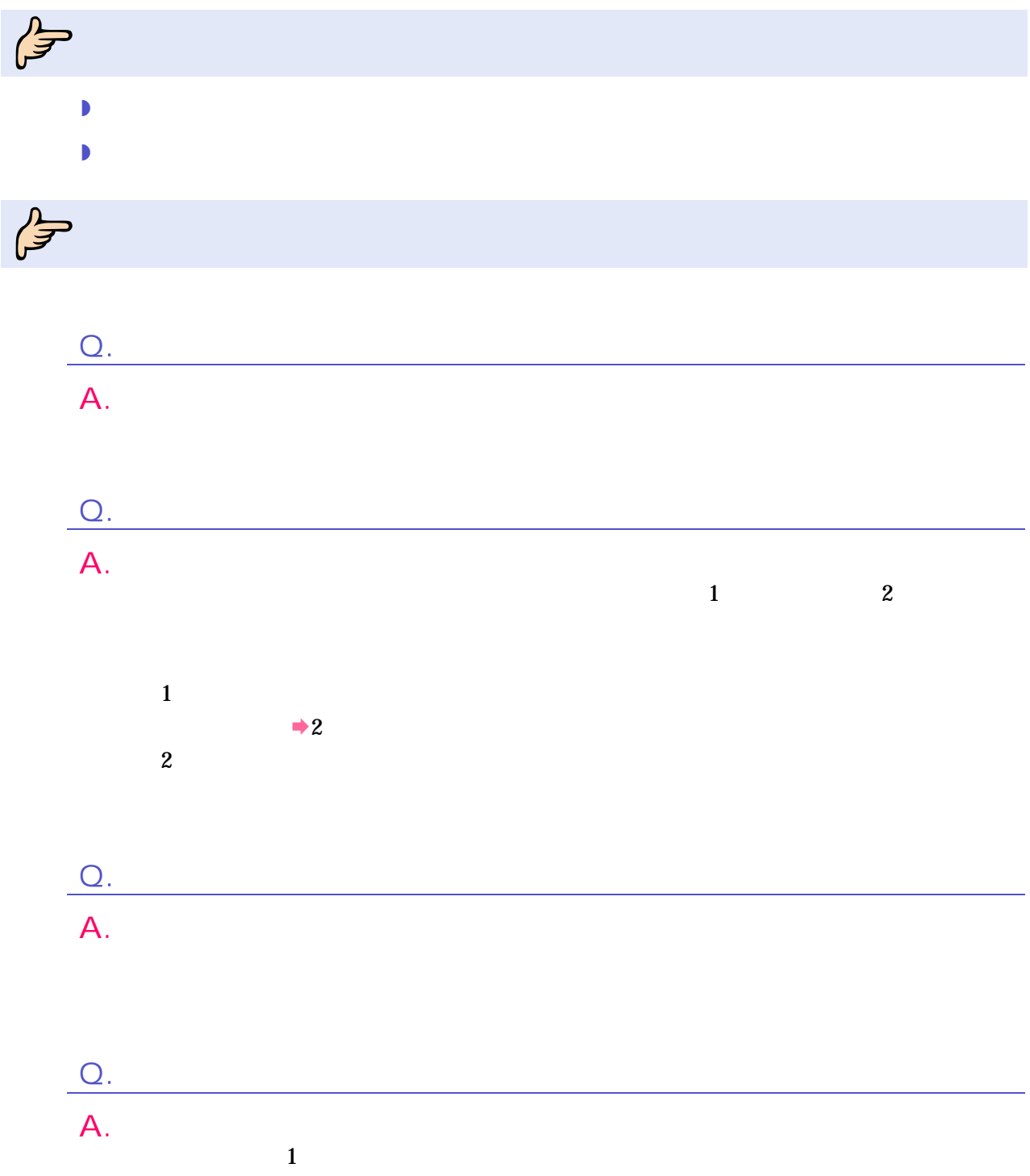

### 5 取引の修正

# $\mathbb{F}$  $\mathbf{z}$  , and  $\mathbf{z}$  are the  $\mathbf{z}$

# 1

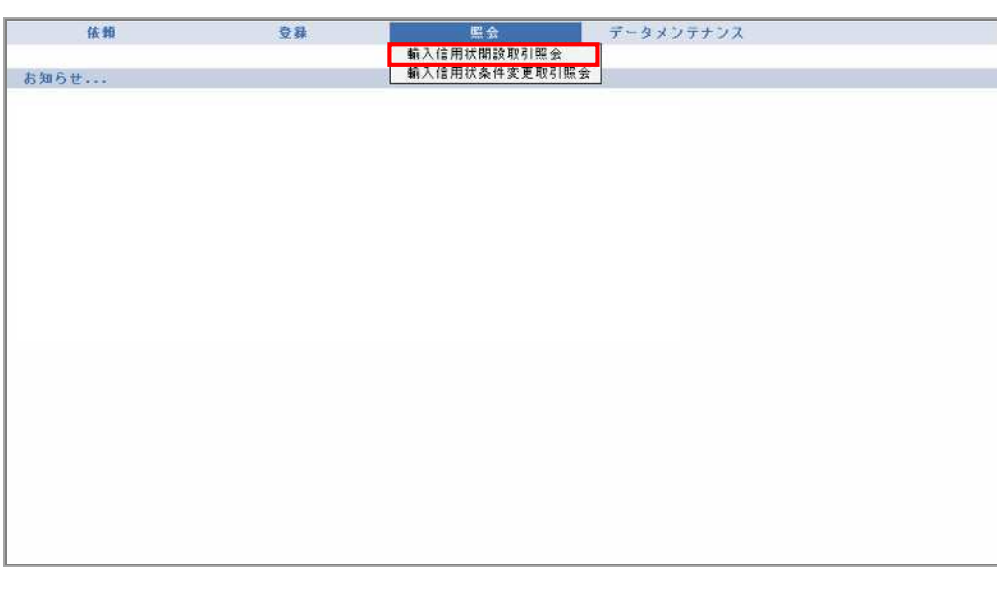

 $\rightarrow$ 

# <sup>2</sup>

# $\mathbf{1}$

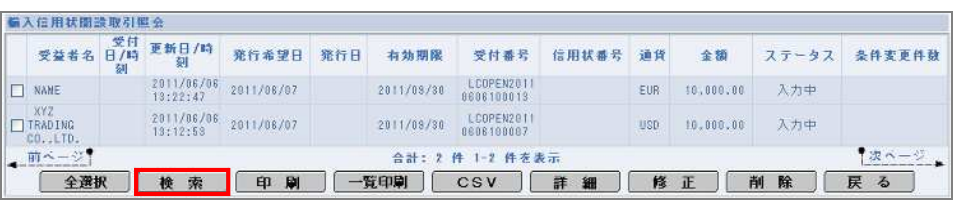

 $5<sup>5</sup>$ 

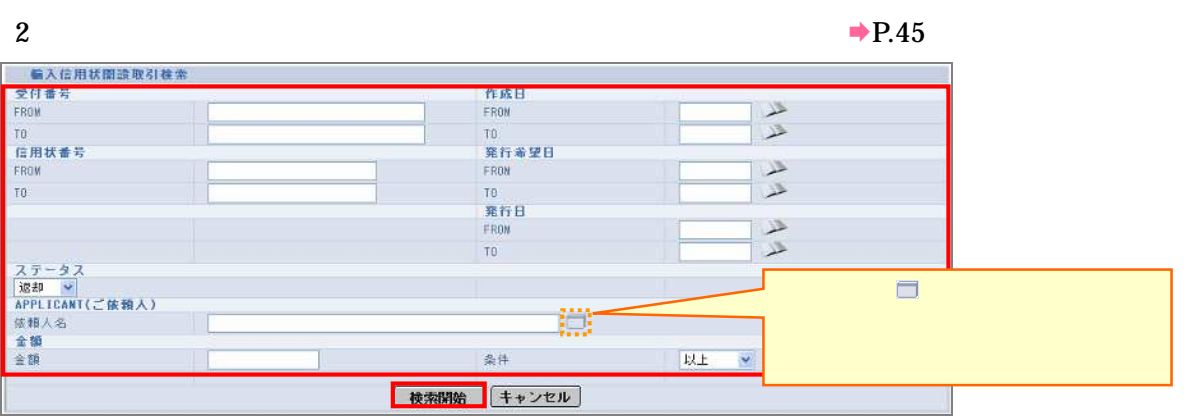

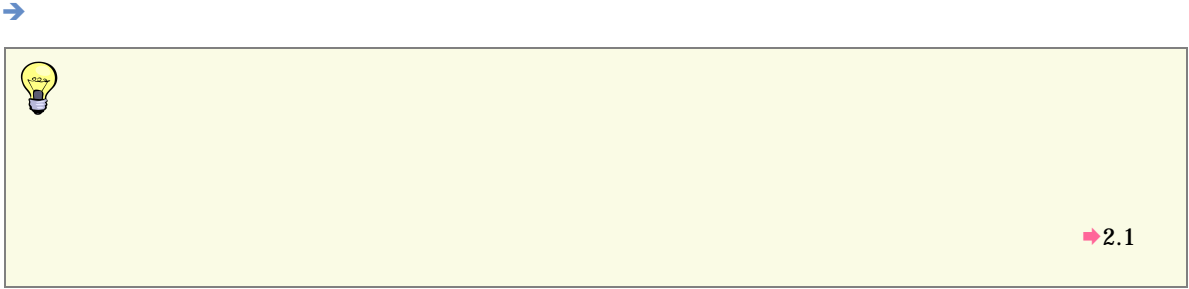

3 対象

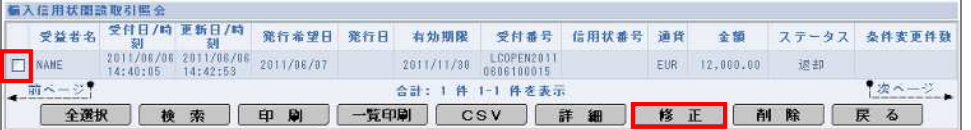

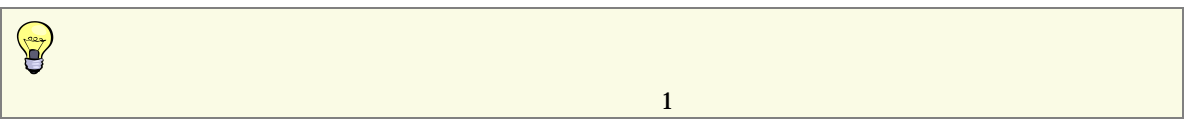

4

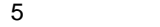

 $\rightarrow$  P. 8

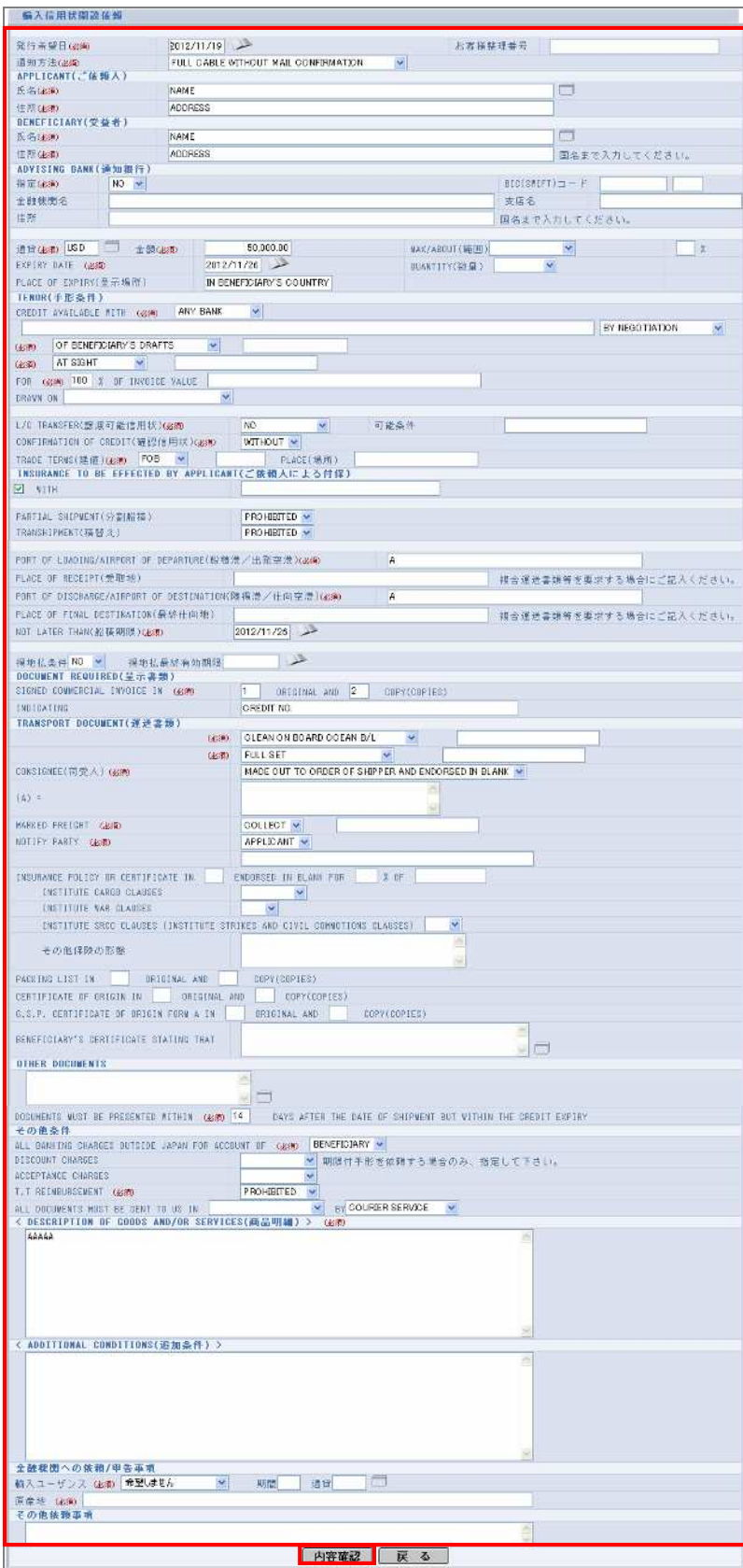

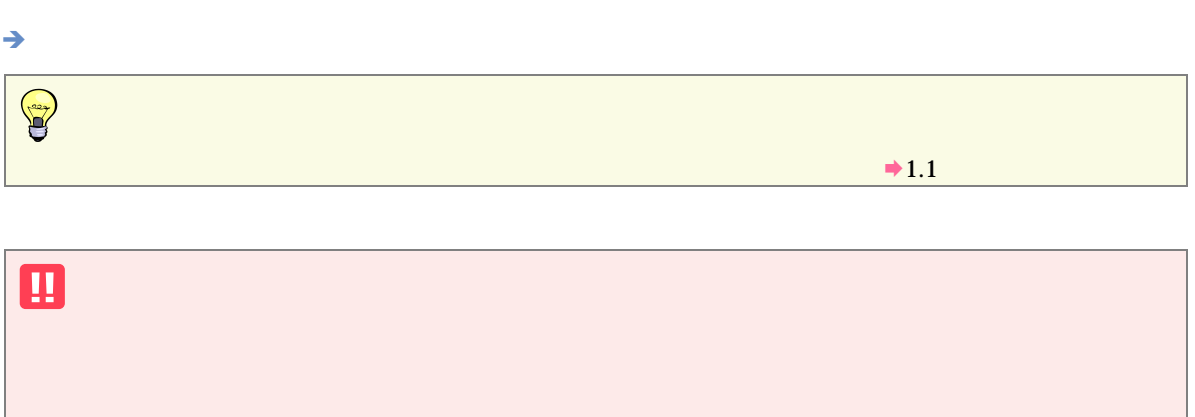

5 取引の修正

5 実行

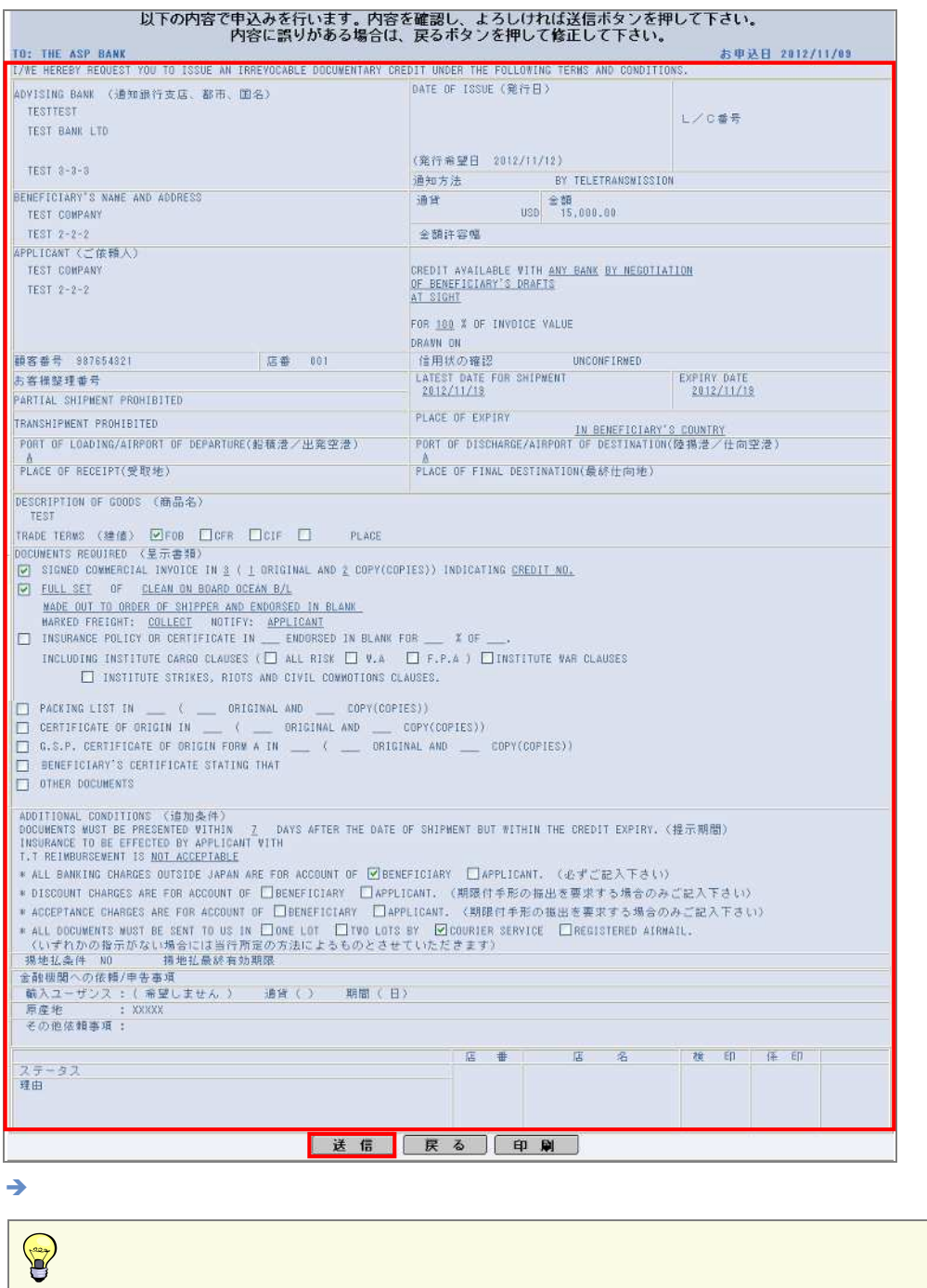

6 完了

## OK

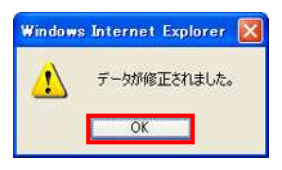

 $\rightarrow$ 

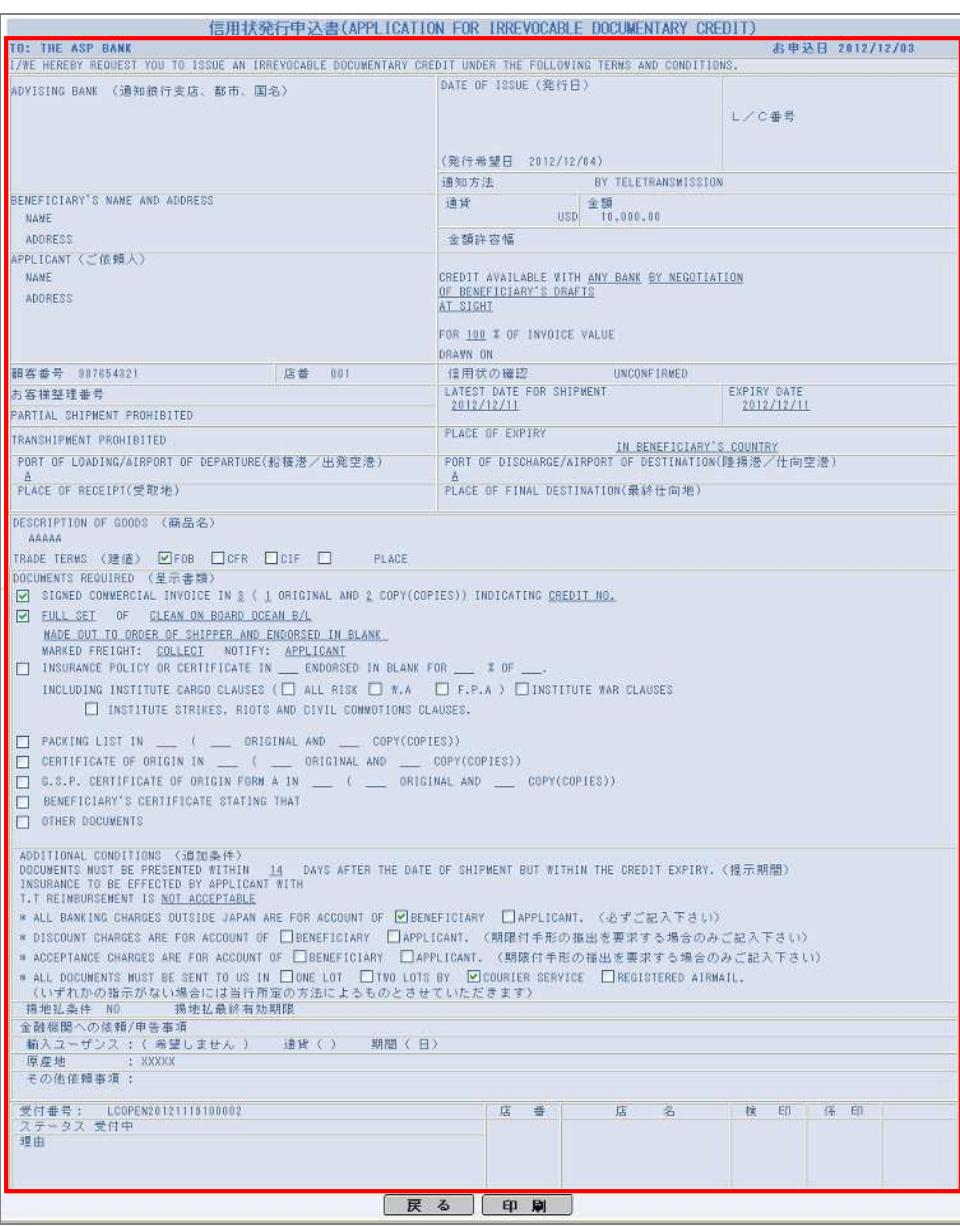

5.2  $\overline{\phantom{a}5.2}$ 

 $5\,$ 

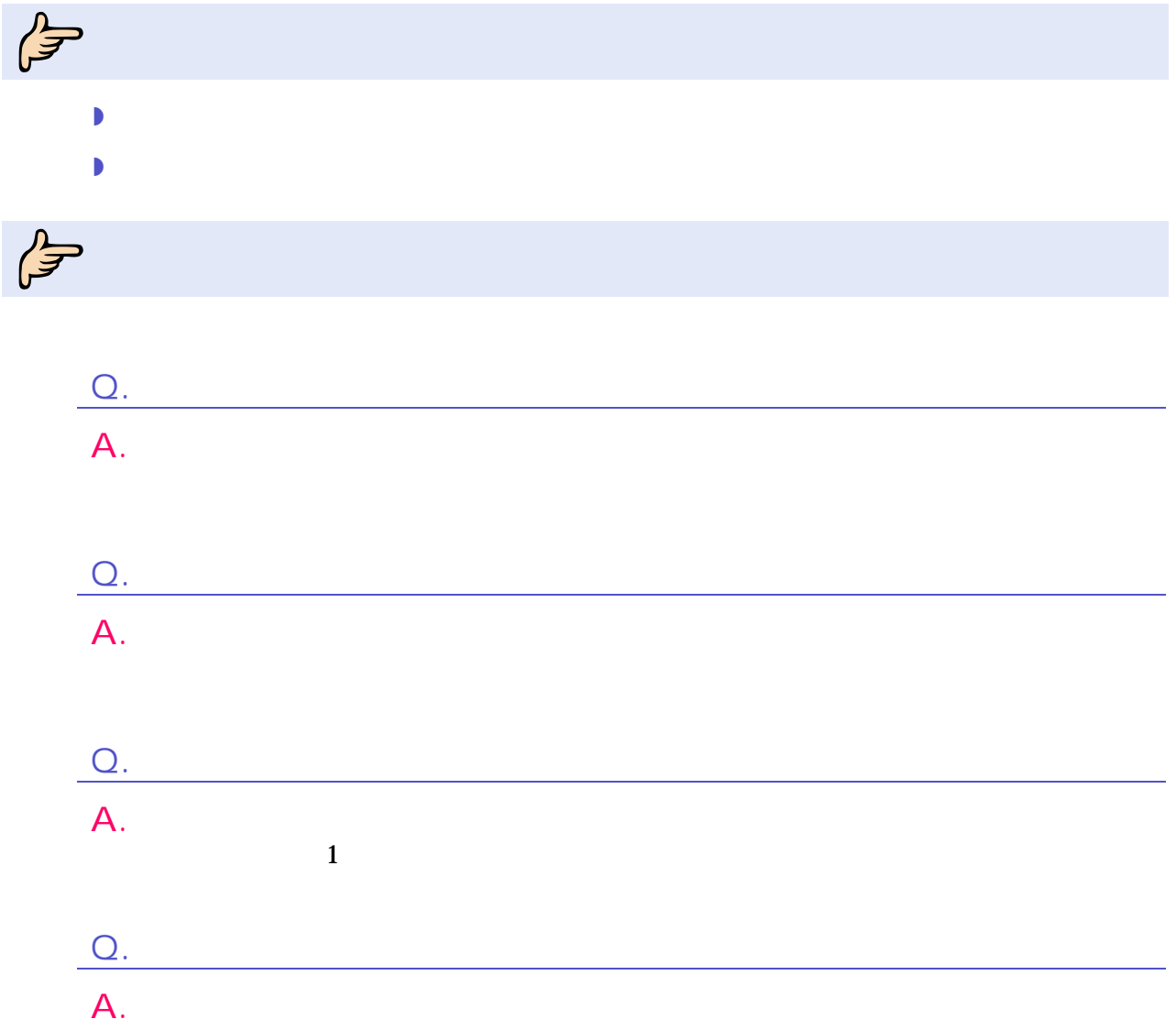

# $\mathbb{F}$  $\mathbf{z}$  , and  $\mathbf{z}$  are the  $\mathbf{z}$

# 1

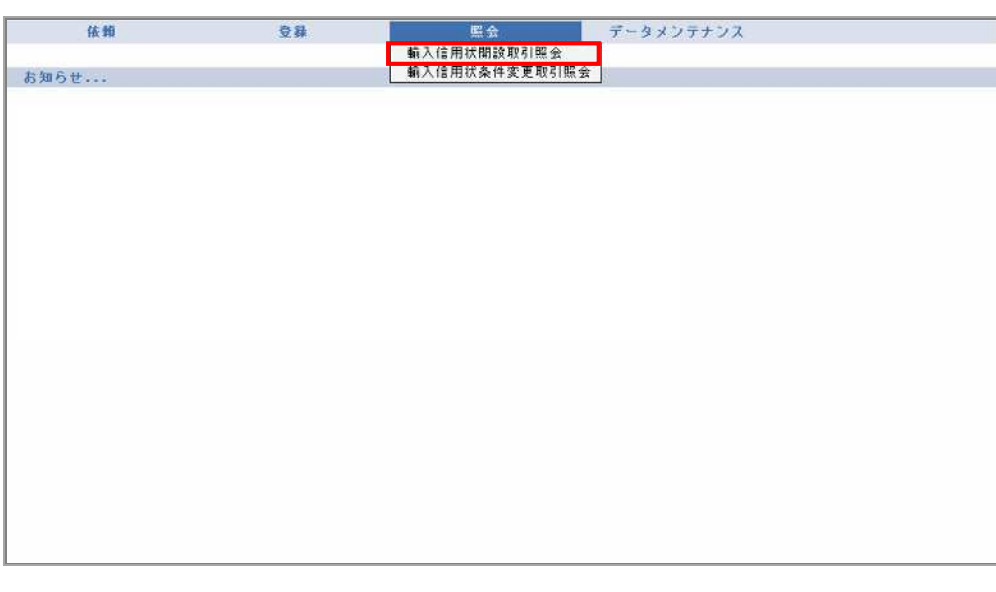

 $\rightarrow$ 

# $\overline{2}$

# $\mathbf{1}$

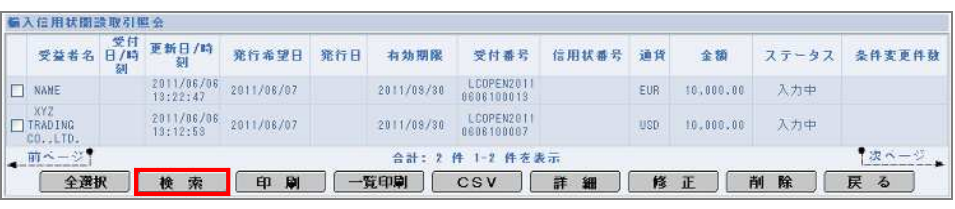

 $5\,$ 

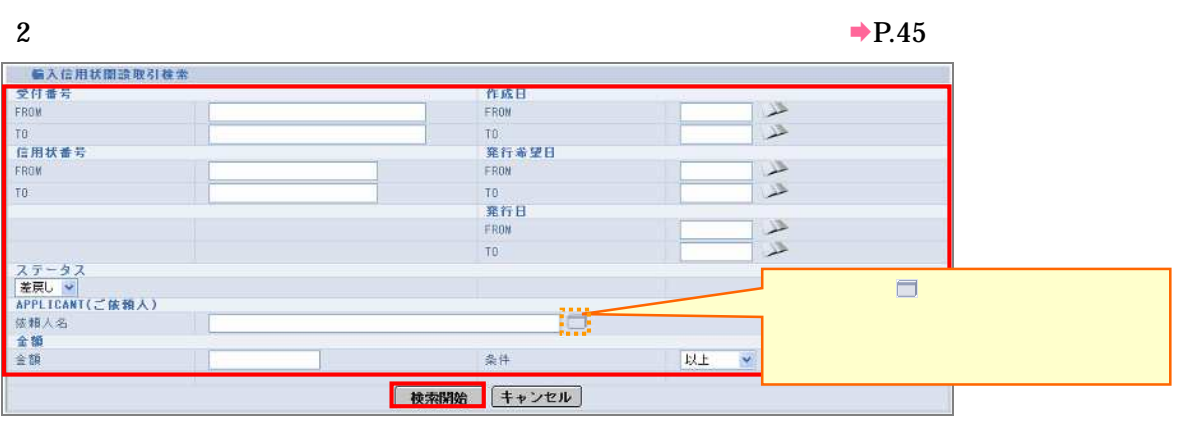

 $\rightarrow$ 

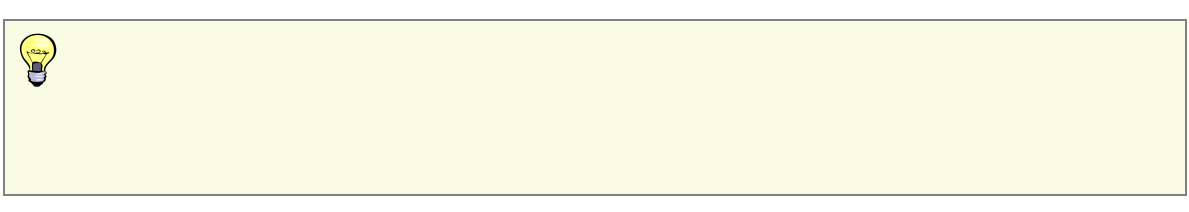

3 対象

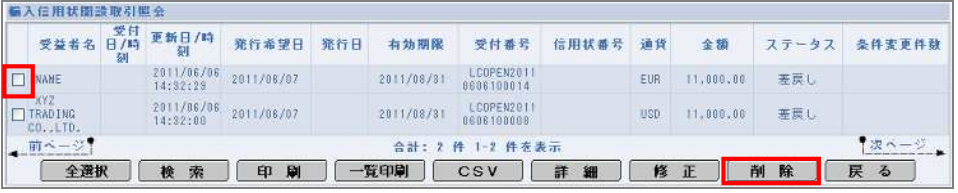

 $\rightarrow$ 

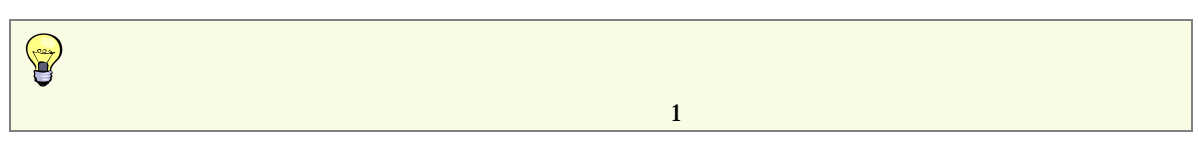

4 実行

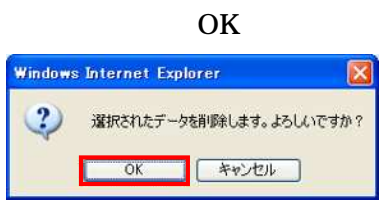

5 完了

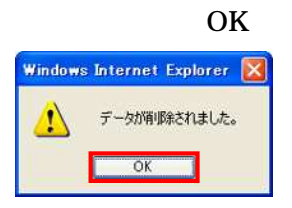

## 取引 WEB 処理結果 通知 配信

#### $XXXXX$

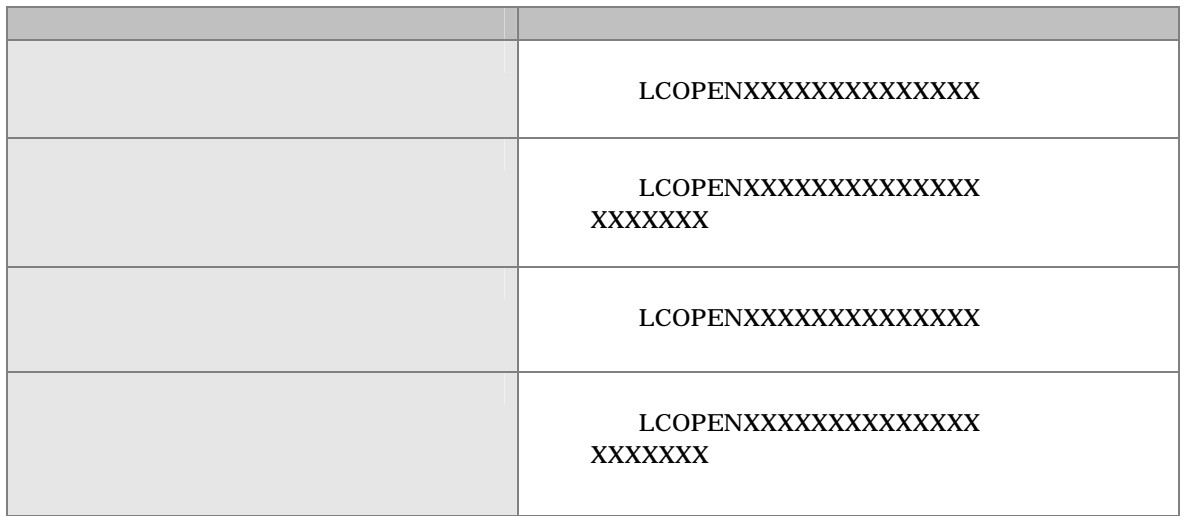

 $6\,$ 

## 6 ル通知内

# 6.2  $\overline{6.2}$

## WEB

### $XXXXX$

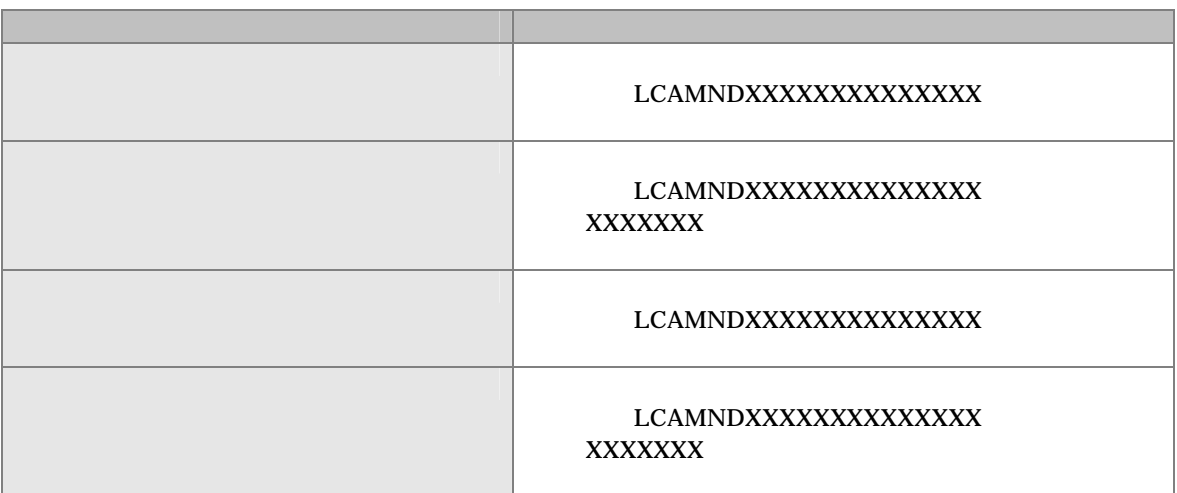

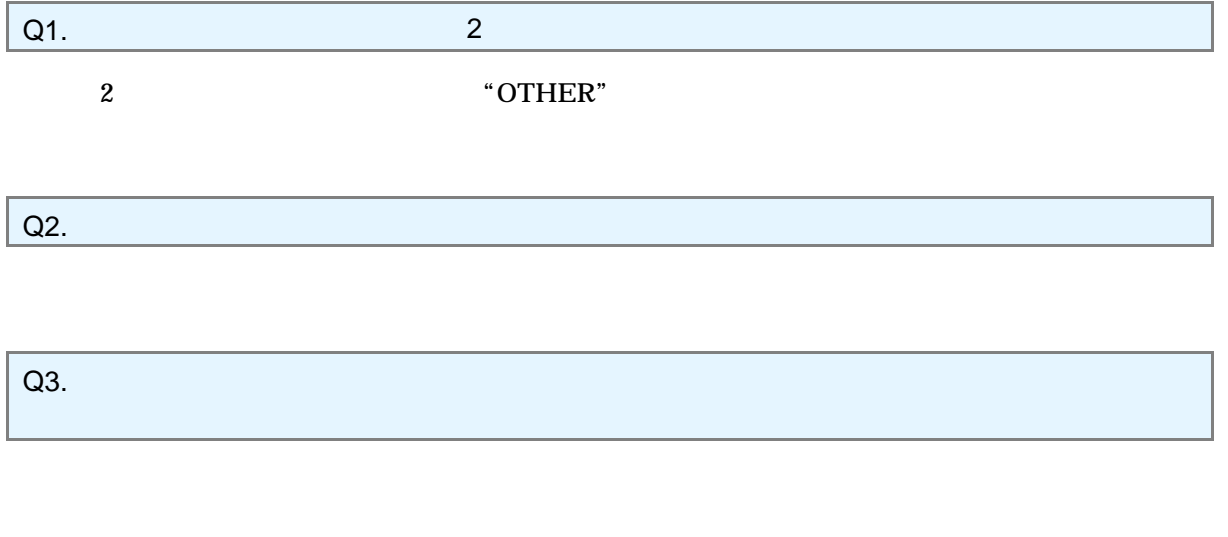

7

 $Q4.$ 

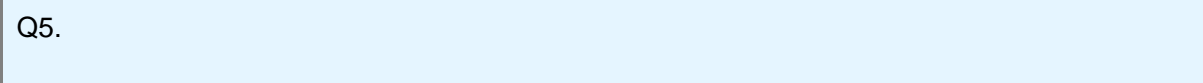

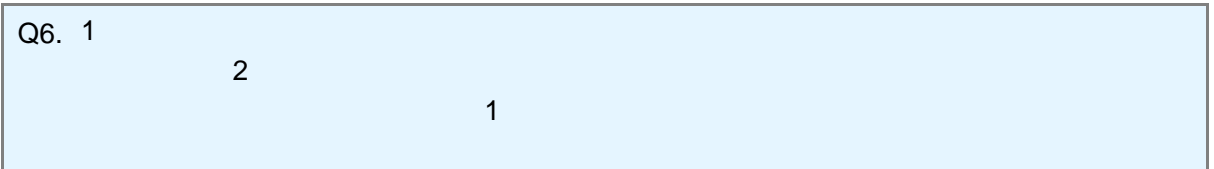

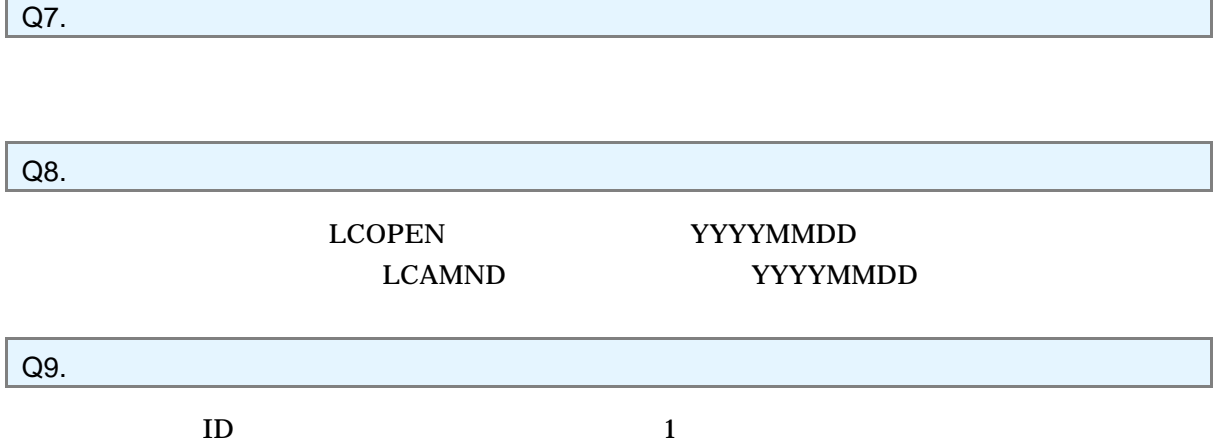

Ï

7

ĭ

WEB